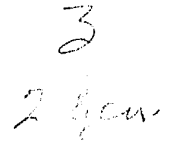

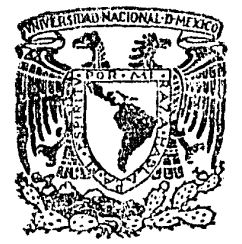

#### UNIVERSIDAD NACIONAL AUTONOMA  $0<sub>E</sub>$ **MEXICO**

Escuela Nacional de Estudios Profesionales "ARAGON"

"Proyecto de Incremento a la Productividad por la Creación de un Laboratorio de Ingeniería de Métodos en una Fábrica de Arneses Automotríces."

> F QUE PARA OBTENER EL TITULO DE **INGENIERO** MECANICO **ELECTRICISTA INDUSTRIAL** E N P R S E LUIS CORONA **HERNANDEZ JOSE** SN. JUAN DE ARAGON, EDO. DE MEXICO 1984

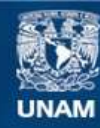

Universidad Nacional Autónoma de México

**UNAM – Dirección General de Bibliotecas Tesis Digitales Restricciones de uso**

## **DERECHOS RESERVADOS © PROHIBIDA SU REPRODUCCIÓN TOTAL O PARCIAL**

Todo el material contenido en esta tesis esta protegido por la Ley Federal del Derecho de Autor (LFDA) de los Estados Unidos Mexicanos (México).

**Biblioteca Central** 

Dirección General de Bibliotecas de la UNAM

El uso de imágenes, fragmentos de videos, y demás material que sea objeto de protección de los derechos de autor, será exclusivamente para fines educativos e informativos y deberá citar la fuente donde la obtuvo mencionando el autor o autores. Cualquier uso distinto como el lucro, reproducción, edición o modificación, será perseguido y sancionado por el respectivo titular de los Derechos de Autor.

#### INDICE

. . ". ' .

2

6 21

ĥ

22

26

30

30

39

41

"48

64

 $\cdot \cdot \cdot$  .

" . . . . .

. . " . . .

. . . . \_. . .

I OBJETIVO GENERAL. INTRODUCCION. Objetivo General Introducción

II DETECCION DE NECESIDADES

A) Detección de necesidades de cambio y mejora en los métodos de trabajo, A. L.} Carencia de métodos definidos

de trabajo.

- A.2.) Falta de archivos formales.
- A.3.) Falta de un lugar para el desa rrollo de pruebas.
- B) Detección de necesidades de adiestra mienr:o.
- III ANALISIS DE INVERSION DEL PROYECTO. (JUSTIFICACION DEL PROYECTO).
	- A) Evaluación Técnica y Económica.
		- A.l.) Evaluación económica de los mé todos de trabajo.
		- A.2.) Evaluación técnica de los formatos para el archivo.
		- A.3.) Evaluación técnica y económica
			- de los efectos producidos por
			- la elaboración de pruebas en el área de producción.
	- B) Evaluación técnica y económica de los recursos necesarios para la crea ción del laboratorio.
	- C) Análisis para la justificación del proyecto.
- C.1.) Método de Valor Presente (VP).
- C.2.) Método de Tasa de Rendimiento  $(TR)$ .

64

67

69

73

79

91

99

103

105

107

108

113

119

122

C.3.) Método de Periodo de Recupera

ción (PR).

IV RECURSOS NECESARIOS PARA LA IMPLANTA--CION DEL LABORATORIO DE INGENIERIA DE METODOS.

- A) Maquinaria y equipo necesario.
- B) Recursos humanos. Organización. Descripción de puestos.
- C) Distribución del laboratorio -(Lay-Out). Análisis de Alterna tivas.
- V PROCEDIMIENTO DE TRABAJO EN EL LABORA-TORIO DE INGENIERIA DE METODOS COMO --CENTRO DE ADIESTRAMIENTO.
- VI PROCEDIMIENTOS DE TRABAJO PARA EL ANA-LISIS E IMPLANTACION DE NUEVOS METODOS DE TRABAJO.

A) A.Elisis del producto.

- B) Analisis de herramental y equipo.
- C) Elaboración de métodos de trabajo.
- D) Curvas de aprendizaje.
- E) Programas de adiestramiento.

#### VII CONCLUSIONES.

VIII FORMATOS DE CONTROL.

IX APENDICE. BIBLIOGRAFIA. Apéndice. Bibliografía.

123

 $124$ 

PROYECTO DE INCREMENTO A LA PRODUCTIVIDAD POR LA CREACION DE UN LABORATORIO DE INGENIERIA DE ME--TODOS EN UNA FABRICA DE ARNESES AUTOMOTRICES.

**CEUETIVO GENERAL. INTRODUCCION.**  $\mathbf{I}$ 

### ORJETIVO GEVERAL.

l'Inda la creciente necesidad de mejorar el sistema productivo. incrementando en consecuencia la productividad y de disponer al mismo tiempo con un sistema adecuado de adiestramiento al personal obrero; se requiere de la existencia de un área específica, que sea utilizada como Laboratorio de Ingeniería de Métodos a fin de preparar al personal en dicho lugar para que se desenvuelva adecuadamente en el desempeño de su traba jo, con eficiencia y calidad. Así mismo el departamento de -Ingeniería Industrial tendrá la oportunidad de probar e im-plantar nuevos métodos de trabajo.

#### INTRODUCCION.

En éste trabajo se muestra el uso práctico de varias técnicas utilizadas por el Ingeniero Industrial en el campo de acción. Se presenta en forma secuencial el desarrollo de un proyecto, -. lo que cooprende, entre otros, el análisis de necesidades, evaluaciones econ6rnicas, justificaciones de proyecto e implanta-- ción del proyecto.

. Este proyecto consiste en comprobar si es conveniente crear un lugar denominado Laboratorio de Ingeniería de Métodos en el --cual, trabajará el departamento de Ingeniería Industrial en la mejora de los métodos de trabajo para lograr tiempos de desarro llo de actividades 6ptimos que reduscan los costos de producto y generen mayor productividad al ejecutar dichas operaciones. Así mismo, proporcionar al área de Capacitación una herramienta para que trabaje en paralelo al departamento de Ingeniería In-dustrial adiestrando personal, garantizando que las operaciones se ejecuten de acuerdo a lo preestablecido.

En el Capitulo lI se presentan ejemplos reales de lo que sucede en operaciones que al ser ejecutadas por operarios diferentes, se originan problemas por no tener un nétodo de trabajo definido. Se nruestran además los problemas que ocasiona el hecho de que, en el departamento de Ingenleria Industrial no existan archivos que permitan conocer, comprobar y mejorar en un momento dado los métodos de trabajo.

En el Capftulo III se hacen evaluaciones (en base a los ejem-·-

- 2 -

plos presentados en el Capítulo<sup>II</sup>) económicas y técnicas que permiten cuantificar los desperdcios de recursos que se tienen y que ayudan a determinar que el proyecto se justifica. En el Capítulo IV se muestran técnicas para el análisis de orga

nizaciones, descripciones de puesto, distribución de planta y a nálisis de alternativas que serviran para dar forma al Laborato rio.

En el Capitulo V se presenta un procedimiento que contiene la secuencia de actividades que se deben seguir para que el Labora torio trabaje como centro de adiestramiento y por último en el Capitulo VI se muestra la serie de actividades que debe reali-zar el Ingeniero de Métodos para programar el trabajo en el Laboratorio.

## II DETECCION DE NECESIDADES.

GERALIDADES. Michos de los problemas que se presentan duran te el desarrollo de los procesos de fabricación se deben a cau sas que pueden ser imputables tanto a la dirección de la empre sa como a los trabajadores y los efectos se hacen evidentes en el nivel de productividad que obtiene la empresa. Cuando los elementos de la dirección no cumplen adecuadamente -

con sus funciones encomendadas, puede ocurrir por ejemplo que :

- Debido a tina mala programación *y* calendarizaci6n de la producción, no se tenga un buen abastecimiento de materias pri mas, lo que origina paros en las máquinas, retrasos en la producción, incrementándose el tiempo improductivo de las mismas.
- $-$  La falta de un buen sistema de mantenimiento preventivo oca siona que las fállas y averias en las máquinas sean de gran des consecuencias, parando las máquinas por largos periódos.
- La carencia o asignación de máquinas o herramientas inapropiadas incremente los tiempos de fabricaci6n de las partes o artículos.
- Una mala distribución del área de trabajo obliguen al opera rio a realizar sus movimientos más lentamente durante la ta rea o a que se dificulte el abastecimiento de materiales a las estaciones de trabajo.
- Un inapropiado sistema de manejo de materiales sea la causa de que el operario no mantenga un ciclo contínuo de producción.

4

Una política de personal mal dirigida no indicará a todos los mandos de toda categoría, la actitud que deben observar frente a· los obreros *i'* la forma en que deben comportarse en sus relaciones con ellos.

 $\ln$  lo que concierne al trabajador, se puede presentar que: Si charla con sus compañeros reduce los periódos de trabajo.

Si el trabajador cree que para la dirección no es más que un instrumento de producción, cuya personalidad no cuenta,se limitará a esforzarse justo lo necesario para no perder el empleo.

Sl el trabajador no sabe lo que hace ni por qué lo hace, si ignora lo más elemental acerca de las actividades generales de la empresa no se puede esperar que de lo mejor de sí.

A) DETECCION DE NECESIDADES DE CAMBIO Y MEJORA DE METODOS EN EL TRABAJO.

Dado que el departamento de Ingeniería Industrial en su sec--ción de Ingeniería de Nétodos tiene como objetivo fundamental el de mejorar los métodos de trabajo en sus aspectos principales, procesos, hombres, máquinas, áreas de trabajo, etc. se en cuentra con los siguientes problemas:

A.1.) La carencia de métodos de trabajo bien definidos, ocasio na que cada obrero piense que está realizando bien su tarea. así por ejemplo:

En el área de moldeo se deben utilizar siempre los mismos movi mientos fundamentales para realizar la operación, pero debido a que los trabajadores están acostumbrados a realizar dicha ac tividad en la forma que creen más conveniente existe una granvariedad de patrones de movimientos diferentes aún cuando se refiera al moldeo del mismo producto o artículo.

También se presenta el problema de operación de la máquina ya que el trabajador por su experiencia o por vicios adquiridos a través del proceso de aprendizaje, utiliza parámetros distin-tos de operación.

Debido a la falta de un método definido de trabajo e indicacio nes de operación de las máquinas los trabajadores no pueden -cumplir con la producción diaria asignada; como puede observar -

se en las gráficas 1 y 2, el comportamiento de la eficiencia de dos operarios (X , Y) elaborando el misno artículo en máquinas i denticas pero diferentes métodos de trabajo.

METODO DE TRABAJO DEL OPERARIO "X" EN EL AREA DE MOLDEO.

Como se dijo en los parráfos anteriores, el método de trabajo no está definido, pero se puede apreciar el siguiente comportamiento:

- 1. Del lugar de abastecimiento toma tres paquetes de circuitos<sup>-</sup> (25 piezas/paquete) en colores, negro, naranja *y* rosa todos a la vez.
- 2. Los coloca sobre la mesa y corta las ligas a cada paquete.
	- Para este caso no existe un patrón de movimientos constantes ya que en ocasiones toma un paquete, corta la liga que sujeta a los circuitos y los coloca sobre la nesa, haciendo esto paquete por paquete.
- 3. Toma *w* circuito de cada uno de los paquetes por la punta donde se localiza la terminal tipo "macho" , y las inserta en el corazón de 1a base del molde acomodándolas con pinzas de punta.
- 4. Sostiene los tres circuitos por fuera del molde con una mano.
- S. \_Acciana la máquina por medio del pedal, baja la tapa del mo!\_ de y empieza el ciclo de inyección del plástico.
- 6. **·La** máquina inyecta (3 segundos).

Sube automáticamente la boquilla y termina periodo de in--7. vección. Comienza ciclo de enfriamiento de la moldura.

La máquina enfria (10 segundos). 8.

.<br>الأ Mientras espera enfriamiento de la moldura el operario qui ta colada y exceso de material a la moldura anterior.

Termina ciclo de enfriamiento, la tapa del molde sube.  $10.5$ 

 $11.$ Saca moldura tirando de los tres circuitos a la vez.

Revisa moldura y deja a un lado.

 $12.$ 

Este movimiento no es constante, ya que en ocasiones des-pués de revisar, quita el exceso de material a la moldura (rebabado), aún cuando esta operación se puede realizar du rante el ciclo de enfriamiento, entre moldura y moldura, con lo que se aprovecharía el tiempo.

- $13.$ Al terminar de moldear veinticinco molduras, sujeta los -tres paquetes con una liga, por el lado de éstas.
	- 14. Deposita los tres paquetes en el contenedor que se encuentra a un lado.
	- 15. El ciclo se repite.

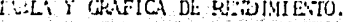

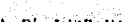

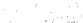

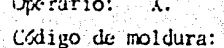

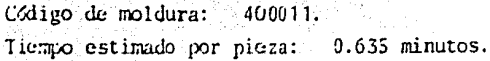

Producción estimada: 850 molduras (turno de 540 minutos).

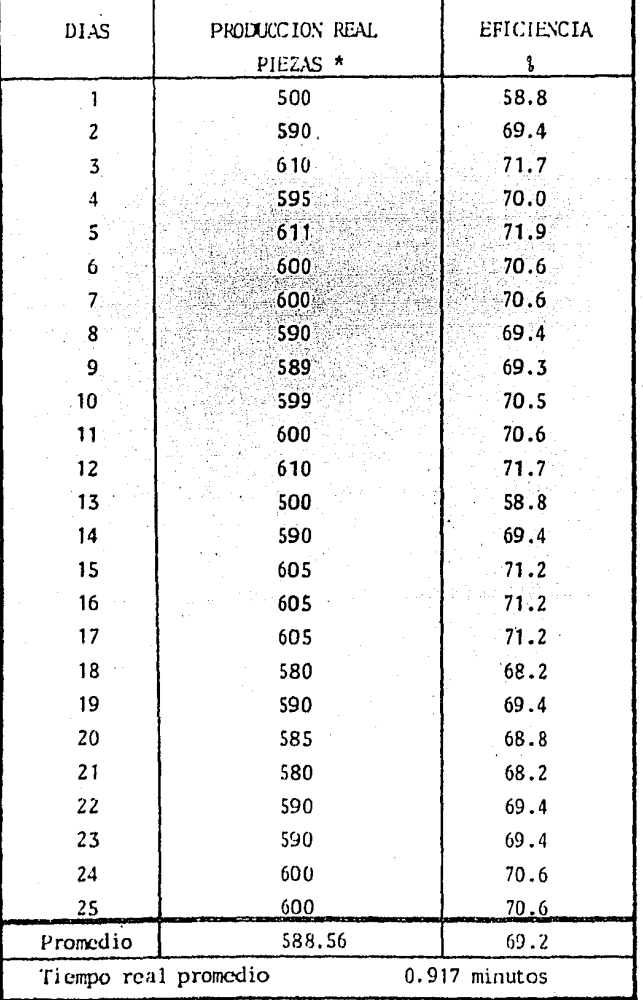

TABLA 1

 $-10-$ 

Donde:

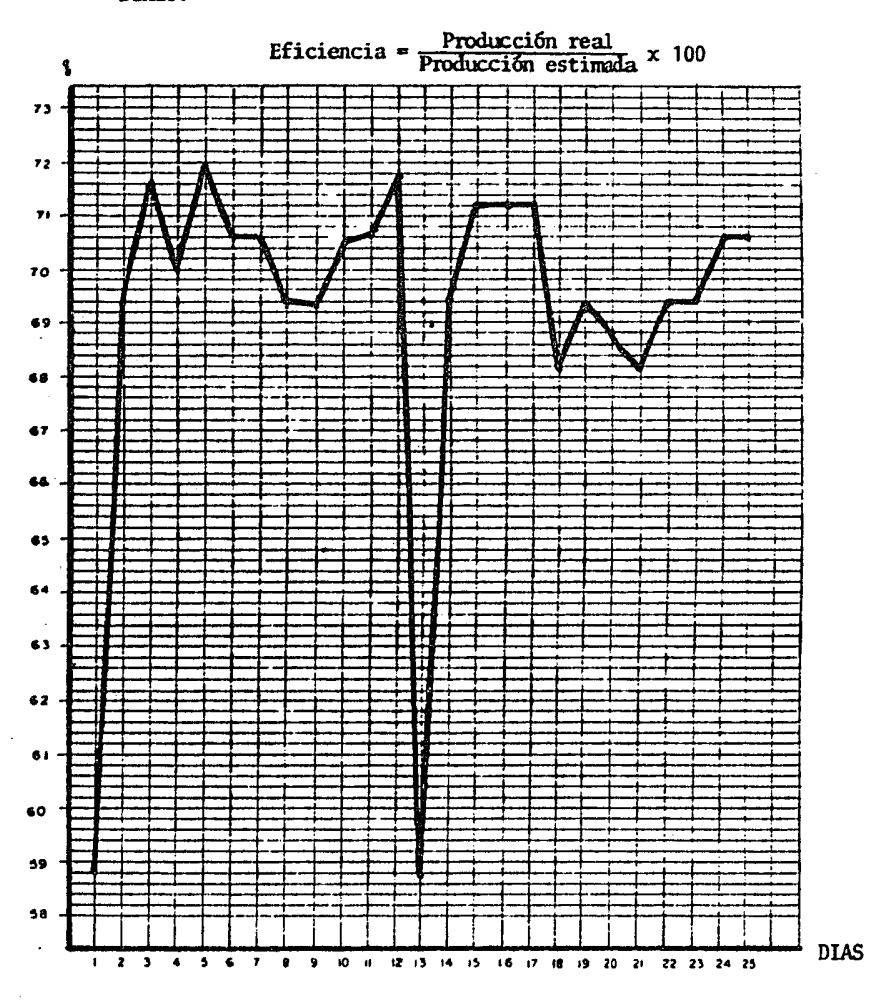

#### GRAFICA 1.

<sup>\*</sup> Datos tomados del Reporte Diario de Producción de la compañía en estudio.

METODO DE TRABAJO DEL OPERARIO "Y" EN EL AREA DE MOLDEO.

- 1. Del lugar de abastecimiento toma tres paquetes de circui-tos (25 piezas/paquete) de color, negro, naranja y rosa to dos a la vez.
- 2. Coloca los paquetes sobre la mesa y corta las ligas que lo  $su$ ietan.
- 3. Toma un circuito de cada paquete.
- 4. Coloca en el corazón de la base del molde cada una de las puntas y las acomoda con la mano.
	- En éste caso se desconoce la herramienta a utilizar en el proceso.

Así también se presenta el riesgo de accionar involuntaria mente la máquina y sufrir un accidente en la mano.

- 5. Sostiene los circuitos con la mano por fuera del molde.
- 6. Acciona el pedal de la máquina.
- 7. Baja la tapa del molde autornáticairente *y* empieza ciclo de inyección.
- *B.* La máquina inyecta (3 segundos).
- 9. Sube boquilla automáticamente y termina periodo de inyec-ción. Comienza ciclo de enfriamiento de la noldura. .
- 10. La máquina enfría (13 segundos).
- 11. Sube tapa del molde.
- 12. Saca moldura, tirando de los tres circuitos a la vez.
- 13. Revisa moldura y quita exceso de material.
	- Este movimiento es constante durante todo el proceso, pero

- 11 '-

como se dijo unteriormente el exceso de material se puede quitar en cada ciclo de enfriamiento entre moldura y mol-dura.

- Al terminar de moldear 25 molduras, sujeta los tres paque- $14.$ tes con una liga, por el lado de éstas.
- Deposita los tros paquetes en el contenedor que se encuen- $15.0$ tra colocado a un lado.
- 16. El ciclo se repite.

## TABLA Y GRAFICA DE RENDIMIENTO.

Operario: Y.

Código de moldura: 400011.

Tiempo estimado por pieza: 0.635 minutos.

Producción estimada: 850 molduras (turno de 540 minutos).

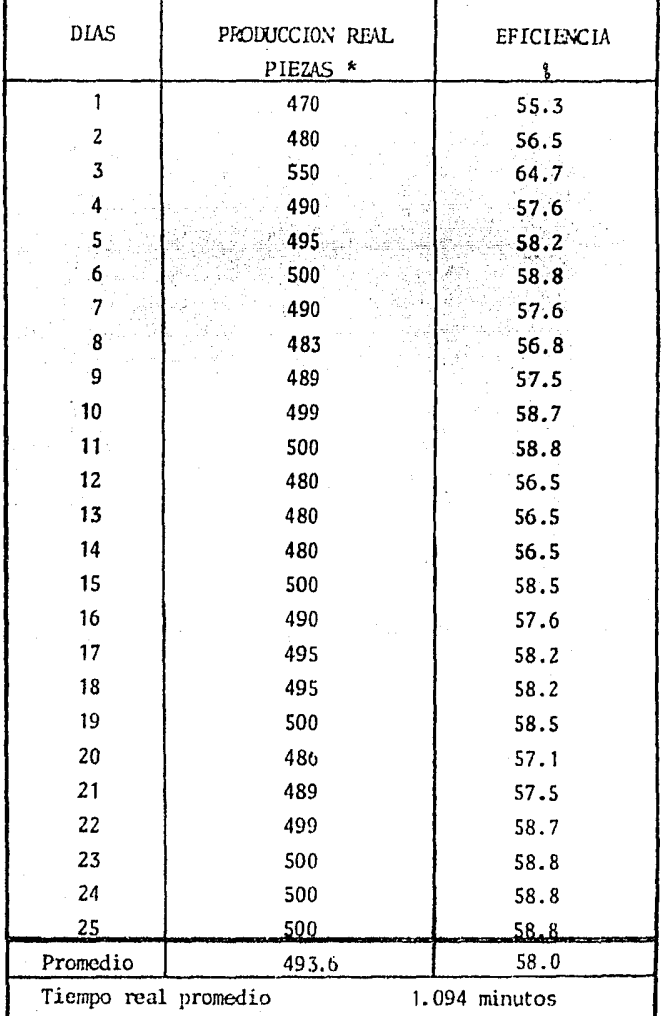

TABLA 2

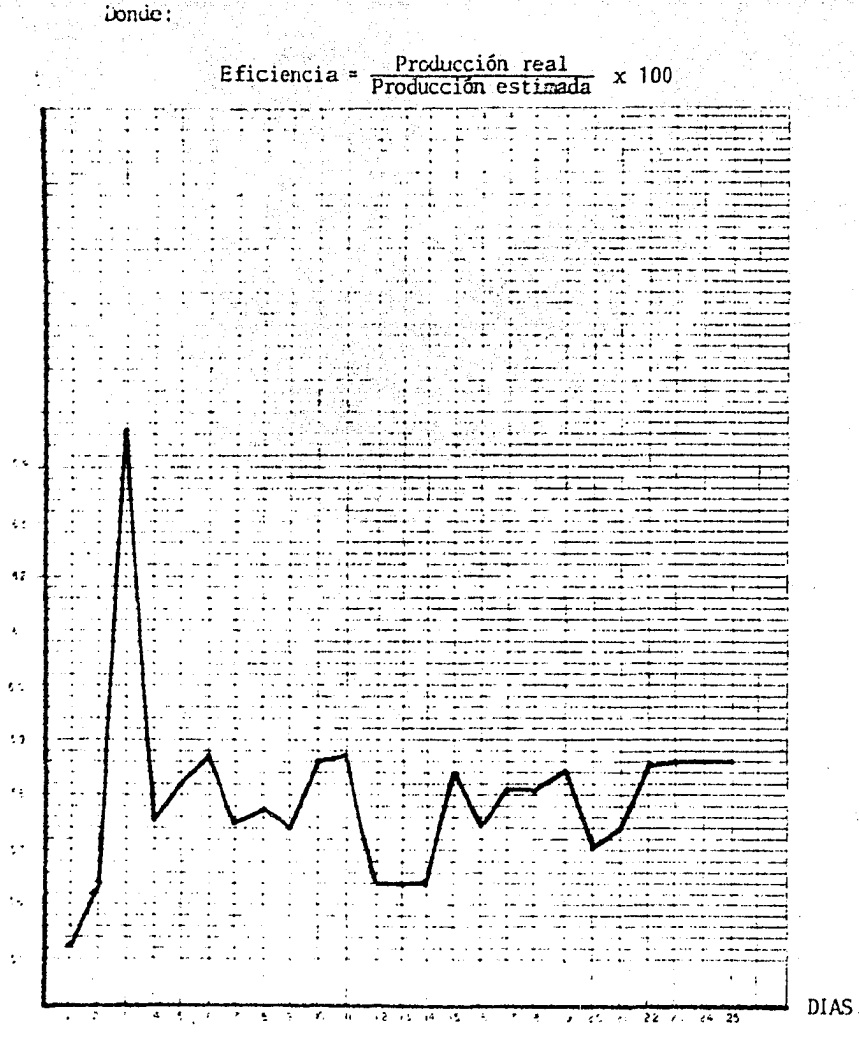

GRAFICA 2.

\* Datos tomados del Reporte Diario de Producción de la compañía en estudio.

 $14$ 

Se puede observar un detalle muy especial en los procesos de -moldeo. El operario es el que establece los parámetros de opera ción ciclo de inyección y ciclo de enfriamiento, tomando como base para hacerlo su experiencia o que el producto en este caso la moldura, salga con buena apariencia y sin defectos, ya que se carece de la infonnación necesaria para poder establecer dichos parámetros en forma rápida y segura al inicio de las opera ciones.

En estos dos casos presentados se observa una diferencia de 3 segundos, en el ciclo de enfriamiento, entre ambos operarios -aún tratándose del mismo artículo, fabricado en el mismo tipo de náquina.

Este ciclo de enfriamiento puede aumentarse arbitrariamente a voluntad del operario, sin afectar las características del arti culo, pero sí afectando el proceso de trabajo haciendolo lento, bajando con esto el nivel de producción.

l5 -

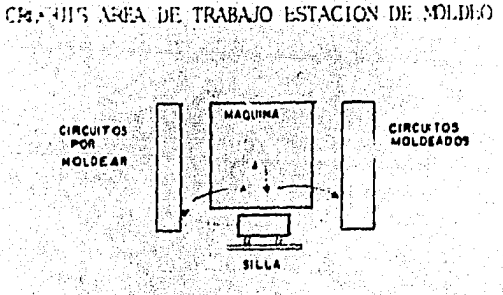

 $-16 -$ 

in éste croquis se muestra además de el área de trabajo la secuencia de movimientos que sigue el operario fflechasj.

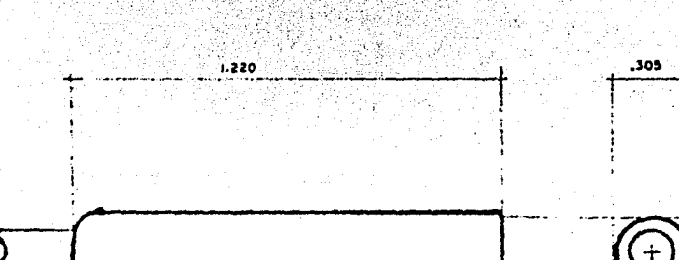

- 이 부정부 (1) CRO UIS DE LA NOLDURA 400011

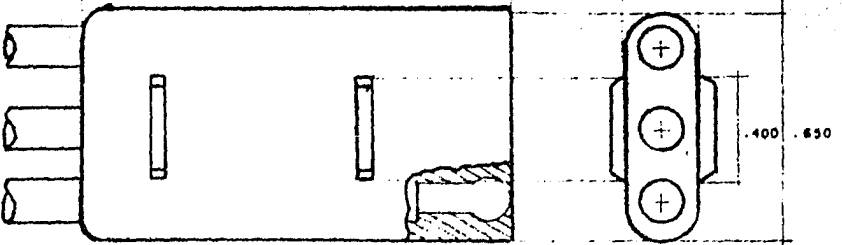

MATERIAL PVC

ACOT-PULS.

Se presentará ahora un segundo caso. En la estación de trabajo de estañado ocurre la misma situación problemática que en el ejemplo anterior, debido a que la operación no tiene un método definido de trabajo y por ende los operarios adóptan el que creen más conveniente, impactando en el rendimiento de la producción. Se mostrará a continuación la secuencia de trabajo que sigue el operario para aplicar estaño a las puntas de, dos paquetes de circuitos, así como la gráfica 3 adjunta, que refleja su eficiencia al realizar esta operación con el método descrito.

METODO DE TRABAJO DE UN OPERARIO EN LA ESTACION DE ESTANO.

1. De lugar de abástecimiento, toma dos paquetes de circuitos (25 piezas/paquete).

.. . ..

- 2. Camina a estación de estañado.
- 3. Sumerge las puntas de los dos paquetes al mismo tiempo, en la tina de desengrasante.
- 4. Sacude sobre la núsma tina el exceso de desengrasante.
- S. Sumerge las puntas en el crisol de estaño.
- 6. Sacude las puntas sobre el crisol.
- 7. Sumerge las puntas en tina de agua, para enfriar.
- 8. Sacude en charola los excesos de estaño.
- 9. Camina de estación de estañado al lugar de abastecimiento.
- to. Coloca ambos paquetes en gancho.

11. El ciclo se repite.

## TABLA Y GRAFICA DE RENDIMIENTO.

Operación: Estañado de puntas a circuitos. Tiempo estimado: 0.019 minutos/circuito

Producci6n estimada: 28421 circuitos (tumo de S40 minutos) •

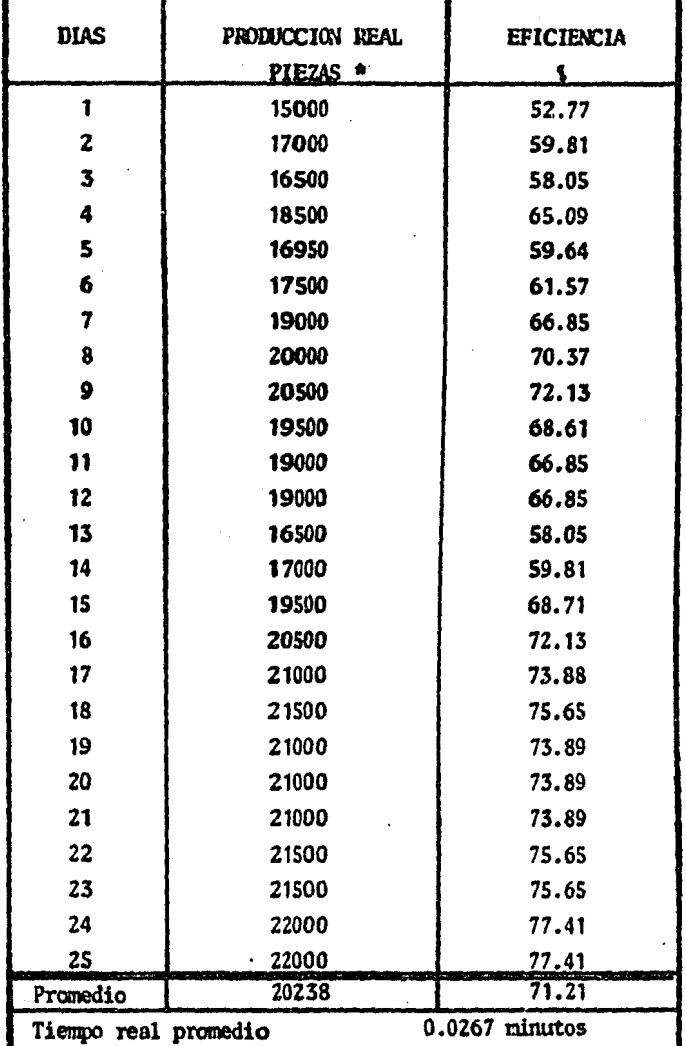

TABLA 3

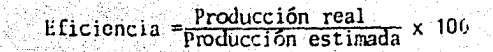

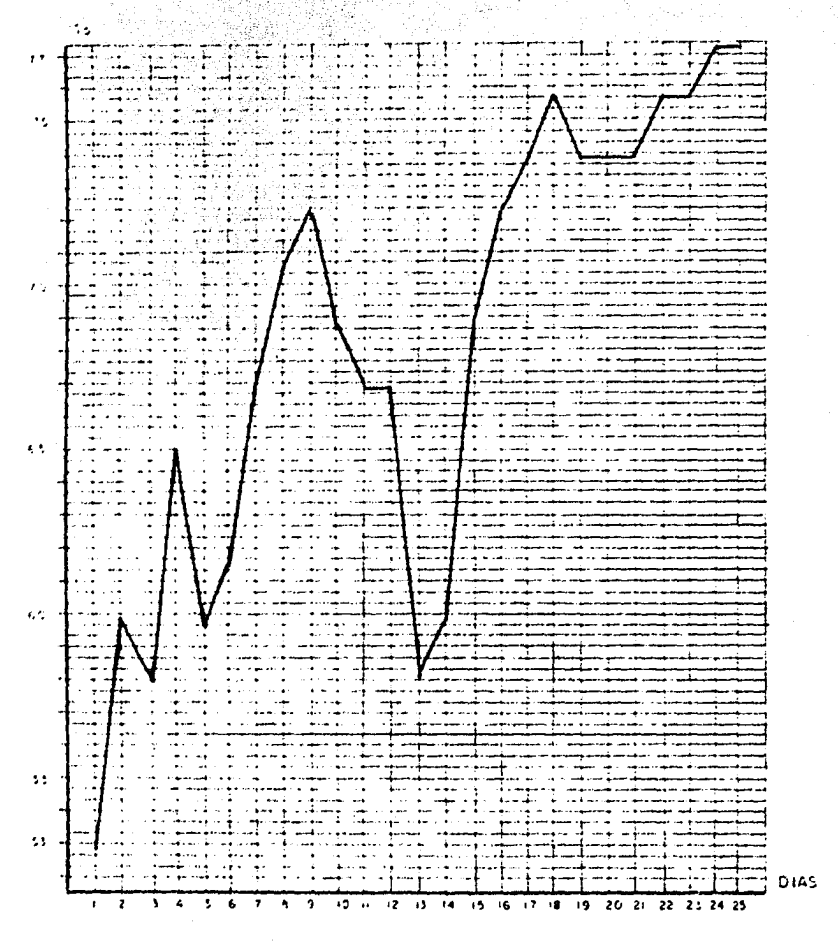

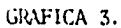

\* Datos tomados del Reporte Diario de Producción de la companía en estudio.

19

Donde:

CROOUIS AREA DE TRABAJO ESTACION DE ESTANADO.

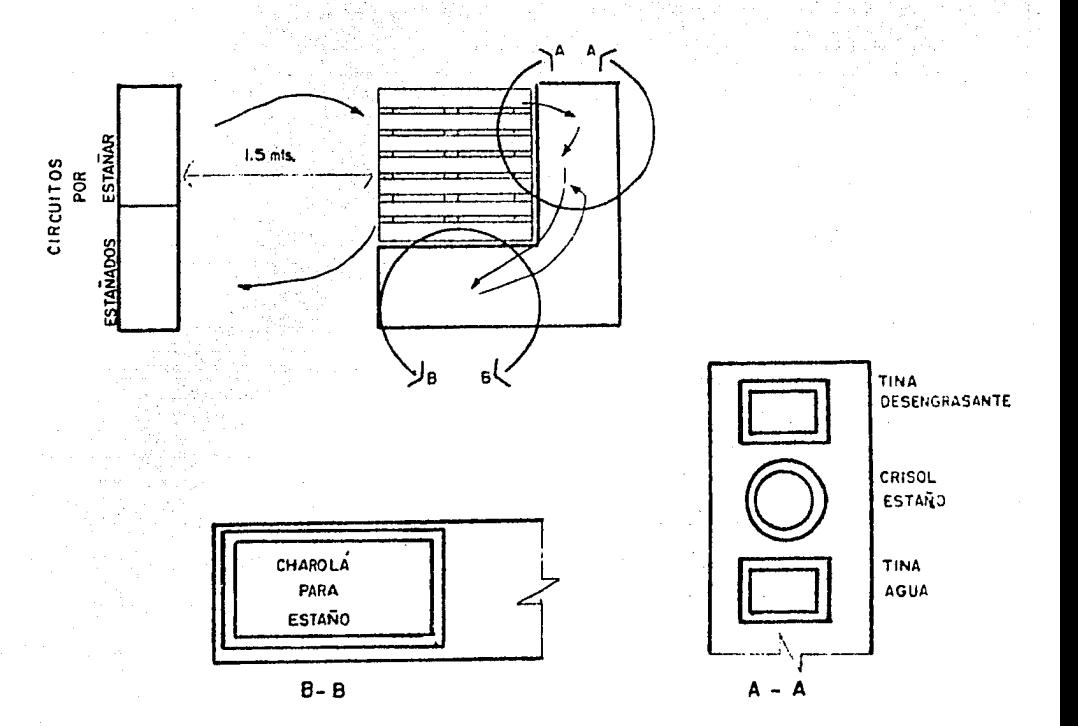

Se puede observar en este método el largo recorrido que hace el operario para tomar los circuitos a procesar y depositar -los terminados, lo que incrementa el tiempo de ejecución, afec tando considerablemente el nivel de producción.

A. 2. J La falta de un archivo de datos más formal, que propor-cione información sohre los métodos de trabajo y todos los cambios realizados en un momento dado sobre ellos.

Este problema se ilustrará con dos tipos de formatos utilizados actualmente en la compañía, una secuencia de encintado a máquina de un arnés *y* otra en el área de rooldeo.

Para el caso del encintado a máquina (Formato 1), se puede no-tar la falta de formalidad de la hoja, además se hace suponer en ella que la persona interpretará correctamente todas las ins trucciones indicadas en el método de trabajo, pasando por alto el hecho de que unas indicaciones más específicas sobre lo que se debe hacer, como y donde. nos llevarían a la realización de las actividades en mejor forma.

En la secuencia de operaciones utilizada para el registro de mé todo de trabajo en el área de moldeo (Formato 2) es más notoria la falta de un registro para presentar el desarrollo de esta ac tividad, ya que se indica en forma mucho muy superficial en una hoja de estudio de tiempos las características de como se harían cada una de las actividades dentro de esa operación. Además, el operario solo conoce el método de trabajo durante el desarrollo del estudio de tiempos, ya que después de aplicado éste, por olvido o por vicios retornará a su forma de trabajo, poco conveniente, tomando en cuenta también que el supervisor encargado, desconoce todo este tipo de infonnación, por que no se el proporciona.

### SECUENCIA PARA EL ENCINTADO DEL ARNES DE VAMSA, No. 2026127

Tomar de burro por soldados los siguientes circuitos: azúl, violeta, gris negro/azól clarc, neranja/negro; tomar conector 70078 y ensamblar los 6soldados: tomar de burro por soldados los siguientes circuitos, rojo de splice clip (1x1), amarillo de unión, rojo, ensamblar los tres soldadosen conector, colocar en cincho de máquina; hacer un amarre, tomar de burro por recta circuito verde claro, egregar a arnés haciendo salida de 3 circuitos; encintar hasta marça, hacer salida de circuito amerillo con loom: encintar hasta marca: hacer salida de circuito violeta con loom: encintar hasta marca; hacer salida de circuitos amarillo negro/szúl, encintar hasta marca; hacer salida de 4 circuitos, rojo, azúl verde claronegro/blanco, encintar hasta marca, hecer salida de 3 circuitos; amarillo gris, naranja/nagro encintar hasta marca; cortar cinta y amarrar regresar hasta salida de 4 circuitos, encintar tres circuitos hasta marca, corta cinta y amarra, ratira arnés de máquina y deja sobre burro.

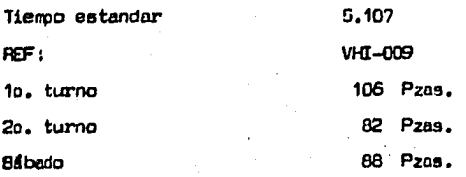

Inoria. Industrial

Elaboro: CUSTAVO AMADOR 11 Revisó : RUBEN GUTIERREZ C.

Fricha: Noviembre 21 de 1979.

Formato 1.

# Formato 2.

## ESTUDIO DE TIEMPOS

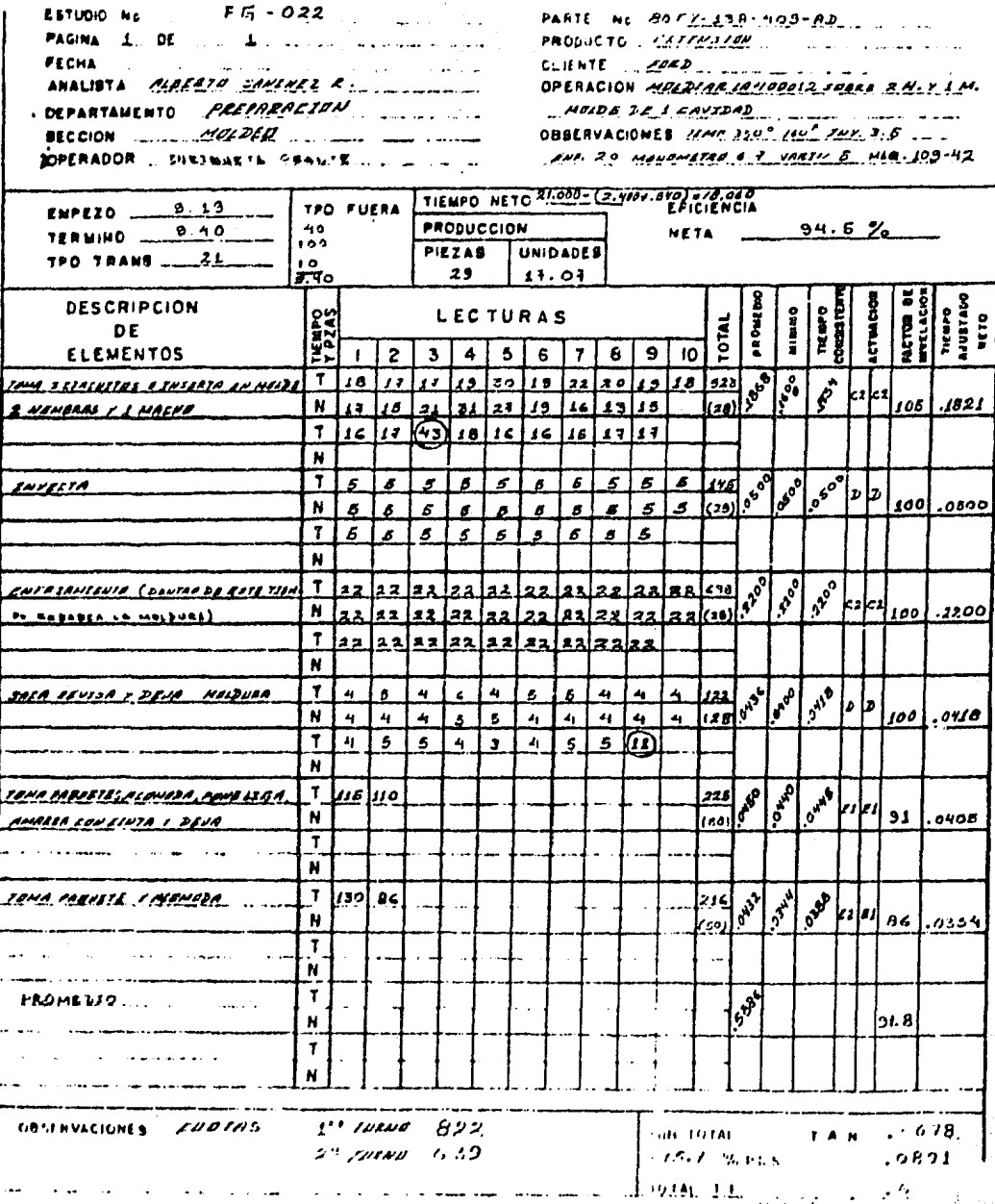

A.3.) La falta .de un lugar adecuado que elimine las dificultades que se presentan, en algunos casos, al desarrollar prue-bas para la irnplantaci6n de nuevos dispositivos, equipos *y* herramientas en la línea de producci6n.

Como humanos que somos, en el momento que se presenta un dispositivo o herramienta nuevos existe resistencia al cambio por temor a ser desplazados, por que se considera que se tiene la suficiente habilidad y experiencia y ese tipo de instrumentos son inútiles *y* solo traerán problemas.

Además cabe hacer notar, que al estar desarrollando las prue- bas sobre la línea de producción, se entorpece y se hace lento el trabajo de los operarios, ocasionando aparte de la resisten cia al cambio, disgustos con ellos lo que hace perder detalles sobre los cambios que se pretenden. Se ilustrará con un caso este punto.

Las máquinas para moldear se accionaban por medio de un pedal ubicado en la parte inferior de la mesa de trabajo del opera-· río, esto es, la persona colocaba el artículo a rmldear en la máquina, sostenía con una o arrbas manos dicho artículo *y* accio naba con su pie el pedal.

Esto ocasionaba una inseguridad mucho muy grande al estar mol· .deando ya que por ser repetí *ti va* la operación *y* causar monotonía, podía ocurrir un accidente por distracción del operario. Lo que se penso de inmediato fué la idea de mantener alejadas las manos del operario del molde, para evitar que se fuera a accidentar al estar sóstenicndo los circuitos.

En función a esto se modificó el sistema de operación de las máquinas, lo que originó un cambio total en la forma de trabajo. Se coloc6 un dispositivo (pisadores) en los moldes que pe\_r mitió sujetar los circuitos, se canbi6 la fonna de accionar la máquina del pedal a dos botones que solo accionados con ambas manos y al mismo tiempo pondrán en funcionamiento la máquina. Además se coloc6 otro dispositivo que pondrá fuera de funcionamiento la máquina, en caso de que la persona mantuviera las manos cerca del rolde al cerrarse, con riesgo de accidentarse. Todos estos cambios provocaron disgustos en los operarios por-que consideraban que el trabajo se volvería lento con los resul tados de disminución de eficiencia. No se podía observar a detalle todas las fallas que originaron estos cambios, para así hacer las modificaciones respectivas. Además no se dieron instrucciones precisas del nuevo método de trabajo.

A continuación se presenta un esquema de los cambios y detalles en los sistemas de operación de las máquinas roldeadoras.

23

 $-24 -$ MAQUINA MOLDEADORA TIPO LEPRECHAUM.

Operación automática con sistema de pedal.

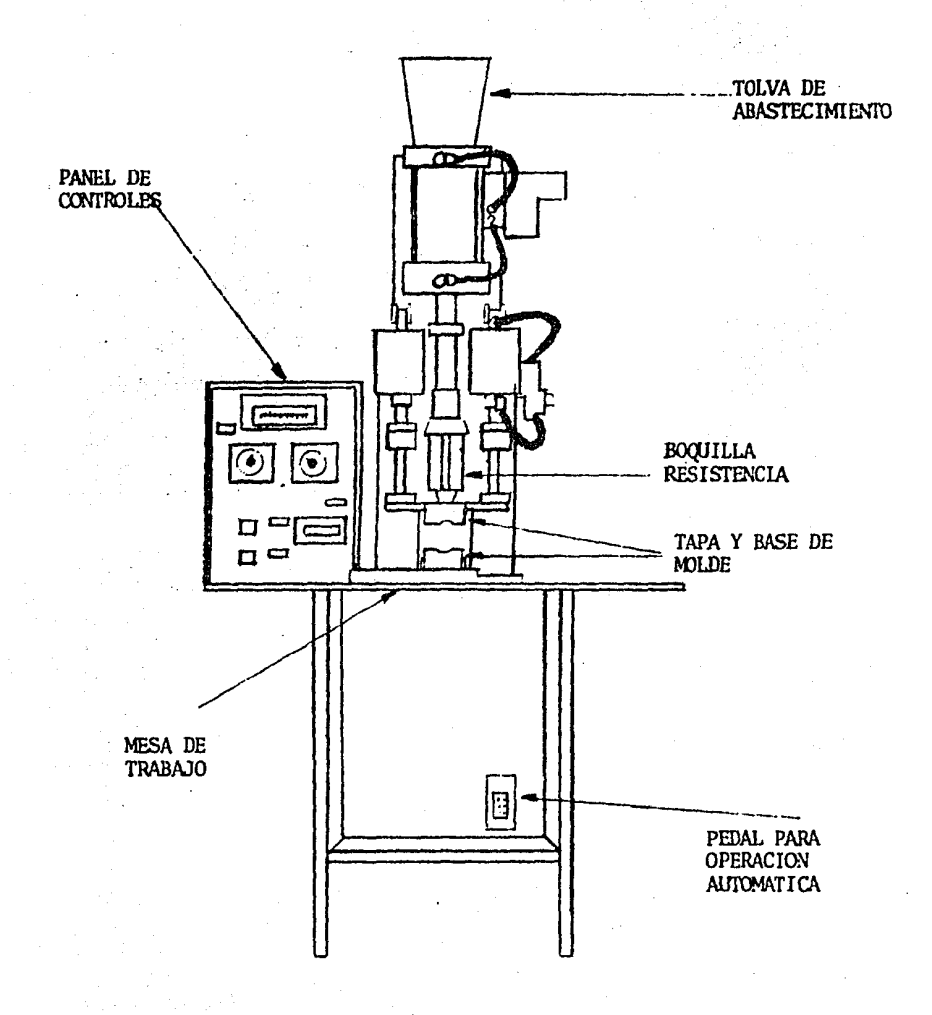

and the state of the state of the state of the state of the state of the state of the state of the state of the<br>The state of the state of the state of the state of the state of the state of the state of the state of the st

 $\sim 10^{-1}$ 

## MAQUINA MOLDEADORA TIPO LEPRECHAUM.

Operación automática con sistema de botones y otros sistemas de seguridad.

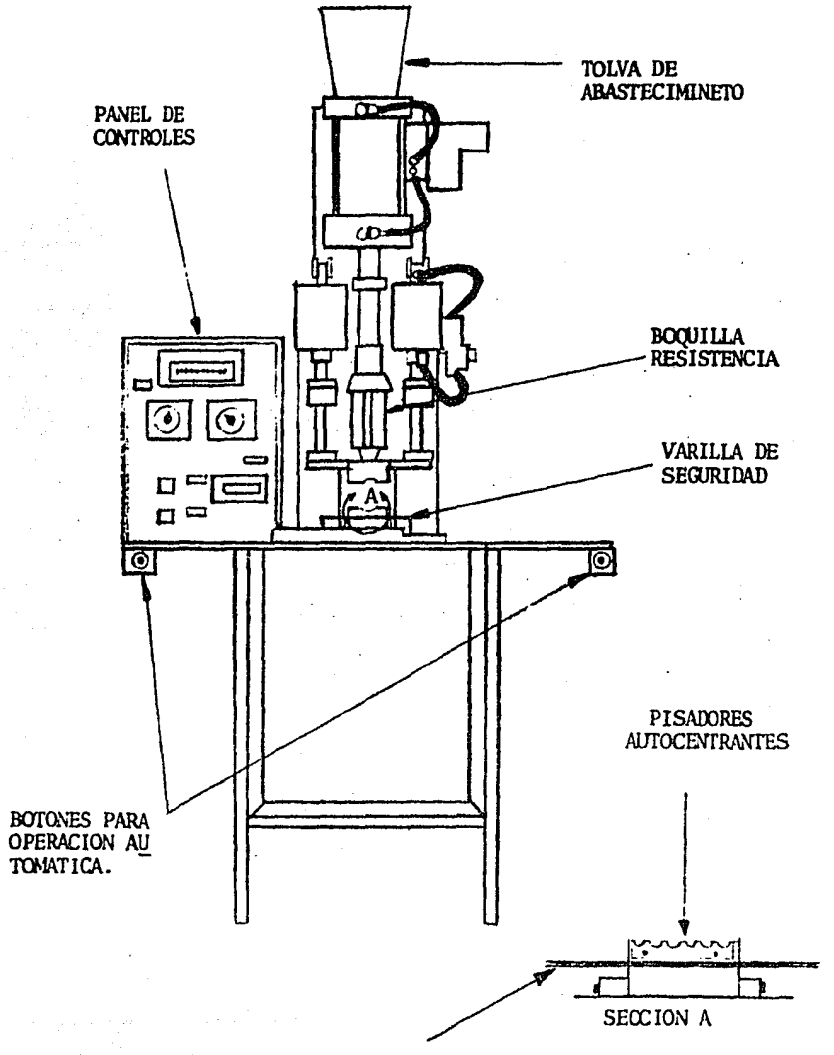

VARILLA DE SEGURIDAD

 $\mathcal{L}_{\mathbf{z}}$ 

په <sub>پا</sub>ر

 $\overline{B}$  DETECCION DE NECESIDADES DE ADIESTRAMIENTO.

Para lograr el desarrollo económico no basta con emplear más mano de obra y utilizar más capital, sino que se hace necesario aprovechar los bienes para obtener su máximo rendimiento. Es decir, se necesita lograr elevados índices de productividad. El incremento en el producto hora-hombre es el resultado de -tres- acciones principales:

La inversión en instalaciones, en equipo, en el mejoramiento de la infraestructura y en otros bienes de capital tangible.

- Una importante inversión en educación, en adiestramiento, en el trabajador *y* los gastos realizados en investigación tecnológica y otras fonnas de capital intangible.
- Una extraordinaria superación de la eficiencia en la combi· nación del trabajo con los recursos del capital tangible e intangible.

El punto clave en este caso es la afirmación de que el adies-tramiento es uno de los medios para lograr los incrementos en la productividad *y* es deseable por que permite obtener un producto a más bajo costo, adquiriendo de esta forma mayor poder competitivo.

Cabe mencionar que ante un mercado interno estrecho e incapaz de aumentar, es necesario acaparar al máximo dicho mercado, para lo cual se tienen asegurados altos volúmenes de producción,

 $26$
capacitando a los trabajadores buscando su máximo rendimiento. En consecuencia, el hacer mejor las cosas -vía adiestramientopuede y debe convertirse en un objetivo empresarial.

Hay que tomar en cuenta que adiestrar implíca el desarrollo de habilidades de tipo motríz, de facilidades manuales que permitan llevar a cabo operaciones mecánicas.

Se adiestra a alguien que ya tiene conocimiento de su trabajo, pero carece de habilidades incorporadas que le permitan hacerlo bien o en el caso extremo de desconocer el trabajo, lograr la incorporación efectiva del individuo al sistema.

De todo esto en el caso particular que nos ocupa, nace la nece sidad de dar solución a lo siguiente:

- Actualizar y perfeccionar los conocimientes y habilidades del trabajador en su actividad. Así como proporcionarle infonnaci6n sobre la aplicaci6n de nuevas tecnologias en ella.
- Incrementar la productividad.
- Preparar al trabajador para puestos vacantes o de nueva -creación.
- Prevenir riesgos de trabajo.
- Mantener un plan competitivo dentro del mercado nacional e internacional a través del desarrollo de personal.
- Responder en mejor forma a los cambios drásticos en los re querimientos del mercado, dando instrucciones a gente de • producci6n en operaciones criticas, garantizando niveles de calidad *y* servicio en forma aceptable.
- Verificar en forma directa que el personal productivo, tra

baje de acuerdo a los métodos establecidos por el departamento de Ingeniería Industrial.

En forma general, mejorar las aptitudes del trabajador.

III AVALISIS DE INVERSION DEL PROYECTO. ZR SP.

(JUSTIFICACION DEL PROYECTO).

GENERALIDADES: Un análisis económico de provectos se realiza para hacer comparaciones entre opciones selectivas y para tomar decisiones al respecto, sobre las ventajas técnicas y económicas que ofrecen. Esto es, cuantifican las diferencias entre di chas opciones, reduciendolas a bases que facilitan la compara-ci6n de los proyectos.

Puesto que el interés de los análisis económicos radican en saber cuales alternativas o cuales opciones selectivas son las - mejores para aplicación futura, se basa por su índole misma, en calcular estimativamente lo que sucederá en el futuro. La parte más difícil de todo análisis económico se haya en ponderar las cantidades pertinentes para el futuro, por que ningún análi sis es mejor que los presupuestos contenidos en ellos. Casi + todos los presupuestos se basan en resultados del pasado toma- dos de los regístros contables de la empresa.

### A) EVALUACION TECNICA Y ECONOMICA.

30

A.1.) Evaluación Económica de los Métodos de Trabajo. En esta sección se analizarán los aspectos que nos avudarán a comprobar que la creación del Laboratorio traerá consigo mu-chos beneficios, como en el caso que se refiere a la falta de métodos definidos del trabajo. En los ejemplos del capítulo anterior, para el caso específico de procesos de moldeo se -podría desarrollar un método más adecuado para llevarlo a cabo ya que tan solo utilizando el sentido común podemos ver que un método apropiado sería el siguiente.

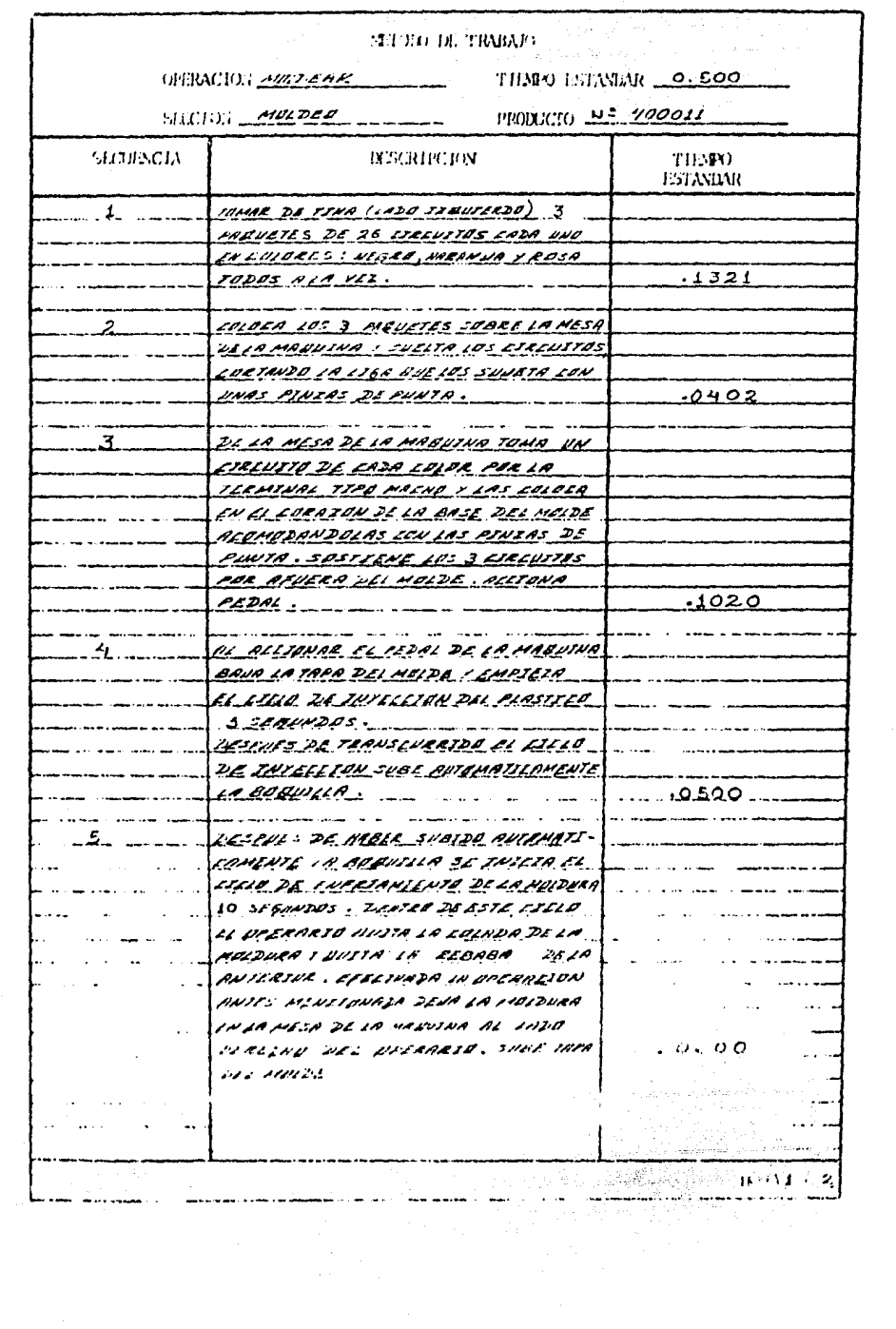

### METODO DE TRABAJO CONTENTATION

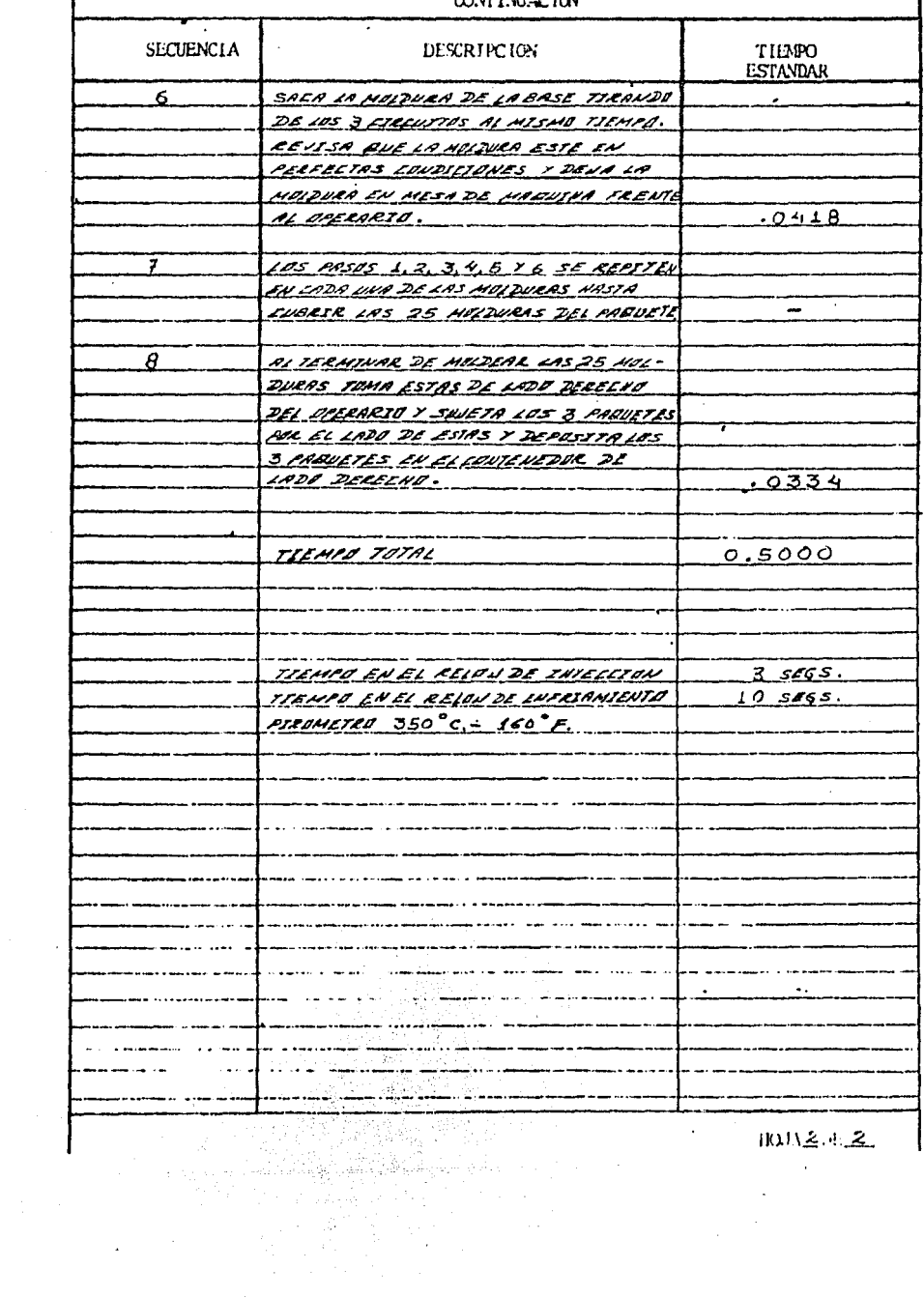

 $\overline{a}$ 

 $10112.42$  $\sim 10$ 

 $\lambda$ 

l

 $\Delta \mathbf{r}$  and  $\mathbf{r}$  are  $\mathbf{r}$  and  $\mathbf{r}$ 

Cano se puede observar en el método descrito anterionnente el tiempo estandar es de 0.500 minutos/pieza, lo que permitirá  $\cdot$ obtener una producción estandar de 120 piezas/hora, esto es:

**PROUCCION** 
$$
= 60
$$
 minutes/hora  $= 120$  piezas/hora ESTANDAR/HORA  $= 0.5$  minutes/pieza

En los pronósticos de ventas para el periodo en cuestión la de manda de productos que requieren del proceso de moldeo es de -90,000 piezas anuales, determinandose en consecuencia una producción promedio de 7.500 piezas/mes.

**PRODUCCION** =  $\frac{90,000 \text{ pieces} \text{ analyses}}{12 \text{ meses} \text{ and}}$  = 7,500 piezas/mes

Las horas mensuales necesarias para fabricar la producción pro medio mensual de 7 ,500 piezas será;

HORAS MENSUALES **NECESARIAS**  $\frac{7,500 \text{ pieces}}{120 \text{ pieces/hora}}$  = 62.5 horas/mes

El sueldo promedio de los operarios del área de Moldeo es de -693.60 \$/día, para un turno de 9 horas, por lo que el costo de la hora-hombre:

 $\frac{693.60 \text{ s/dfa}}{9 \text{ horas/dfa}}$  = 77.06 \$/hora **COSTO HORA-HOMBRE** 

Se procederá a calcular los costos de mano de obra directa y -

los gastos indirectos mensuales involucrados, que se generarían con el método propuesto, a fín de poderlos comparar con los cos tos de mano de obra directa *y* los gastos indirectos que se es- tán generando con el método original de moldeo descrito en el <sup>~</sup> Capitulo JI.

Del cálculo anterior se tiene, que el costo de la hora-hombre es de 77.06 S/hora y se necesitan 62.50 horas/mes para fabricar 7,500 piezas/mes de aquí, el costo total mensual de mano de o-bra directa (M.O.D.) es de:

COSTO M.O.D. =  $(77.06 \text{ $6/hora} )$   $(62.50 \text{ } ^{6}$ hora/mes) = 4,816.25 \$/mes

Se ha observado en esta empresa, en las condiciones actuales que por cada peso de M.O.D. asignado a la producción, se asig·· nan también  $$3.50$  por gastos indirectos (G.I.) de tal manera, que el total de gastos indirectos mensuales será:

COSTO DE G.I. =  $(4,816.25 \text{ s/mes})$   $(3.5 \text{ G.I.})$  =  $16,856.87 \text{ s/mes}$ 

Para calcular el costo total mensual de mano de obra directa y los gastos indirectos mensuales del método original descrito en el Capítulo anterior, utilizaremos la misma secuencia de cálculo descrita en los párrafos precedentes.

Tomando el tiempo real promedio de ambos operadores de 1.005 minutos /pieza tenemos:

# **PRODUCCION**  $*$  60 minutos/hora = 60 piezas/hora<br>REAL 1.005 minutos/pieza = 60 piezas/hora

Para una producción anual de 90,000 piezas 6 una producción men sual de 7,500 piezas, tenemos que las horas mensuales necesarias serán:

## OORAS JENSUAI.FS = 7·,500 piezas/mes \_ 125 horas/mes NECESARIAS 60 piezas/hora -

Si sabemos además que el costo de la hora-hombre para esta operación es de 77.06 \$/hora, podemos estimar los costos de mano de obra directa y gastos indirectos, siendo estos los siguien-tes:

 $\cos 70$  M.O.D. = (77.06 \$/hora) (125 horas/mes) = 9,632.50 \$/mes

Tomando en cuenta los mismos gastos indirectos de 3.5 tenemos que:

COSTOS DE G.I. =  $(9,632.50 \text{ s/mes})$   $(3.5 \text{ G.I.})$  = 33,713.75 \$/mes

Al comparar el costo total mensual de M.O.D. y los G.I. mensuales del método propuesto en relación con los mismos costos *y* gastos del método original, se notarán las diferencias, las cua les se mostrarán en la tabla 4.

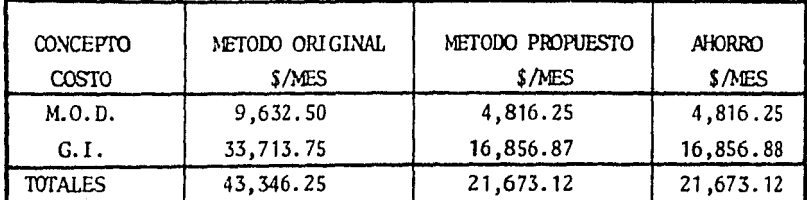

Tabla comparativa de costos de M.O.D. y G.I. mensuales Tabla 4. para el proceso de moldeo.

La misma situación que se presenta en el proceso de moldeo ocu-rre en el proceso de estaño, como puede apreciarse en el ejem-plo que se describe en el inciso "Carencia de Métodos de Traba-jo" del Capítulo II. También en este caso se puede idear un -método de trabajo más definido y con una secuencia más ordenada, pero al igual que en el proceso de moldeo propuesto anteriormen te, por carecer de un laboratorio de Ingeniería de Métodos no se puede realizar simulaciones y pruebas que nos permitan rechazar o aceptar los métodos y procesos propuestos.

Se considera que un método de trabajo para la estación de estaño más apropiado, con el cual se obtendrían mejores resultados, sería el siguiente:

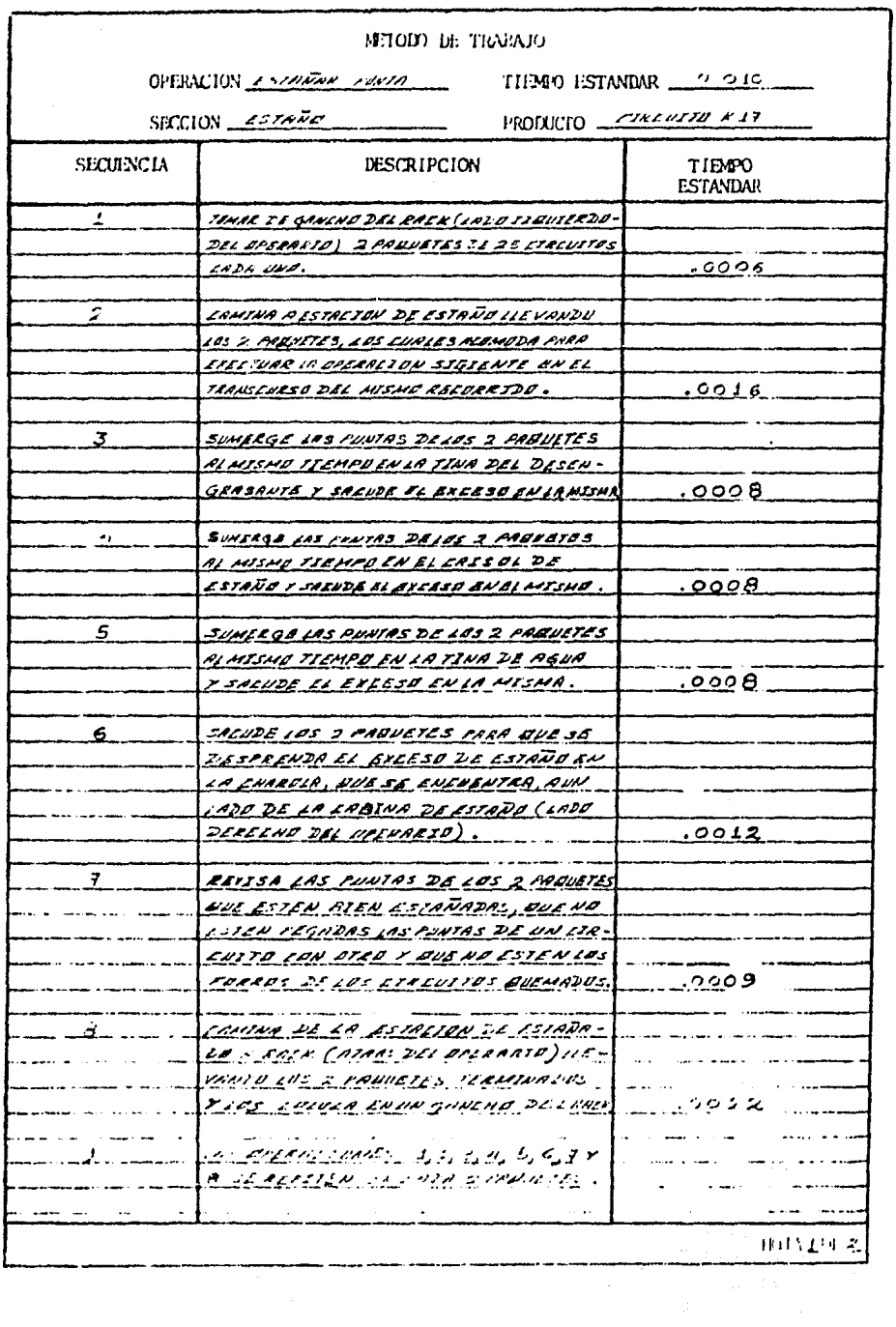

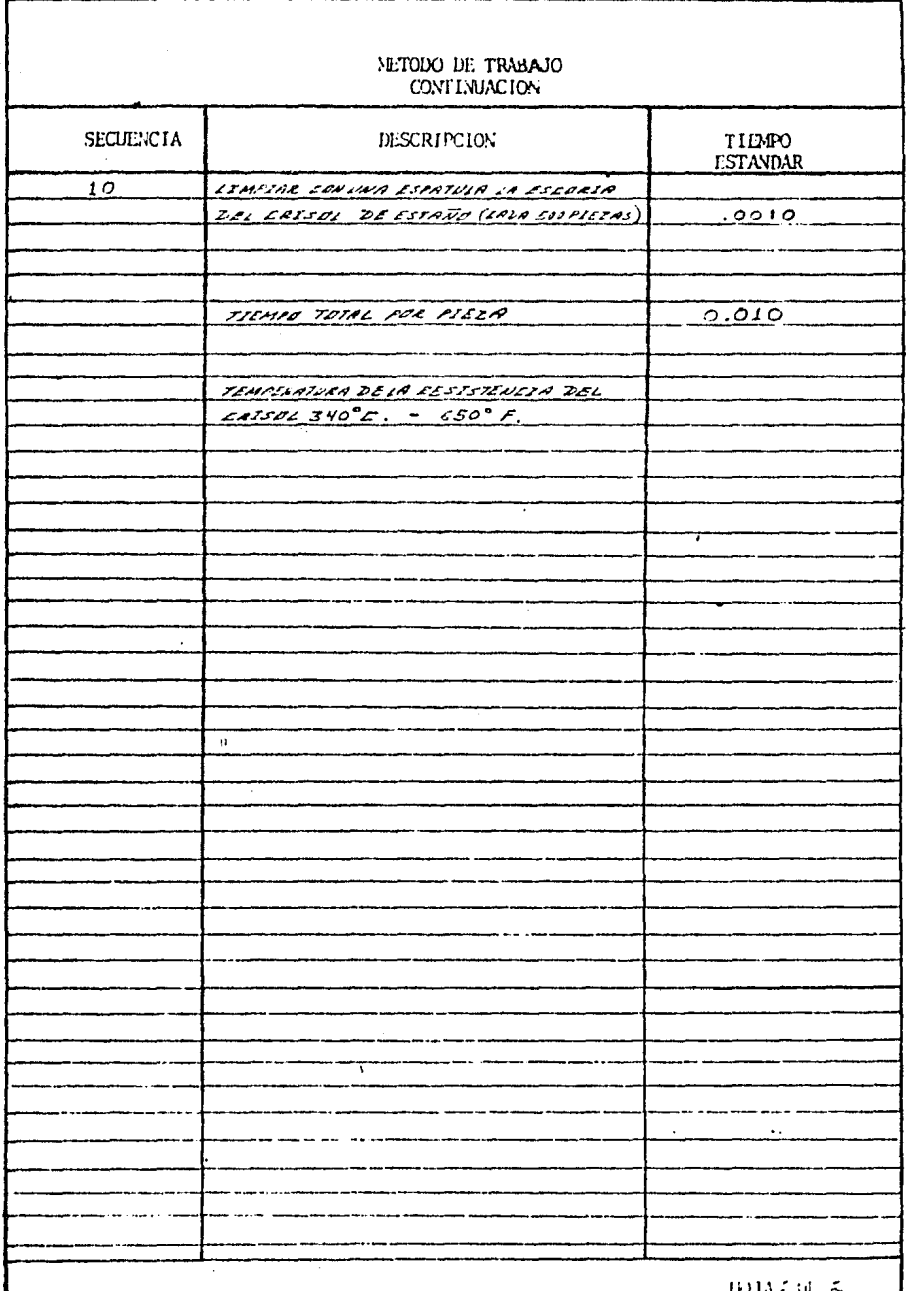

 $\sigma_{\rm{max}}$ 

 $\label{eq:2.1} \frac{1}{2} \sum_{i=1}^n \frac{1}{2} \sum_{j=1}^n \frac{1}{2} \sum_{j=1}^n \frac{1}{2} \sum_{j=1}^n \frac{1}{2} \sum_{j=1}^n \frac{1}{2} \sum_{j=1}^n \frac{1}{2} \sum_{j=1}^n \frac{1}{2} \sum_{j=1}^n \frac{1}{2} \sum_{j=1}^n \frac{1}{2} \sum_{j=1}^n \frac{1}{2} \sum_{j=1}^n \frac{1}{2} \sum_{j=1}^n \frac{1}{2} \sum_{j=1}^n \frac{$ 

 $\label{eq:2.1} \frac{1}{\sqrt{2\pi}}\sum_{i=1}^n\frac{1}{\sqrt{2\pi}}\sum_{i=1}^n\frac{1}{\sqrt{2\pi}}\sum_{i=1}^n\frac{1}{\sqrt{2\pi}}\sum_{i=1}^n\frac{1}{\sqrt{2\pi}}\sum_{i=1}^n\frac{1}{\sqrt{2\pi}}\sum_{i=1}^n\frac{1}{\sqrt{2\pi}}\sum_{i=1}^n\frac{1}{\sqrt{2\pi}}\sum_{i=1}^n\frac{1}{\sqrt{2\pi}}\sum_{i=1}^n\frac{1}{\sqrt{2\pi}}\sum_{i=1}^n\$ 

Tomando en cuenta el tiempo estandar de 0.010 minutos/pieza -del método anterior y desarrollando un análisis económico, tenemos:

**PRODUCCION**  
\nESTINADA<sup>=</sup> 
$$
\frac{540 \text{ minutes/turno}}{0.010 \text{ minutes/pieza}} = 54,000 \text{ piezas/turno}
$$
  
\n $= \frac{54,000 \text{ piezas/turno}}{25 \text{ piezas/paquette}} = 2,160 \text{ paquetes/turno}$ 

PRODUCCION 60 minutos/hora 0.010 minutos/pieza = 6,000 piezas/hora ESTANDAR/HORA

Considerando que se pronostica estañar 34 circuitos por arnés, por anbos extreros, para una producción de 90,000 arneses, tenemos:

TOTAL DE CIRCUITOS<sub></sub> (90,000 ameses/año) (34 piezas/arnés) (2)  $= 6,120,000$  piezas/anuales.

Por lo tanto mensualmente se producirán:

PRODUCCION  $_5 = 6,120,000$  piezas/anuales PROMEDIO MENSUAL  $-12$  meses/año

e 510,000 piezas/mes

Las horas mensuales necesarias para producir un promedio men- sual de 510,000 piezas será:

 $36 -$ 

HORAS MENSUALES =  $\frac{510,000 \text{ piezas/mes}}{6,000 \text{ piezas/hora}}$  = 85 horas/mes

t:l sueldo promedio para un estañador es de 671. 16 \$/dia para un turno de 9 horas, el costo de la hora será:

c.osro ,. 671. 16 \$/día \$/ho OORA-HGIBRE 9 hOras/dia = 74•  $= 74.57$  \$/hora

De esta forma, los costos de mano de obra directa para el método propuesto será:

COSTO DE M.O.D. =  $(74.57 \text{ %}/\text{hora})$  (85 horas/mes)  $= 6,338.45$  \$/mes

Y los gastos indirectos, asignando un factor de 3.5 por cada peso de mano de obra directa:

G.I. MENSUALES =  $(6,338.45 \text{ s/mes})$   $(3.5 \text{ G.I.})$  = 22,184.57 \$/mes

Realizando el mismo análisis para el método actual, considerando el tiempo real promedio de 0.0.19 minutos/pieza, tenemos:

PRODUCCION =  $\frac{540 \text{ minutes/turno}}{0.019 \text{ minutes/pieza}}$  = 28,421 piezas/turno 28,421 piezas/turno **a. 1,137 paquetes/turno** *z5 piezas/paquete* **a.** 1,137 paquetes/turno 37

PRODUCCION REAL 60 minutos/hora  $\frac{1}{0.019}$  minutos/pza.  $=$  3,158 piezas/hora POR HORA

Para un volúmen de producción de 510,000 piezas/mes tenemos. que las horas mensuales necesarias:

 $\frac{510,000 \text{ piezas/mes}}{3,158 \text{ piezas/hora}}$  = 161.5 horas/mes HORAS MENSUALES **NECESARIAS** 

De esta forma el costo de M.O.D. para el método actual será:

COSTO DE M.O.D. =  $(74.57 \text{ $1\textlessleft} \cdot \text{[161.5 Hora/mes})).$  $= 12,043.05$  \$/mes

Y los gastos indirectos G.I. mensuales:

$$
\begin{array}{lll}\n\text{COSTO DE G.I.} & = & (12,043.05 \text{ $1/mes$}) & (3.5 G.I.) \\
& = & 42,150.69 \text{ $1/mes G.I.}\n\end{array}
$$

A continuación se mostrarán en la tabla 5 la comparación de cos tos entre ambos métodos para el proceso de estaño.

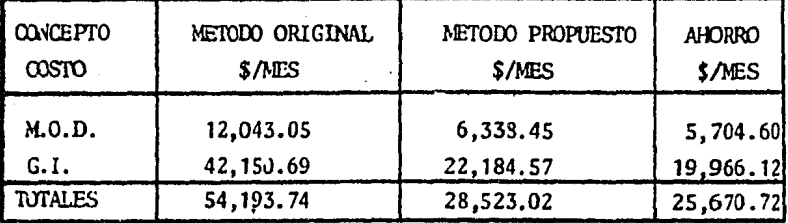

Tabla 5. Tabla comparativa de costos de M.O.D. y G.I. mensuales para el proceso de estaño.

Hasta aquí solo se han analizado dos procesos, cuyos métodos actuales de elaboración no están definidos, sin embargo es importante hacer notar que dentro de la organización existen o- tros procesos que presentan problemas similares y que por las limitaciones naturales que se tienen sería practicamente impo- sible analizarlas con detalle, porque se incrementaria el contenido *y* costo de este trabajo.

Pero una ponderación rápida de sus deficiencias han mostrado que si se realizan análisis más exhaustivos, como en los casos anteriores, se encontrarían ahorros significativos, que harían evidente la creación del laboratorio.

A.2.) Evaluación técnica de los fonnatos para el archivo. Para el caso que compete a la falta de archivos de datos más formales, se hace notorio en los ejemplos del Capítulo II la falta de formalidad, que presentan los métodos actuales que seusan para registrar la infonnación. Es importante tomar encuen-- ta que más vale consignar por escrito, en fonna conciente *y* a --- detalle las normas de ejecuci6n de cada operación en los métodos de trabajo, es decir llenar una hoja de instrucciones al operario que cumpla con los siguientes requisitos:

- Dejar una constancia clara del método de trabajo, con todos los detalles necesarios que nos ayuden a resolver algún pro--blema al consultarlos más tarde.
- Utilizarla para aplicar los nuevos métodos propuestos a todo el personal que lo necesite en fonna clara.
- Facilitar la formación o readaptación de los operarios a las nuevas mejoras y que las pueda consultar hasta que se familiarice con dichos métodos.
- lnfonnar a los interesados entre ellos los Ingenieros de las fábricas, acerca del nuevo equipo que se precisa o de los cam bios que se deben hacer en la disposición de las máquinas o lugares de trabajo.

En general la hoja de instrucciones indicará en tenninos senci- llos los métodos que debe aplicar el operario. Por lo general se necesitarán tres tipos de datos:

Herramientas y equipo que se utilizaran y condiciones gene--

- 39 -

rales de trabajo.

- Método que aplicará. La abundancia de detalles dependerá de la naturaleza de la tarea *y* del volúnen probable de la producción. Si la tarea va a ocupar a varios operarios durante varios meses, la hoja de instrucciones deberá ex-plicar hasta el menor detalle.
- Un diagrama de la disposición del lugar de trabajo y posiblemente croquis de herramientas, plantillas y dispositivos de fijación especial.

A continuación se muestra la descripción del método de moldeo y estaño del inciso A. l.) del presente capitulo *y* la distribución de las estaciones de trabajo correspondientes a cada méto do, utilizando fonnatos que satisfacen los requisitos sugerí- dos anteriormente *y* que se consideran irás apropiados de acuerdo a las necesidades de la empresa.

#### METODO DE TRABAJO

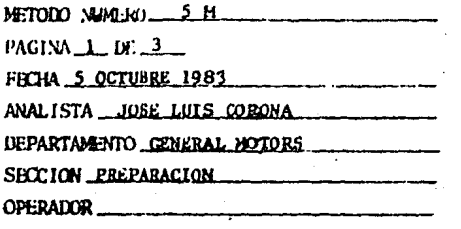

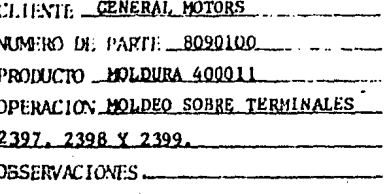

### DESCRIPCION DEL METODO

- 1. Toma de contenedor lado irquierdo con mano izquierda tres paquetes de circuitos a la vez de colores negro, naranja y rosa, uno de cada uno.
- 2. Coloca los tres paquetes sobre la mesa de trabajo enfrente del operario, corta las ligas que sujetan los circuitos de los tres paquetes.
- 3. Toma con mano izquierda un circuito color negro por la terminal 2397, sujeta la terminal por las abrazaderas con pinzas de punta con la mano derecha.
- 4. Dirige la terminal al corazón del molde y acomoda.
- 5. Toma con mano izquierda un circuito color naranja por la terminal 2398. Suje ta la terminal por las abrazaderas con mano/derecha.
- 6. Dirige la terminal al corazón del molde y acomoda.
- 7. Toma con mano izquierda un circuito color rosa por la terminal 2399. Sujeta la terminal por las abrazaderas con pinzas de punta con mano derecha.
- 8. Dirige la terminal al corazón del molde y acomode.
- 9. Sostiene los tres circuitos por fuera del molde. Acciona el pedal de la máquina.
- Al accionar el pedal de la máquina baja la tapa del molde y empieza el ciclo de inyección del plástico.
- Después de transcurrido el ciclo de inyección sube automaticamente la boquilla y se inicia el cíclo de enfriamiento.
- 10. Sube la tapa del molde y saca la moldura tirando de los tres circuitos al

### METODO DE TRABAJO

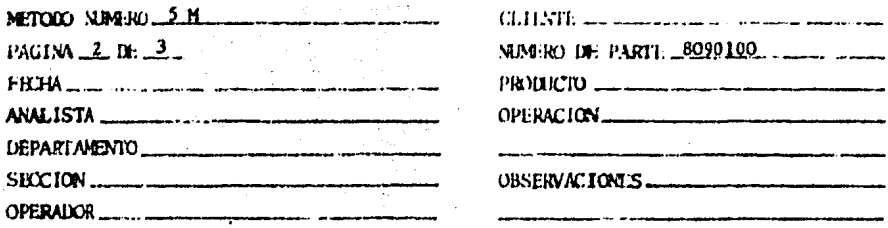

### DESCRIPCION DEL MUTODO

mísmo tiempo, Revisa y coloca la moldura en la mesa de trabajo frente al ope rario.

### 11. Fabrica la siguiente moldura repitiendo las operaciones 3, 4, 5, 6, 7, 8, 9 y 10.

- 12. Mientras se fabrica la moldura anterior se retira la colada de la pieza que se terminó de fabricar momentos antes.
- 13. Coloca la moldura terminada al lado derecho del operario sobre la mesa de trabajo.
- 14. Continua con las operaciones 3, 4, 5, 6, 7, 8, 9, 10, 11, 12 y 13 hasta agotar los circuitos colocados sobre la mesa.
- 15. Toma los circuitos procesados con la mano derecha y los sujeta con una liga mano izquierda.

lo. Coloca el paquete terminado en el contenedor colocado al lado derecho.

El tiempo estandar de la operación es: 0.500 minutos/pieza.

### PARABETROS DE PRODUCCION

La operación se ejecuta en automático. TIEMPO DE LAYECCION 5 segundos. TIEMPO DE ENFRIAMIENTO 10 segundos.

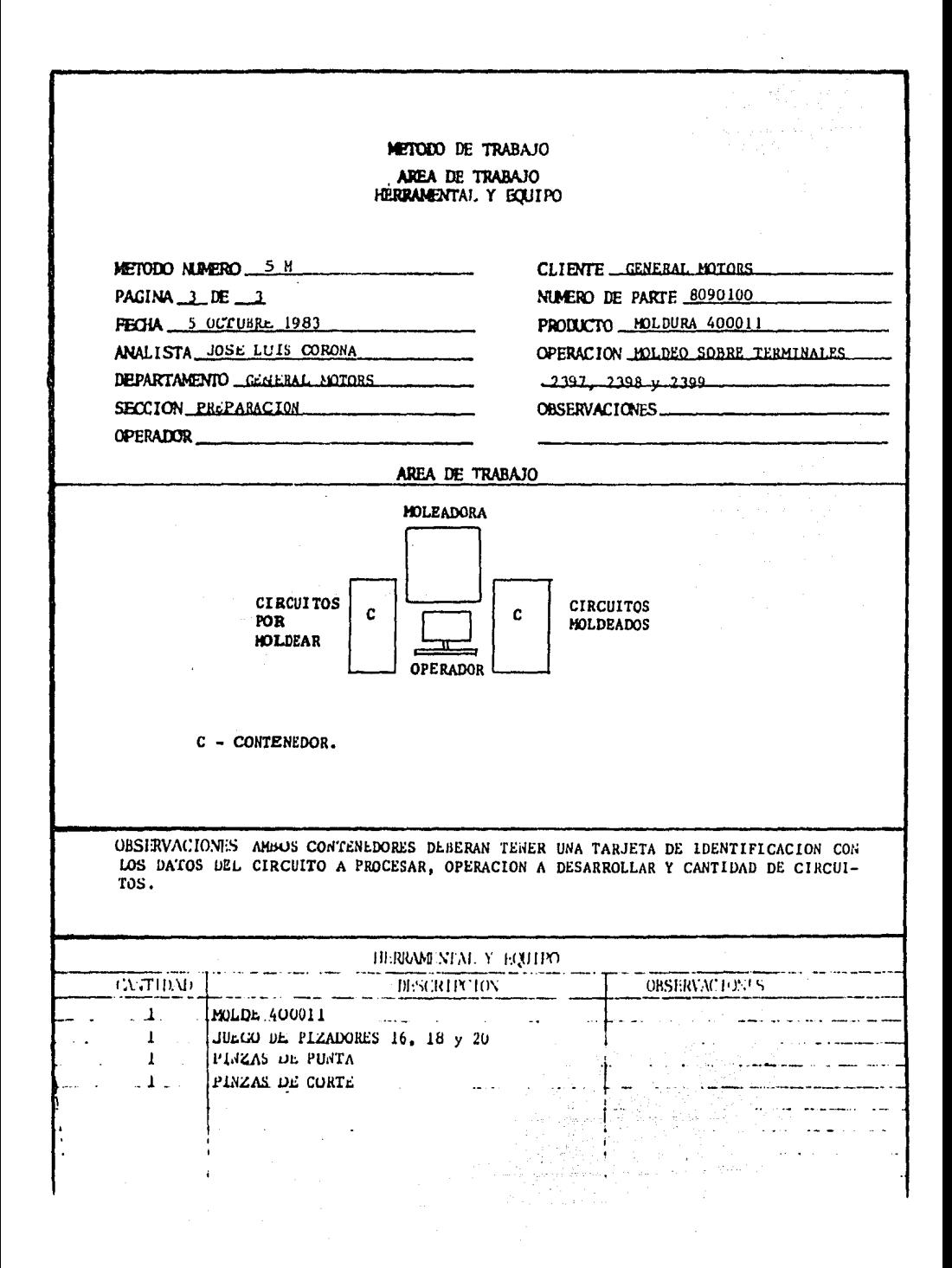

### METODO DE TRABAJO

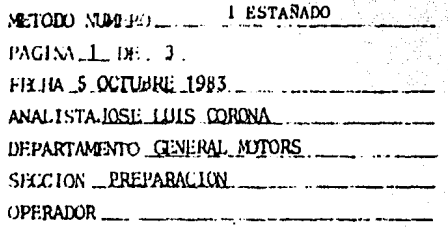

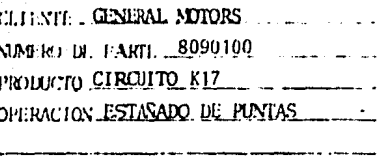

OBSERVACTONES\_

#### DESCRIPCION DEL METODO

- 1. Tomar del gancho del rack, lado izquierdo del operario, dos paquetes de circuitos.
- 2. Camina a estación de estaño llevando los dos paquetes, los cuales se acomodan para efectuar la operación siguiente en el transcurso del mismo recorrido.
- Sumerge las puntas de los dos paqueres al mismo tiempo en la tina de  $3.$ desengrasante y sacude el exceso de la misma.
- Sumerge las puntas al mismo tiempo en el crisol de estaño y sacude el 4. exceso en el mismo.
- Sumerge las puntas de los dos paquetes al mismo tiempo en la tina de 5. agua y sacude el exceso de en la misma.
- Sacude los dos paquetes para que se desprenda en exceso de estaño en 6. la charola, que se encuentra, a un lado de la cabina de estaño, lado derecho del operario.
- 7. Revisa las puntas de los dos paquetes que esten bien estañadas, que no esten pegadas las puntas de un circuito con otro y que no esten los forros de los circuitos quemados.
- Camina de la estación de estañado a rack, atrás del operario, llevan-Н. do los dos paquetes terminados y los coloca en un gancho,

MUDICI DE TRABAJO

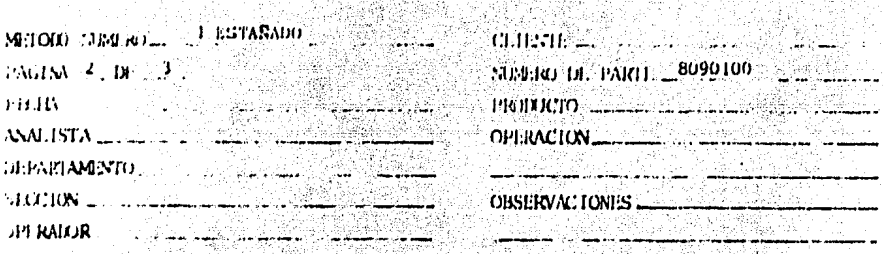

Rely

galda)<br>Centr

VAN.

etri konfed

 $\label{eq:reduced} \mathcal{L}_{\mathcal{L}} \in \mathcal{L}_{\mathcal{L}}^{\text{max}}(\mathbb{Z}_{2})$ 

**INESCRIPTION DEL METODO** 

- 9. Las operaciones 1, 2, 3, 4, 5, 6, 7 y 8 se repiten en cada dos paque-39ag an an
- 10. Limptar con una espátula la escorea del crisol de estaño cada 500 pie  $206.$
- El tiempo estundar de la operación es: .010 minutos/pieza

i San an

PARASETROS DE PRODUCCION

ā,

Temperatura de la resistencia del crisol 340°C-650°C <sub>Séli</sub>gaylan

### METODO DE TRABAJO AREA DE TRABAJO HERRAMENTAL Y EQUIPO METODO NUMERO 1 ESTARADO CLIENTE GENERAL MOTORS PAGINA  $1$  DE  $1$ NUMERO DE PARTE 8090100 FROHA 5 OCTUBRE 1983 PRODUCTO \_CIRCUITO K17 ANALISTA JOSE LUIS CORONA **OPERACION ESTAÑADO DE PUNTAS** DEPARTAMENTO GENERAL MOTORS SECCION PREPARACIOJ CESERVACIONES **OPERADOR** AREA DE 'RABAJO CIRCUITOS POR **ESTARAR** ESTACION DE **ESTANO** CIRCUITOS **ESTARADOS** OBSERVACIONES AMBOS CONTENEDORES DEBERAN TENER UNA TARJETA DE IDENTIFICA-CION CON LOS DATOS DEL CIRCUITO A PROCESAR, OPERACION A DESARROLLAR Y CAN-TIDAD DE CIRCUITOS. HERRAMENTAL Y EQUIP) **DESCRIPTION CANTIBAD OBSERVACTOMES**  $\therefore$  1... PETO DE ASBESTO  $\sim$ and the control of the company **GUANTES DE ASBESTO**  $\mathbf{L}$  $\mathbf{1}_{\mathbb{Z}_{2m}}$ CARETA DE SEGURIDAD  $\mathbf{i}_{\perp\perp}$ ESPATULA in a Ta

Para el caso de la elaboración de pruebas en el área de pro-ducción *y* de la necesidad de contar con un lugar donde desa- rrollar dichas pruebas en mejora de métodos, se hará el si-guiente análisis.

Las pruebas que ocasionaron los cambios en los sistemas de - operación de las máquinas moldeadoras, que se explicaron en el capítulo anterior, mostraron lo siguiente.

Durante los cambios y pruebas del sistema de pedal a sistema manual, se estaba fabricando una moldura cuyo tiempo estandar es de 0.356 minutqs/pieza y una producción estándar de:

## PRODUCCION 540 minutos/día = 1,517 piezas/día<br>ESTANDAR - 0.356 minutos/pieza = 1,517 piezas/día

En esta área se a calculado un rendimiento promedio de los trabajadores de 80\, esto es se producen 1,214 piezas/día.

~JX:CION • (1,517 piezas/día) (.80) • 1.214 piezas/día

Al realizar las pruebas, la eficiencia del personal bajo hasta - U\ SO\ en promedio durante dos meses que se llev6 adaptar y co- rregir todos los detalles de ocho máquinas que realizaban el misnio proceso.

PROLUCCION DURANTE =  $(1,517 \text{ piezas}/\text{día})$   $(.50)$ . = 758 piezas/día

42

Lo que indicaba tma reducci6n por día de:

REIUCCION DE = 1,214-758 = 456 piezas/día PRODUCCION

Como la reducción en la producción tenía que ser recuperada, se procederá a calcular las horas requeridas para recuperar la producción perdida.

**PRODUCCION**<br>ESTANDAR POR HORA  $=$  0.356 minutos/pieza = 169 piezas/hora

Trabajando al 80% de eficiencia se debió obtener :

PRODUCCION<br>ESPERADA POR HORA = (169 piezas/hora) (.80) .. 135 piezas/hora

Por lo tanto el tiempo necesario para recuperar las 465 piezas/ día que se dejaban de producir será:

TIEMro NECESARIO .. 456 piezas/día ,. 3, <sup>38</sup>horas/día PARA RECUPERAR 135 piezas/hora LA PRODUCCION

Este tiempo se considerará en fabricación por tiempo extra. Sí

el costo de la hora-hombre en la operación de moldeo es de --77 .06 \$/hora sencilla, y si consideranos además que, la hora extra se pagará tan solo al doble de la sencilla.

COSTO M.O.D.  $P(X = 38 \text{ horas}/\text{dia})$  (77.06 \$/hora) (2)  $= 520.92$  \$/día

Como se dijo anteriormente los cambios se desarrollaron en ocho máquinas y el tiempo utilizado para lograr reparar todos los detalles, fué de dos meses por lo tanto el costo total de tiempo extra pagado para recuperar la producción perdida fué de:

 $\frac{\text{COSTO}}{\text{TIEMPO}}$  EXTRA = (520.92 \$/día) (44 días) (8)  $= 183,363.84$ \$

Tanbién se tomará en cuenta que durante las pruebas, parte de la mano de obra se desperdició siendo esta pérdida de tm 30\ (80% RENDIMIENTO REAL - 50% RENDIMIENTO EN PRUEBAS =  $30\%$  REN-DIMIENTO PERDIDO).

Por lo tanto las horas perdidas de mano de obra durante los dos meses de pruebas fuéron:

TIEMPO TOíAL PERDIOO. DE M.O.D. POR OPERA- =  $(.30)$  (9 horas/día) (22 días hábiles/mes)<br>RIO  $(2 \text{ meses})$ RIO (2 meses)

• 119 horas.

Siendo el costo total perdido de mano de obra igual a

 $44$ 

COSTO TOTAL PERDIDO =  $(119 \text{ horas/operation})$   $(77.06 \text{ s/dia})$   $(8 \text{ open}$ <br>DE MANO DE OBRA rarios)

### $= 73,361,12$  \$

Cabe recordar que paralelos a los gastos de M.O.D. se consumen también gastos indirectos, y para el caso que nos ocupa se ha considerado un factor de 3.5. Los costos de G.I. sencillos por tiempo extra serán:

COSTOS DE G.I.  $\frac{(183,363.84 \text{ } \text{S}) (3.5)}{2} = 320,886.72 \text{ } \text{S}$ <br>POR TIEMPO EXTRA

Los costos de G. 1. por pérdida de M.O.D.:

COSTOS DE G.I. POR =  $(73,361.12 \text{ $5})$   $(3.5)$  = 256,763.92 \$ PERDIDA DE M.O.D.

Por lo tanto, los costos totales perdidos por el pago de G.I., serán:

 $COSTOS TOTALES PERDIDOS = 320,886.72$  \$ + 256,763.92 \$ POR G.I.  $= 577,650.64$  \$

Hasta aquí solo se han analitado los costos totales generados por el pago de tiempo extra, los perdidos por M.O.D.  $y$  G.I. du

rante las pruebas, sin embargo no se han tomado en cuenta otros costos involucrados, tal es el caso del desperdicio de máteria prima y otros recursos que sería difícil cuantificar.

El costo total generado durante el transcurso de las pruebas se mostrará en la tabla 6 siguiente.

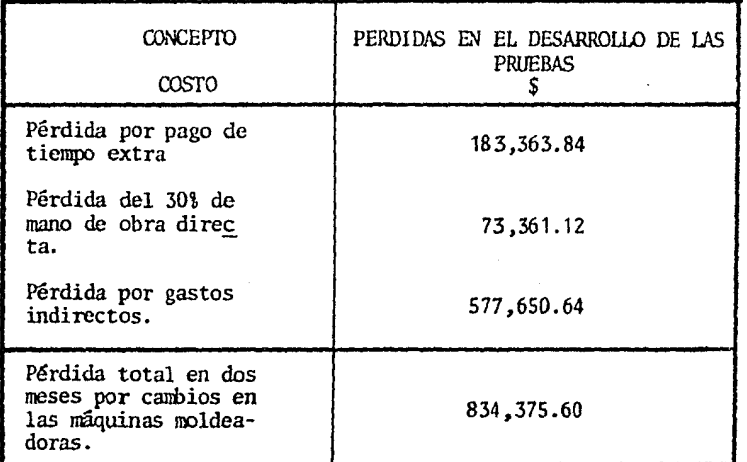

Tabla 6. Costos totales generados por realizar pruebas en el área de· producción.

Se ha analizado en el ejemplo anterior, una de las tantas prue bas que se desarrollan durante el curso nonnal de operacionesde la empresa, sin embargo, se ha tratado de seleccionar un ejemplo que sea representativo de todas las pruebas que se realizan, por lo que se puede decir con seguridad que al establecer el laboratorio, se podrían desarrollar los simulacros *y* - pruebas dentro del mismo, evitandose en consecuencia un costo promedio total por pruebas de 834,375.60 \$. Como se puede ob $$ servar en la tabla anterior.

Es importante mencionar también las grandes ventajas que se lo grarían en la sección de línea final, ya que en el laboratorio se elaborarían prototipos del o los arneses de volúmen de producci6n representativo, los que sujetos a rigurosas y sistemáticas mejoras de nétodos se buscaría reducir sus tiempos de elaboración. Esto se explicará más profundamente en el Capítulo IX.

A continuación se muestra una tabla general de los costos y ahorros de todos los conceptos que se han analizado hasta estemomento y cuyo monto total de ahorros anuales representan lo que se dejaría de gastar con la creación del Laboratorio de Mé todos en los dos turnos de operación de la empresa.

- 46 -

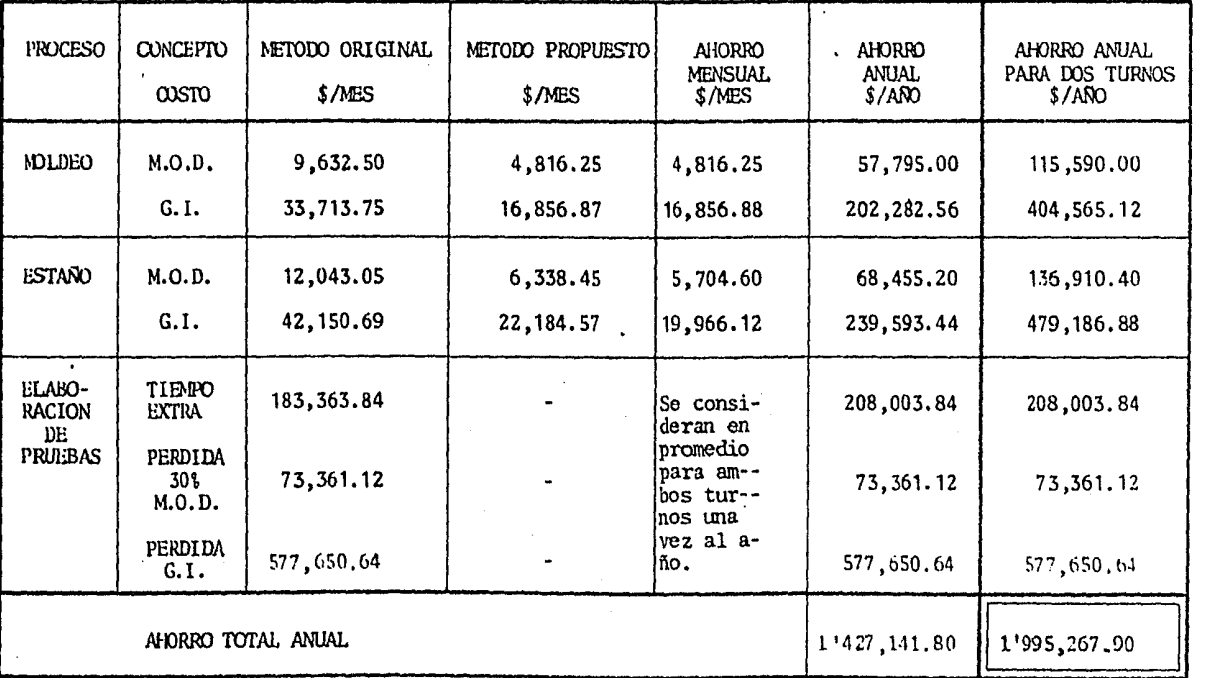

Tabla 7. Tabla de ahorros anuales con la creación del Laboratorio de Métodos.

**Contract** 

 $\mathbf{L}$ 

L,

 $\mathbf I$ 

 $\epsilon_{\rm{m}}$  .

48

En esta sección se desarrollarán cálculos que permitan analizar la posibilidad de adaptar el laboratorio con maquinaria y equipo exis tente en la planta para así, de esta fonna, tratar de reducir los costos de inversión *y* adquirir solo lo más indispensable. Estos cálculos consistirán en deteminar la capacidad instalada de la planta *y* en función a los requerimientos de producción de la - compañía, tomar la decisión de sacar o no la maquinaria y el equipo que se considere necesario para montar el laboratorio. A continuación se muestra la distribución de la planta general ---(Lay-Out 1), así caro tm inventario de máquinas y equipos.

 $\begin{bmatrix} \mathbf{H}^{\text{H}} \\ \mathbf{H}^{\text{H}} \\ \mathbf{H} \end{bmatrix} \in \mathbb{R}^{n}$  $O<sub>1</sub>$ 4 Э ागा।  $D2$ 日出口日 ∷ 弡 巨  $C C$  $\Box$  Eq 11. 한다 戸 **THE** ់ងប ᡃᡏᡏᡪ π Г 湾  $\overline{D}$ than  $\overline{\overline{\mathbf{r}}\,}$  $\mathbf{D}$ O. 늡 W **D**D ពាល 日里 OP  $\Box$  $\ddot{\ddot{\mathbf{r}}}$ **DD** ПĒ.  $\mathbf{P}$ 蘯  $\overline{00}$ ŦΠ œ 고 **H<sub>0</sub>q** <u>[</u>  $\Xi$ **THUT** 90 ЛC 日 OC m 극  $\Xi$  $\Box \Box$ Ħ **із**п.  $\overline{\sim}$  $\mathbb{H}^{\mathbb{H}}$ **DD** 멿 no<br>El  $\Xi$  $\mathbf{D}\mathbf{H}$ 亜 四  $\overline{r}$  $F^{-1}$ ħ  $\mathbf{u}$ m. ದ

LAY-OUT 1. Distribución general de la planta de casamblado de armeses

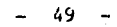

NOMENCLATURA DEL LAY-OUT 1.

Cizalla

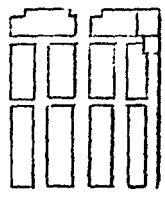

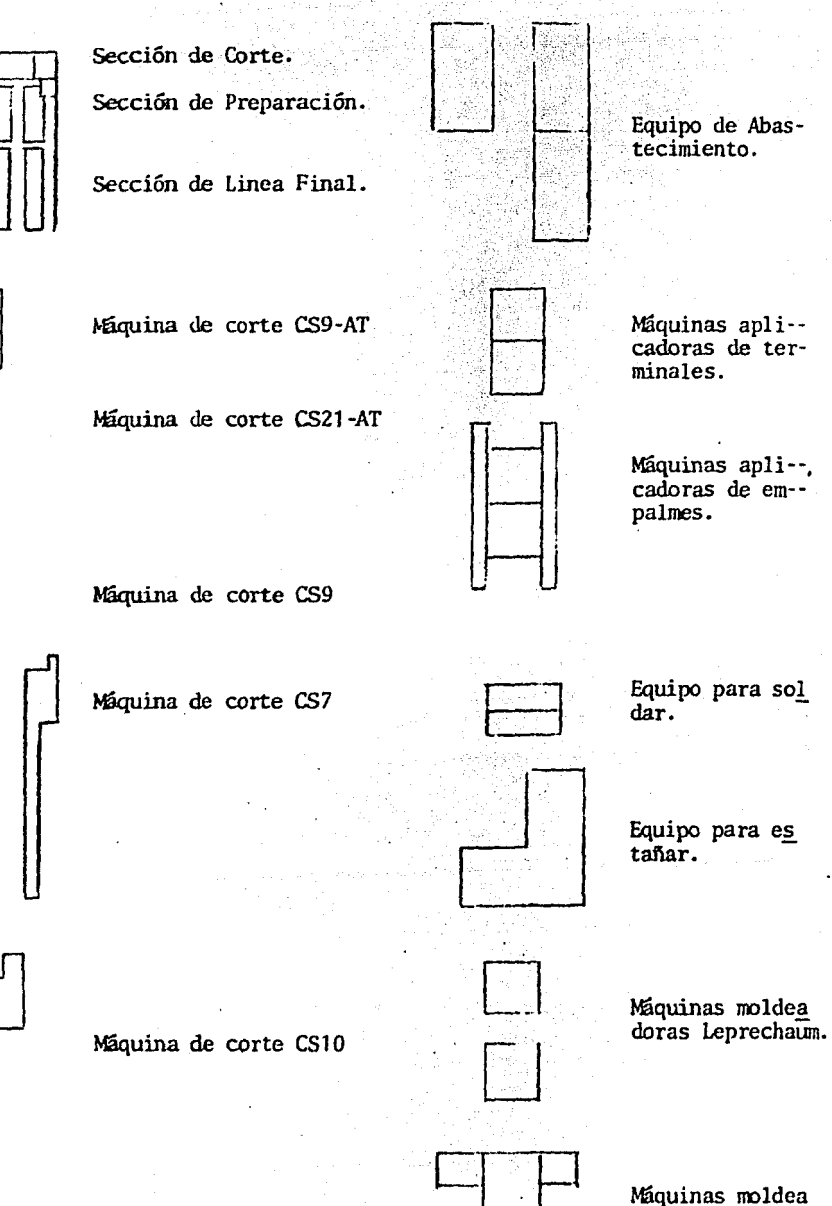

doras Nuewbury.

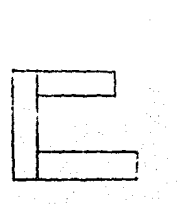

Tableros de Annado Final.

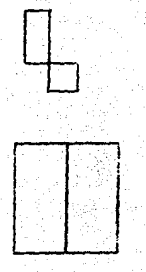

Máquinas para En- cintado.

Tableros para Pro hado. -

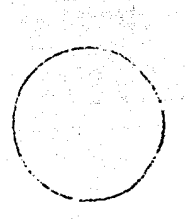

carruseles Portatableros para Armado Final.

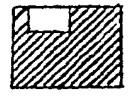

Areas de Supervisión<br>y Control.
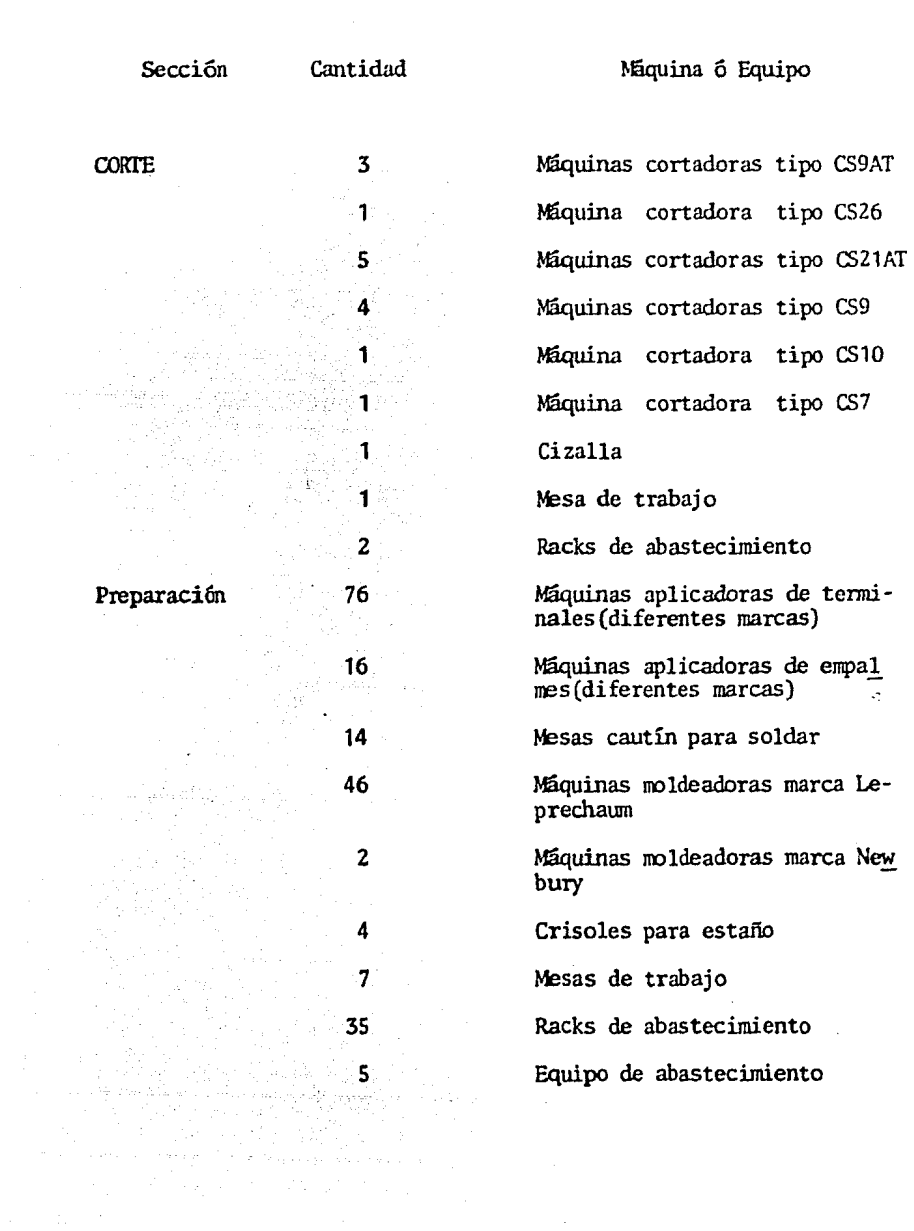

INVENTARIO DE MAQUINARIA Y EQUIPO.

 $-51 -$ 

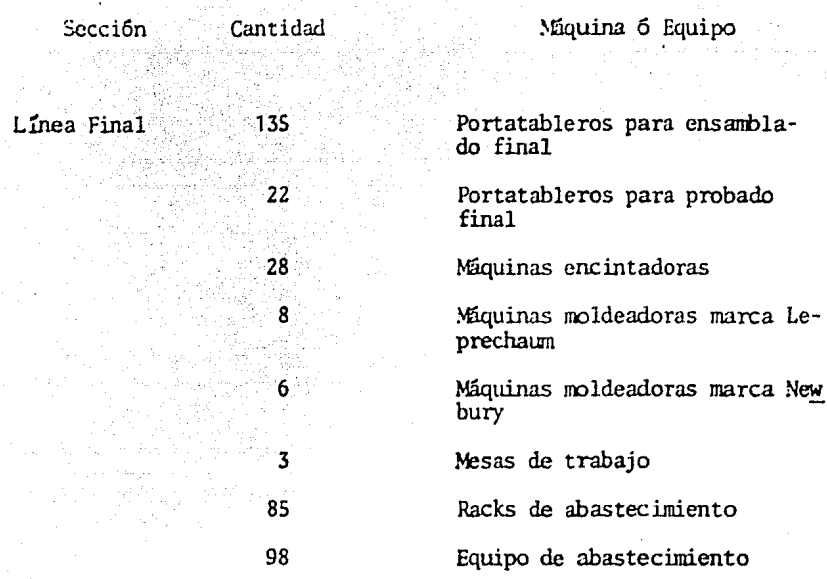

 $- 52 -$ 

La secuencia de cálculos para obtener la capacidad instalada de la planta se desarrollarán de la siguiente manera:

Se calculará el tiempo disponible de trabajo, tomando como base  $\overline{a}$ veintidos días hábiles en promedio mensual y dos turnos laborables, teniendo entre ambos 16.5 horas/día, de manera que:

 $~^{\text{HORAS}}$  REALES DE = (16.5 horas/día) (22 días/mes)  $=$  363 horas/mes

De esta forma el tiempo disponible anual:

TI!:MPO ~.1JAL **DISPONIBLE**  $=$  (363 horas/mes) (12 meses/año)  $= 4,356$  horas/año  $= 261,360$  minutos/año

53

- Se obtendrá el Tiempo Estandar Total Planta, sumando los tiempos estándar por cada una de las operaciónes, para cada uno de los productos.
- Se enlistará la cantidad de máquinas ó equipos disponibles para ejecutar cada una de las operaciónes, tomando como ba se el inventario anterior.
- De datos estadísticos del Reporte Diario de Producción, se tornara la Eficiencia Promedio Real de trabajo (%) a fín de afectar por este concepto al Tiempo Estandar Total Planta, por que en circunstancias normales de trabajo nunca se oh- tiene el 100\ de eficiencia a causa de diversas situaciones tales como, paros por fallas mecánicas imprevistas, fallas de servicios en general, bajas en el rendimiento de los ope rarios, etc.

Se calculará el Tiempo Total Real Disponible, donde:

TIEMro TOfAL REAL DISPONIBLE Cantidad Tiempo = disponible x anual x Eficiencia (\) de máquinas

Que representa el tiempo con que se cuenta realmente para producir algo, en función a la cantidad de máquinas disponi bles, un rendimiento real de trabajo y un tiempo disponible de 261,360 minutos/año por máquina.

*Se* calculará la Capacidad Instalada por Operación, siendo - &sta:

#### C\PACIDAD INSTALADA TIEMPO TOTAL REAL DISPONIBLE POR OPERACION \* \* \*\* TIEMPO ESTANDAR TOTAL PLANTA PARA LA OPERACION EN QUESTION

A continuación se muestra la tabla 8 con los resultados de ca pacidad instalada por operación, en ñmción a la secuencia de cálculos anteriores.

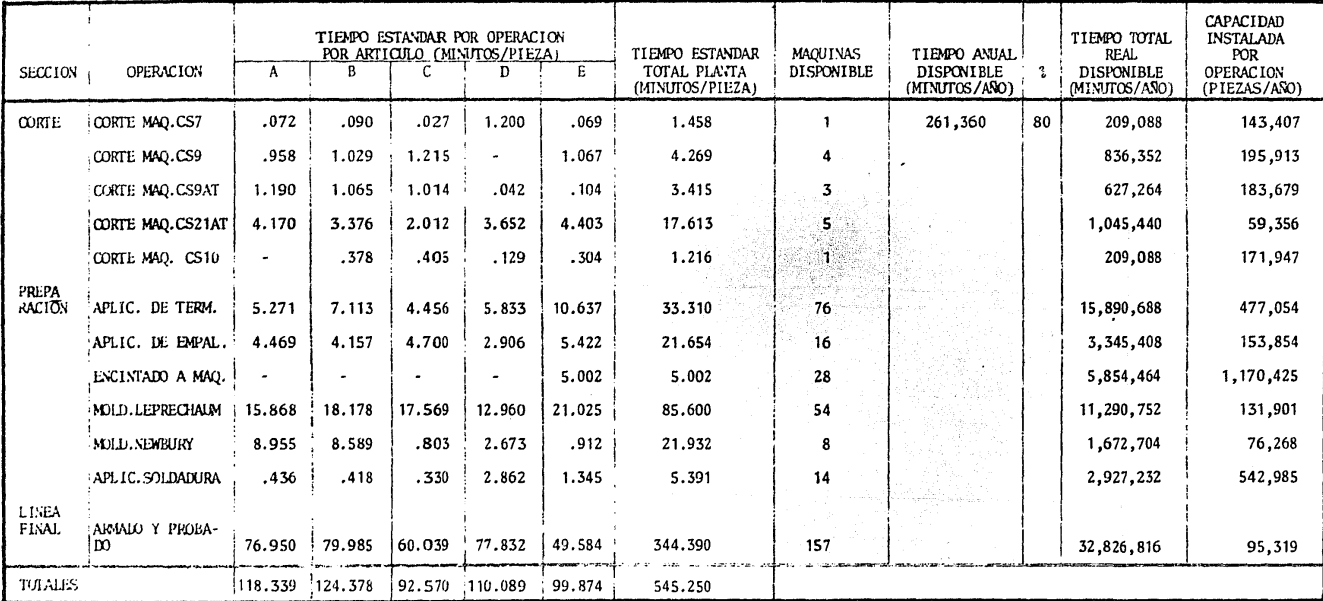

Tabla 8. Tabla de cálculos de Capacidad Instalada por Operación.

 $-55 -$ 

Se puede observar en la tabla anterior que la operación más - crítica es la que desarrolla el corte de circuitos en las má-quinas tipo  $CS21AT$ . y si tomamos en cuenta que:

" La capacidad instalada de una planta está determinada por aquellas secciónes, *cuya capacidad equivalente en minutos* 6 piezas sea la menor",

Se dirá con seguridad que la capacidad de la planta en cues--ti6n es de 59,356 piezas/año.

CAPACIDAD<br>REAL  $= 59.356$  piezas/año. DE PLAVI'A

Ahora, se enlistarán las máquinas y equipos que se consideran necesarios para acondicionar el laboratorio, tomando en cuenta que se deben cubrir el máximo de operaciones ejecutadas en la planta *y* que el costo *y* características de ésta nos pennita su instalaci6n.

> Cantidad Necesaria

> > 2

1

#### Máquina ó Equipo

, .

Máquinas para aplicación de ter minales.

Máquina para aplicación de empalmes.

Máquina encintadora.

### Cantidad ecesaria

ť

- *5* 7 -

5

1

1

Máquina ó Equipo

Máquina moldeadora marca Le prechaum.

Mesa cautín para soldar.

Portatableros para ensambla do final

Mesa para varios y manuales.

Para éste listado es importante indicar, que cada uno se acondicionará con sus respectivos dispositivos de abastecimiento y sillas para operario cuando las requieran.

Se elaborarán los cálculos de Capacidad Instalada por Operación <le las máquinas *y* equipos que se consideró conveniente retirar de la planta, para comprobar sí no se ve afectada la capacidad real de la planta. Estos calculos se harán de la misma forma que para la tabla 8.

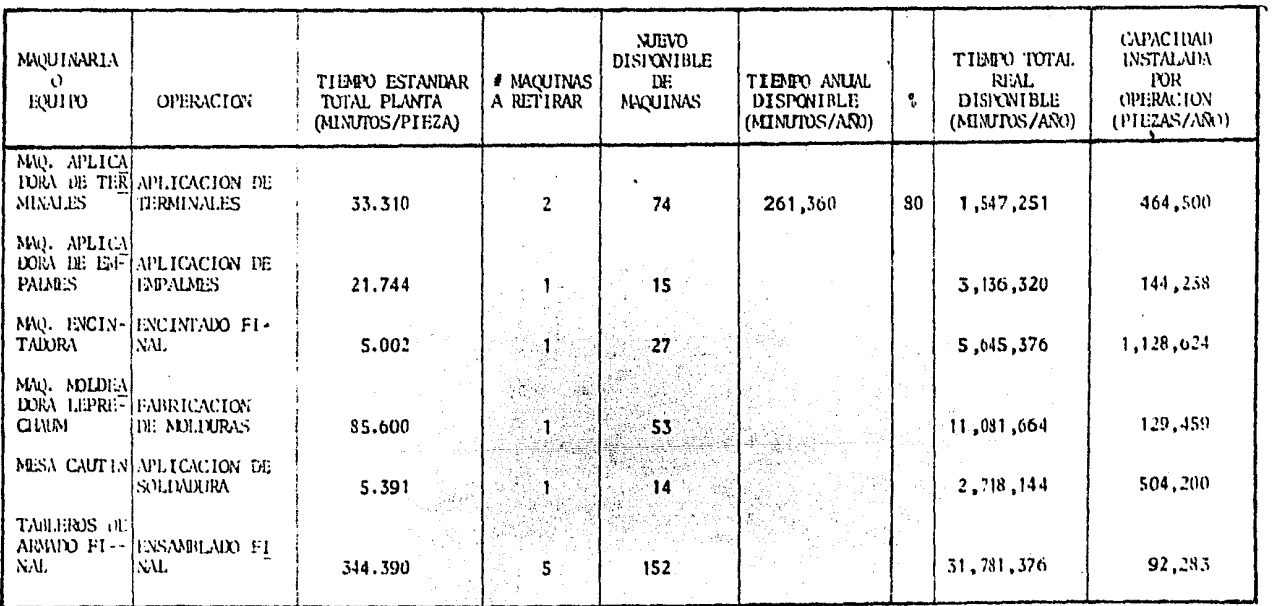

Tabla 9, Análisis de Capacidad Instalada por Operación retirando maquinaria y equipo de las Hneas de producción.

 $-58 -$ 

Le la tabla anterior se puede concluir que retirando la maquina ria y equipo que se necesita, no se afectará la capacidad real de la planta de 59,856 piezas/año, ya que en ninguno de los casos, analizados, se presenta un valor menor a dicha cantidad. Por lo que respecta a la mesa de trabajo, para ejecutar las ope raciones de varios *y* manuales, se detenninó retirarla del área de producci6n debido a que estas operaciónes no influyen en la capacidad instalada, por que el Tiempo Real Disponible esta determinado exclusivamente por la mano de obra directa. Cabe mencionar además, que se cuenta con un lugar desocupado al momento y que puede ser aprovechado para instalar el laborato-rio. La ubicación de ese lugar se considera totalmente adecuada por tener accesos directos, tanto al área de producción como al área de capacitación y así mismo, dispone de buena ventilación, alumbrado y todos los servicios, de esta forma nuestros gastos de inversión se reducirán a la instalación de la maquinaria y -

equipo para acondicionar el laboratorio.

Se muestra en la página siguiente la ubicación del local en la distribución de la fábrica (Lay-Out 2).

59 -

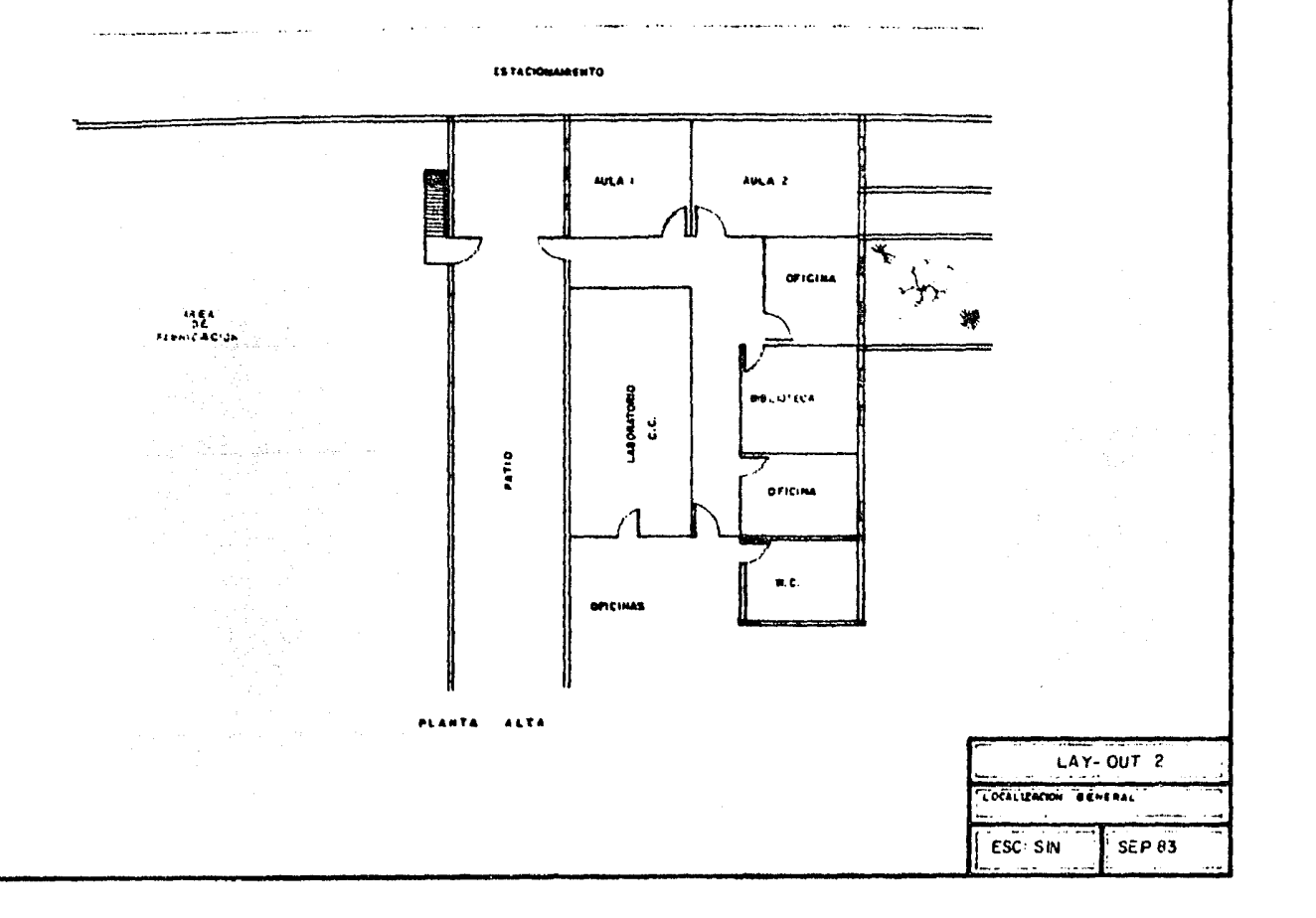

 $\bullet$ 

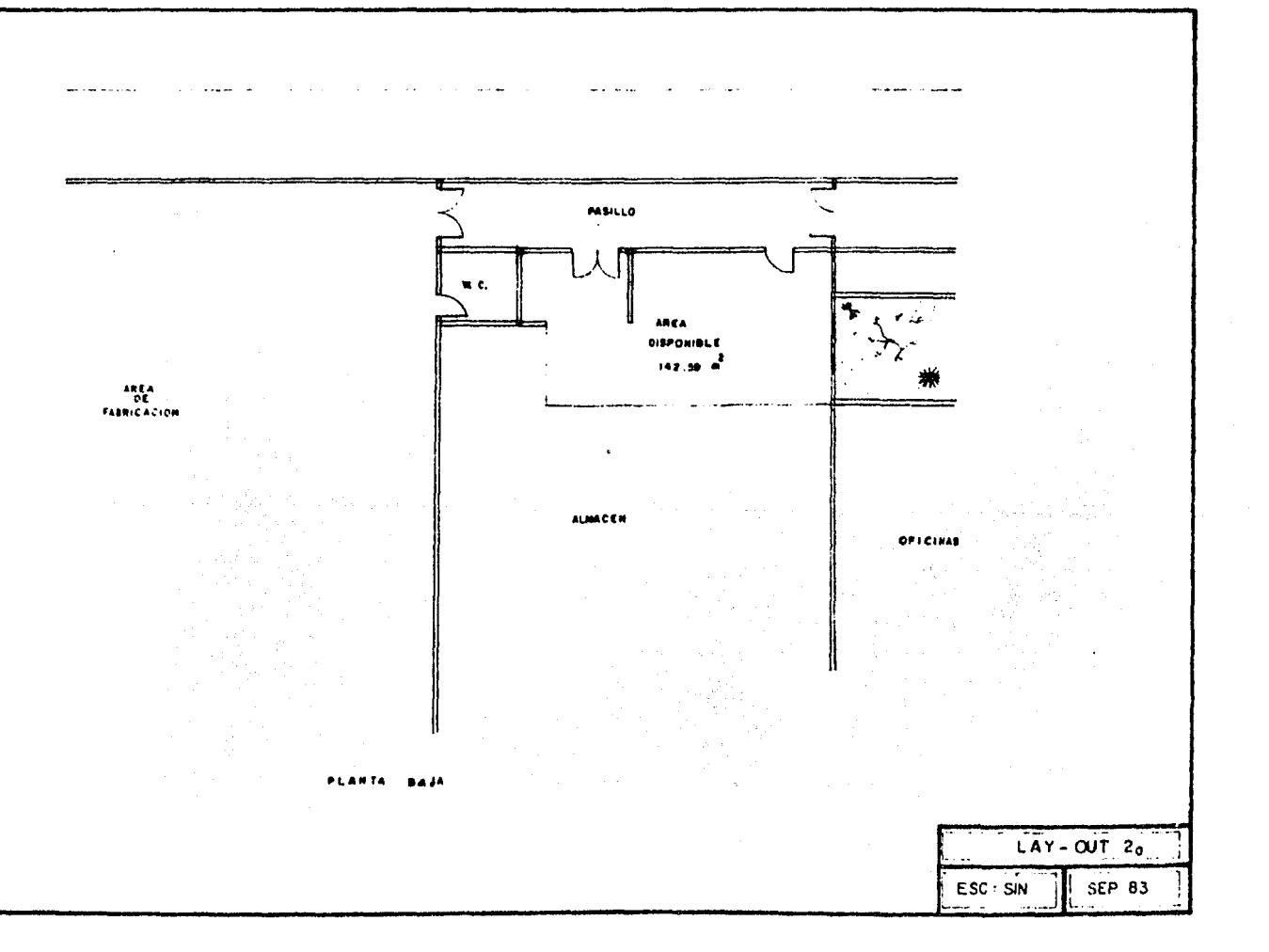

A continuaci6n se harán los cálculos de los costos en los - que se incurrira y que son necesarios para acondicionar el local que ocupara el laboratorio.

1) Muebles y accesorios.

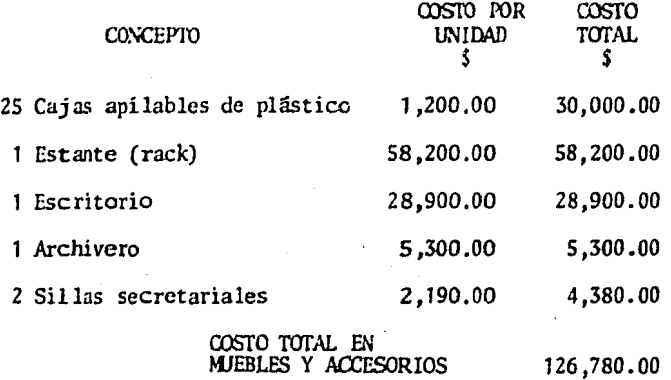

2) Costo de insialaci6n.

Se concidera que los costos de instalación de las máquinas y equipos en el laboratorio serán los siguientes.

1 Mecánico ; se dedicará al anclaje de máquinas, albañileri-

a y detalles en general.

1 Electricista ; para hacer las instalaciónes eléctricas e hidráulicas.

2 Ayudantes ; se dedicarán a auxiliar las instalaciones en general.

Se tiene como objetivo instalar y montar el laboratorio, en condiciones de operación, en tres días. Por lo tanto, sí los sueldos del mecánico, del electricista, *y* de cada ayulante, sen de 784. 75 \$/día, 784.75 \$/día y60Z.4S S/dia respcctivamen. te, los costos de mano de obra para la instalación serán :

- 61 -

COSTOS DE MANO DE OBRA POR INSTALACION  $=$   $($   $(2 \text{ hombres}) (784.75 \text{ S/día-hombre}) + (2 \text{ hom-}$ bres)(602.45 \$/día-hombre) )(3 días)  $= 8.323.20 S$ 

3) Costos por material para la instalación.

Los costos por material, utilizados en la instalación son:

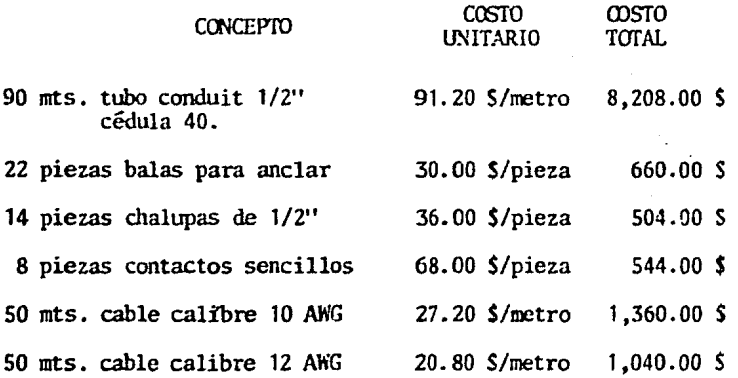

COSTO TOTAL PARA MATERIALES EN lA INSTALACION 12,316.00 \$

Nota. Para el cálculo de éste concepto se tuvo que concebir previamente la distribución (Lay-Out) de la maquinaria en el laboratorio.

Con el objeto de tener un panorama completo y al momento sobre todos los costos de las inversiónes en que se incurrirán con la creación del laboratorio, se ha elaborado la tabla 10 en la que se resumen dichos costos.

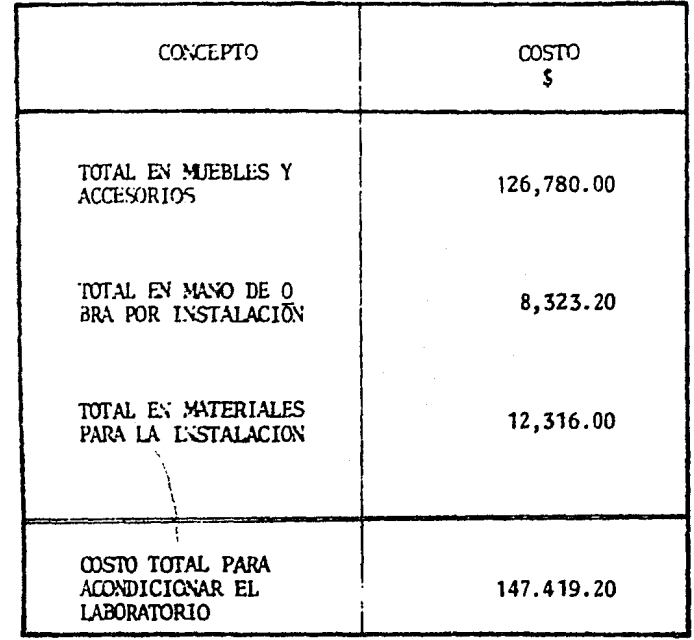

Tabla 10. Costos totales para acondicionar el laboratorio.

Los gastos anuales por recursos humanos en el laboratorio serán:

 $62 -$ 

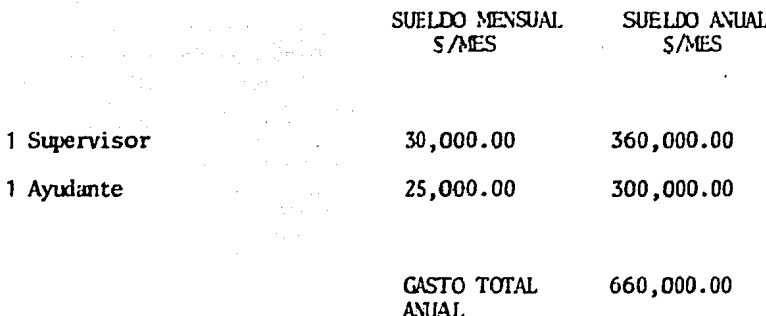

63

Se hace incapie en que los Gastos Anuales de 660,000.00 \$, se -generarán siempre y cuando se justifique la creación del laboratorio y serán permanentes mientras exista.

Es importante indicar que en los costos para acondicionar el laboratorio, solo se tomaron en cuanta tres aspectos, muebles y ac cesorios, mano de obra para la instalación y materiales para la instalación y dentro de este último concepto, solo se consideraron los materiales necesarios para detallar el laboratorio, ya que no era necesario crear totalmente el local por que como se mencionó anteriormente, existe un lugar que se puede utilizar -y que por su ubicación idónea dentro de la fábrica se aprovecha rá.

C) ANALISIS PARA LA JUSTIFICACION DEL PROYECTO.

En ésta sección se desarrollarán los cálculos que avuden a determinar si se justifica la creación del laboratoric, comparan do los ahorros anuales que se generarían con su creación, contra los costos totales para acondicionar el laborat0rio *y* los gastos anuales permanentes en que se incurrirían. Se tiene que:

LOS OOSTOS DE ACONDICIONAMI ENTO DEL l.AOORATORIO

147,419.00 *\$* (Tabla 10)

AHDRROS TOTALES (INGRESOS ANUALES)

SUELDOS ANIJALES (EGRESOS ANUALES) l' 995, 267. 90 *\$* (Tabla 7)

6!;0,000.00 *\$* 

Se considera tanbién para los cálculos un periodo de 10 afios y un 52\ de interés sobre las inversiones, factores que toma como base la compañía para la evaluación de sus proyectos, con el fin de poder realizar los análisis de justificación por los métodos de Valor Presente (VP) , Tasa de Rendimiento (TR) *y* Periodo de Recuperación (PR).

C. 1) Método de Valor Presente *(VP).* 

Se observa que el dinero, en el transcurso del tiempo, su fre modificaciones en su valor, lo que hace necesario te-ner un método que transforme el valor futuro de dicho

dinero, a su valor presente.

El método de VP consiste en desarrollar la suma algebrái· ca de los ingresos y egresos que se van a hacer en un pro yecto de inversión, afectandolos con un factor que logra el efecto de transfonnar los valores a presente.

Generalmente para visualizar este comportamiento suele di bujarse un diagrama de flujo de efectivo, que es una re- presentación esquemática del comportamiento económico de un proyecto en el transcurso del tiempo. Para éste caso el diagrama sería el siguiente :

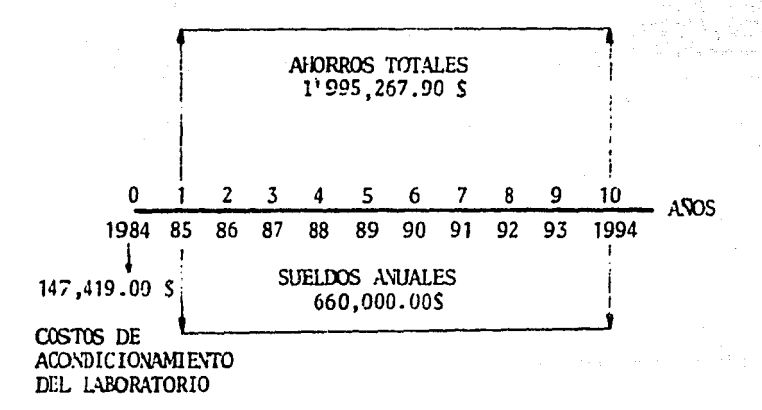

Se tiene además que matemáticamente el método de VP está definido por:

 $VP = \pm P \pm A(P/A, i, N) + F(P/F, i, N)$  ............ ECUACION (1)

- 65 -

Donde:

VP. = Valor Presente

- ! P " Sera el resultado de la suma algebráica de los cos-- tos realizados en el presente.
- <sup>+</sup>A = Será el resultado de la suma algebráica de los cos-- tos anuales realizados en el proyecto.
- $(P/A, i, N)$  = Factor de conversión de anualidades a presente, a un intéres i, durante N periodos, factor que está definido por:

$$
(P/A, i, N) = \frac{(1+i)^{N} - 1}{i(1+i)^{N}}
$$
 ....... EQUATION (2)<sup>2</sup>

 $P/A =$  Valor Presente dado una Anualidad.

- $\pm$  F = Será la suma algebráica de los costos futuros que se hagan en el proyecto.
- $(P/F, i, N)$  = Factor de conversión de costo futuro a presente a un intéres i, durante N periodos, factor que está definido por: '

$$
(P/F_{\bullet}i,N) = \frac{1}{(1+i)^{N}}
$$
 ......**ECUACION** (3)<sup>2</sup>

 $P/F =$  Valor Presente dado un valor futuro.

Para este caso, sustituyendo:

 $P = -147,419.00$  \$  $A = 1'995, 267.70 \text{ }$ \$ - 660,000.00 \$ = 1'335,267.90 \$

En la ecuación  $(2)$  :

 $2$  Técnicas de Análisis Económicos para Administradores  $\epsilon$  Ingenicros. Jhon R. Canada. Pag. 36.

$$
- 67 -
$$

$$
(P/A, i, N) = (P/A, 528, 10) = \frac{(1+0.52)^{10} - 1}{0.52(1+0.52)^{10}} = 1.8939
$$

Sustituyendo en la Ecuación (1), estos valores :

 $VP = -147,419.00 + 1,335,267.90(1.8939) = 2,381,444.80$ 

Por lo tanto :

$$
\begin{array}{rcl}\n\text{VALOR} \\
\text{PRESENTE} & = 2,381,444.80. \$\n\end{array}
$$

C. 2) Método de Tasa de Rendimiento (TR).

Con éste método se halla el tipo de interés para el cual, el valor actual de las entradas de dinero (ingresos 6 aho rros) es igual al valor actual de las salidas de dinero - (desembolsos 6 ahorros de dinero que no se han aprovecha do) 6 bien, se encuentra el tipo de interés en el cual el valor actual de movimientos netos de dinero es igual a ce ro.

Para encontrar la solución, se utiliza la Ecuación (1) de VP, igualada a cero.

 $: P \t: A(P/A, i, N) \t: F(P/F, i, N) = 0$  ............ Ecuación (4)

Sustituyendo los valores que se tienen en la Ecuación (4) ;

 $-147,419.00 + (1,995,267.70 - 660,000) (P/A, i, 10) = 0$ 

Para este caso el valor de i se desconoce y representa la incógnita, despejando :

- 68 -

$$
(P/A, i, N) = \frac{147,449.00}{1,335,267,90} = 0.1104
$$

Calculando por "tanteos" a que interés i corresponde el factor  $0.1104$ , se tiene que, sustituyendo en la Ecuación (2) :

Prara  $i = 900$ 

$$
(P/A,900,10) = \frac{(1+9)^{10} - 1}{9(1+9)^{10}} = 0.1111
$$

Para  $i = 1000$ 

$$
(P/A, 1000, 10) = \frac{(1+10)^{10} - 1}{10(1+10)^{10}} = 0.1000
$$

Interpolando entre ambos valores se tiene :

$$
900\{-0.1111
$$
\n
$$
1\{-1.1104\}
$$
\n
$$
10003\{-0.1000\}
$$
\n
$$
900\{-1.1000\}
$$
\n
$$
900\{-1.000\}
$$
\n
$$
1000\{-1.000\}
$$
\n
$$
1000\{-0.1111\}
$$
\n
$$
0.1000\
$$

Resolviendo ésta ecuación, se tiene que la tasa de rendimiento para este proyecto es de :

$$
\begin{array}{c}\n\text{TASA DE} \\
\text{REDIMENTO} = 906.30\end{array}
$$

$$
- 69 -
$$

C.3) Método de Periodo de Recuperación (PR).

Con el método de PR se obtiene el periodo en el cual se recupera la inversi6n de un proyecto, Para este caso se utili za tambien la Ecuación (1) igualada a cero, para la cual se desconoce el periodo N.

Sustituyendo los valores conocidos en la Ecuación (4), se tiene que :

$$
-147,419.00 + (1,995,267.70 - 660,000.00)(P/A,528,N) = 0
$$

Despejando :

$$
(P/A, 52\,\text{m}) = \frac{147,419,00}{1,335,267,90} = 0.1104
$$

Procediendo por "tanteos", como en el método TR, se determinará en que periodo N se encuentra el factor de O. 1104. Sustituyendo en la Ecuación  $(2)$  :

Para  $N = 0.14$  año

$$
(P/A, 52\text{1}, 0.14) = \frac{(1+0.52)^{0.14} - 1}{0.52(1+0.52)^{0.14}} = 0.109
$$

Para N= 0.15 año

$$
(P/A, 52\%, 0.15) = \frac{(1+0.52)^{0.15} - 1}{0.52(1+0.52)^{0.15}} = 0.117
$$

De aquí se puede observar que el tiempo de recuperación se encuentra entre  $N = 0.14$  año y  $N = 0.15$  año. Interpolando entre ambos valores se tiene

70

 $0.14$  año -  $0.109$ N año - 0.1104  $0.12$  año -  $0.117$ 

$$
\frac{0.14 - N}{0.14 - 0.15} = \frac{0.109 - 0.1104}{0.109 - 0.117}
$$

Lespejando:

 $N = 0.142$  año

Por lo tanto:

 $N = (0.142 \text{ afio}) (365 \text{ días}/año) = 52 \text{ días}$ 

PERIODO DE  $= 52$  dfas **RECUPERACTON** 

Resumiendo este análisis se observa que para el proyecto se tie ne lo siguiente :

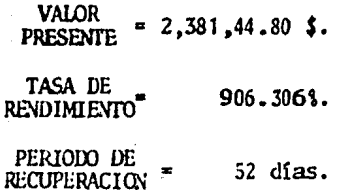

Con lo que se puede concluir que este proyecto es demasiado ren table y se justifica plenamente su realización. Los resultados tan favorables se deben a que, los ahorros que se tienen por me jora de métodos, simplemente en las operaciónes analizadas (molde o y estañado) son muy superiores a los costos de acondicionamien to del laboratorio, aún cuando por dificultad en la detección de

los gastos, no se hubiera tomado en cuenta alguno de ellos;

#### RECURSOS NECESARIOS PARA LA IMPLANTACION DEL LABORATORIO **IV**

DE INGENIERIA DE METODOS.

En esta sección se tratarán los factores maquinaria y equipo. recursos humanos y áreas de trabajo, que integradas en un obje tivo común llevarán a crear el laboratorio, siendo para ello necesario que la organización, distribución y funcionamiento del mismo operen bajo los mismos principios que las líneas de fabricación, a fín de que el trabajador, al mismo tiempo que recibe el adiestramiento, se incorpore a las tareas producti-vas.

- En el Capitulo III se determinó la maquinaria y equipo necesaria para acondicionar el laboratorio, aquí se describira en forma detallada las características y funciones por las cuales se consideró más apropiada su instalación.
- Se determinará la organización interna del laboratorio, las funciones y responsabilidades de cada uno de sus integrantes.
- Por último se propondrá la distribución (Lay-Out) más apro-piada de la maquinaria y equipo dentro del laboratorio, para que se puedan cumplir las actividades en mejor forma.

- 72

## A) MACUINARIA Y EQUIPO NECESARIO.

De la maquinaria y equipo que se considera necesario para ser instalado en el laboratorio, se habló en el capítulo anterior y como se díjo, deberá cubrir el máximo de operaciones ejecutadas en la planta.

 $73 -$ 

Si se toma en cuenta que la fabricación de un amés consta de las siguientes operaciones.

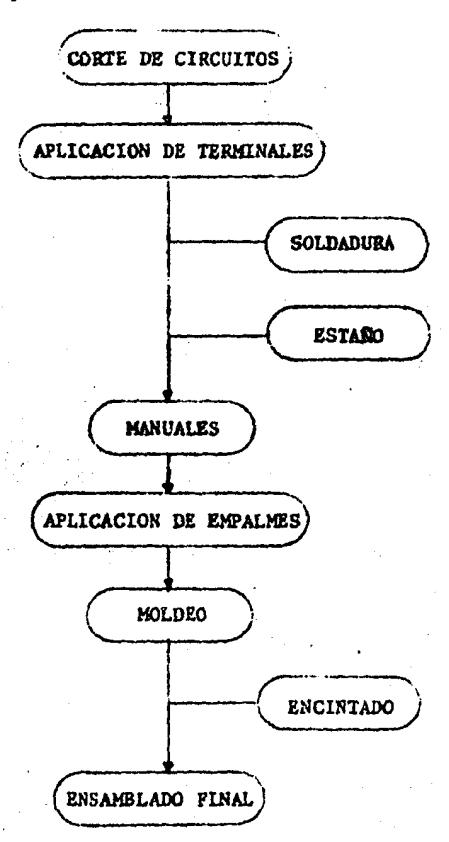

Es importante mencionar que todos los arneses pasan por esta secuencia de operaciones (nc en este riguroso orden), confor-mando por lo tanto este esquema, una estructura general de fabricación.

Se establecerá la relación de las máquinas y equinos que se -instalarán en el laboratorio, con las operaciónes del esquema anterior.

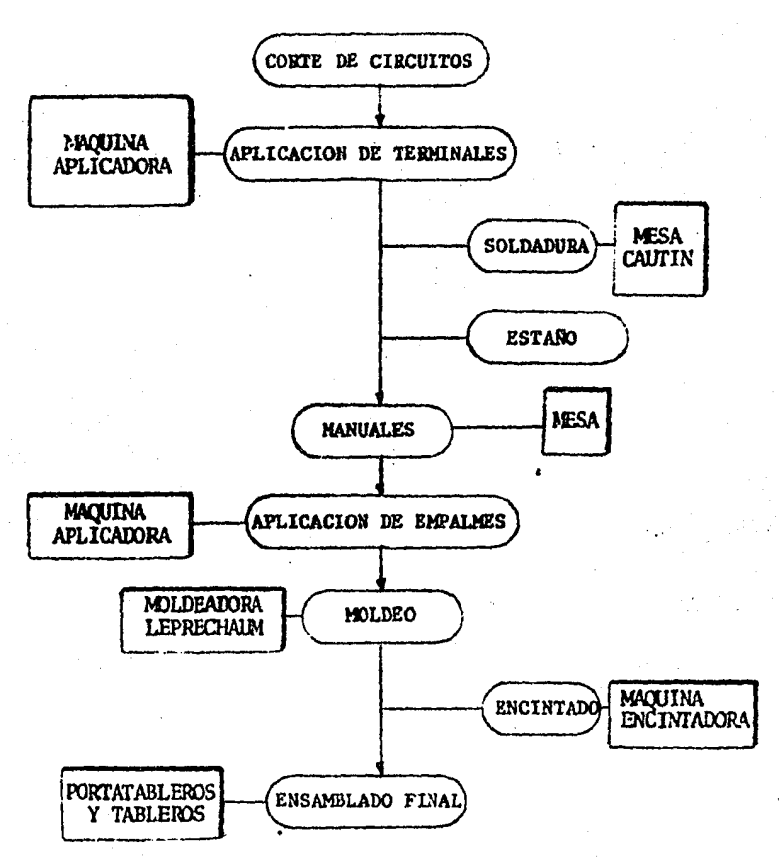

Se puede observar que para las operaciones, "corte de circuitos" y "estañado" no se adoptó máquina alguna para el laboratorio, ya que por razones de costo y tamaño se hace imposible su instalación, por lo tanto, todo estudio ó análisis para estas se tendrán que desa- rrollar directamente en la línea de fabricación.

*A* continuaci6n se enlistaran cada una de las máquinas ó equipos con sus características físicas y técnicas, así como los usos prin cipales que se les daran.

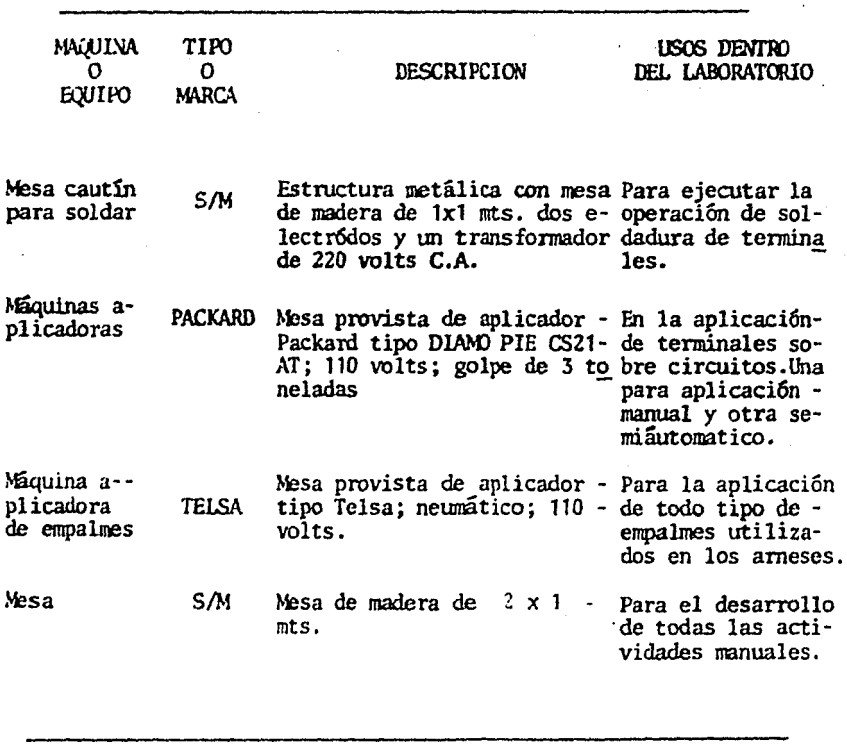

~QJINA ... TI ro USOS **DENTRO** co<br>calipo .narca **DESCRIPCION** DEL LABORATORIO  $\sim$   $\sim$ roR:TATABLE~ ROS DE EN--S/M Estructura de madera de Para montar el ta--SAMBLE FI--2. SOxO. 5 mts . blero en el cual se  $XM...$ ejecutará el ensamblado final. TABLERO. S/M Tabla de madera de O. 61 Para el ensamblado $x2.44$  mts. Consta de so final de los arneses leras de aluminio y  $\overline{\text{con}}$ su tipo varia de atras de resina. Estos  $$ cuerdo al tipo de - arncs. .estan aconodados de for ma tal que representan<br>el arnés a ensamblar. ~·~\.?J rn\ mL Múquina provista de ; -Para la fabricación-Ll:l'RI:  $DE$  $MDRA$   $LE^-$ ~esa con panel de con·· de molduras utiliza-*GIAUN* PRECHAIN. trol que consta de piró das en los arneses. metro 0°a 400°C, reloj<sup>-</sup><br>0 a 70 segs.(enfriamien to),reloj de O a 30 scgs. (inyección) ; Cuerpo de neumáticos pistones pa-<br>ra inyección de 6"  $\phi$  x 6" de carrera, 2 pisto nes para cierre de mol de  $3.225'$   $\neq$   $x \cdot 3$   $1/2''$ . carrera, pistón de ali<br>mentación de plástico-<br>de 1" ø x 1" carrera, una mesa porta molde - de 3  $1/2$ " x  $1/2$ " x 1", resistencia de 500 watts 110 volts, una resisten cia de 80 watts 110  $$ volts, 1 micro-interuptor de 70 gr. ,la máquina opera de 90 a 100 --<br>libras-fuerza por pulga

da cuudrada.

76

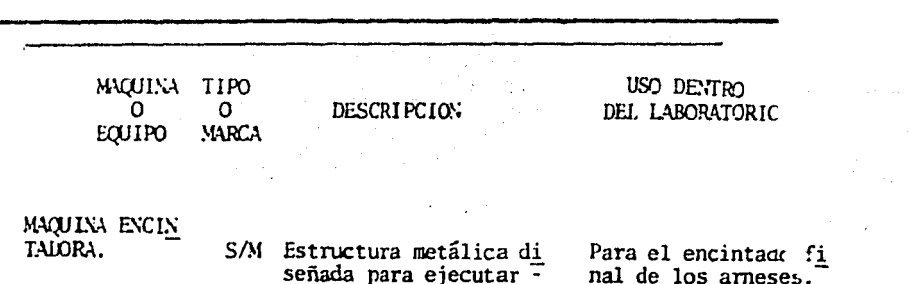

senada para ejecutar<br>la operación de encin-<br>tado de arneses; motor<br>trifásico 2900/3519 --<br>RPM, 1/2 C/F, 220 volts.

# CARACTERISTICAS FISICAS.

y (B

n.

## MESA CAUTTN PARA SOLDAR.

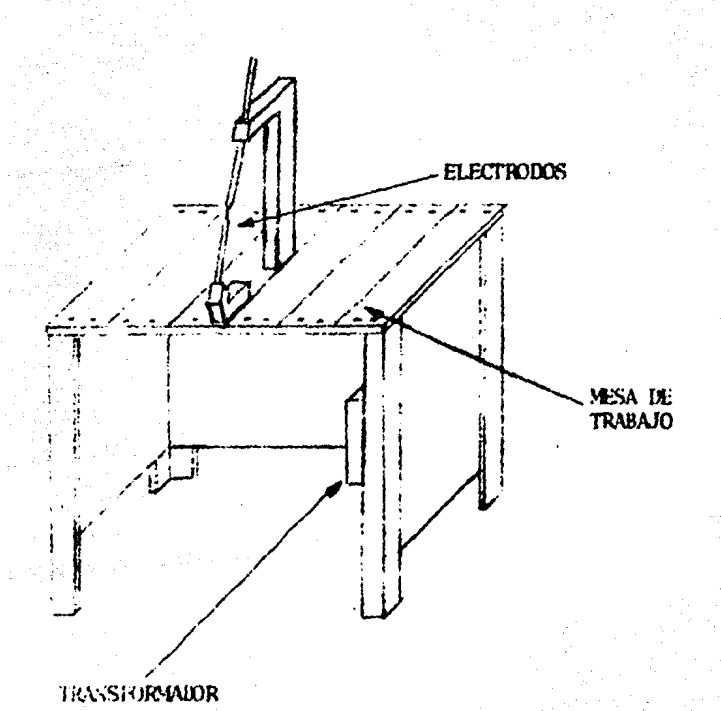

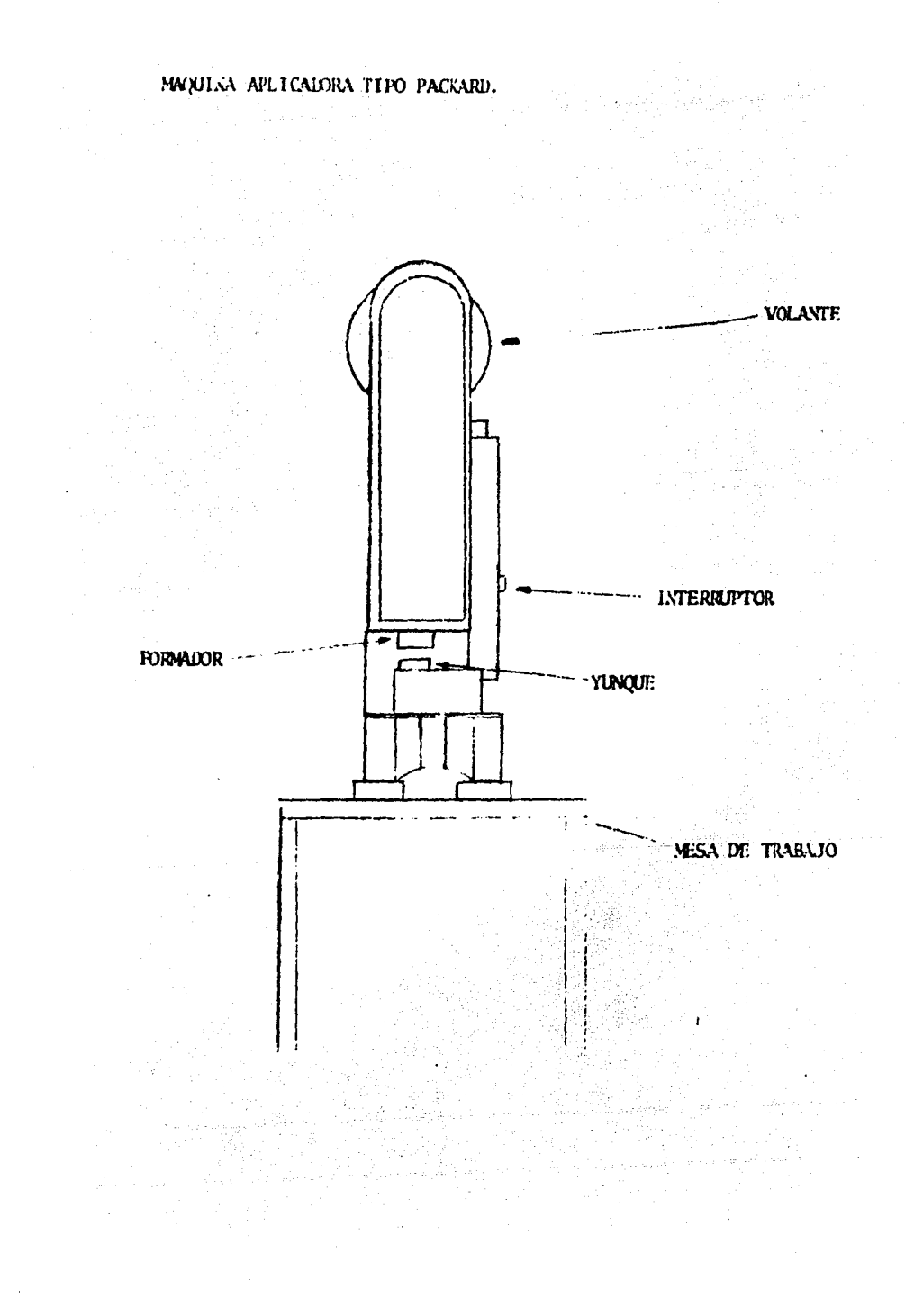

# MAXUINA APLICADORA DE EMPALMES.

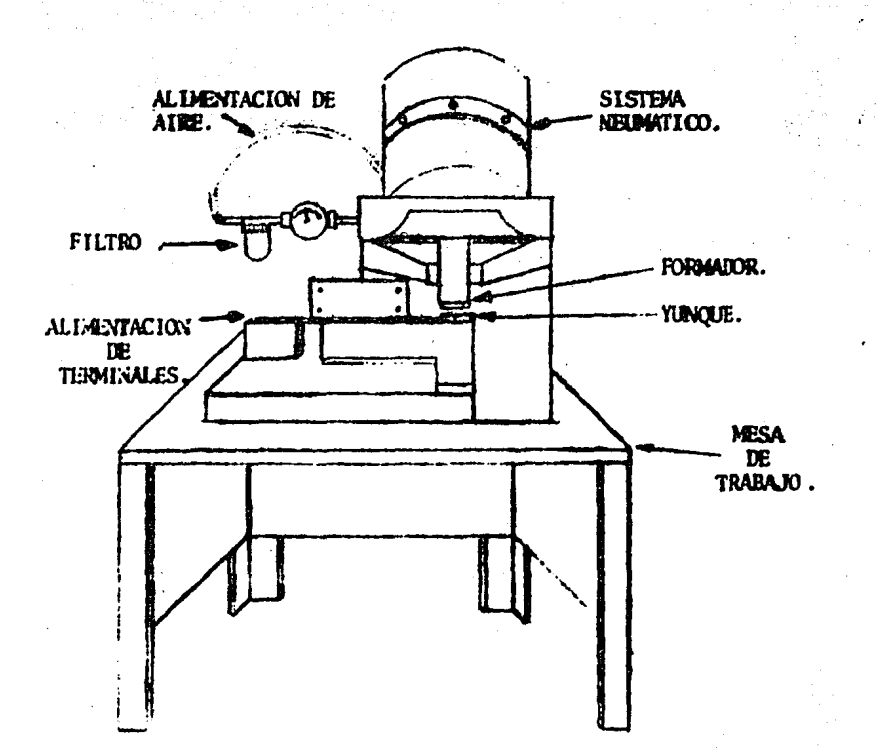

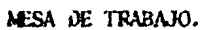

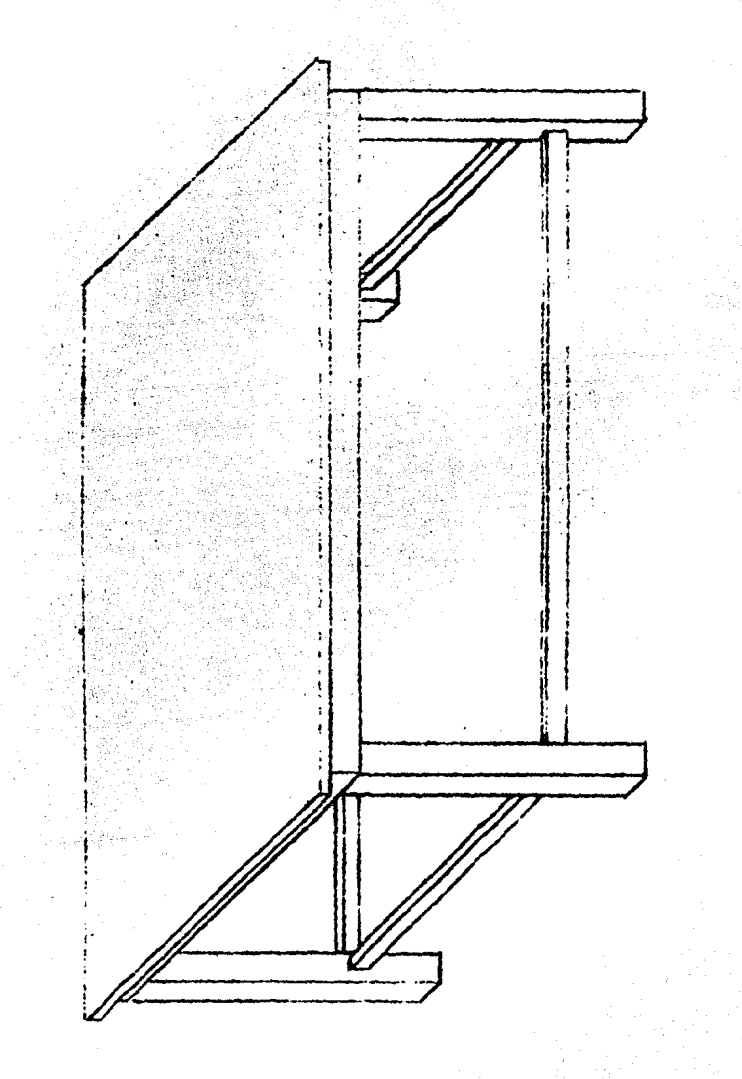

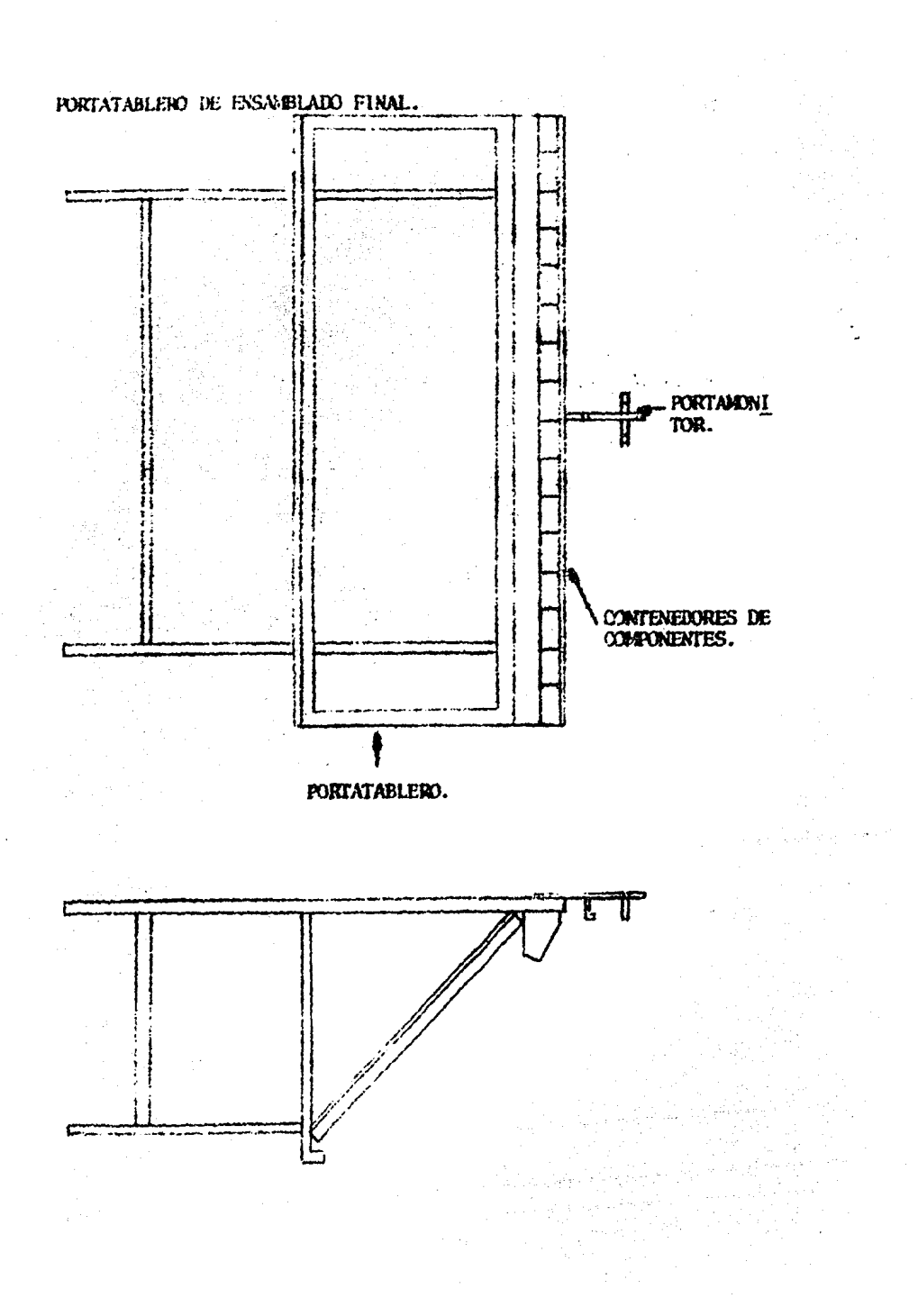
MAQUINA MOLDEADORA LEPRECHAUM.

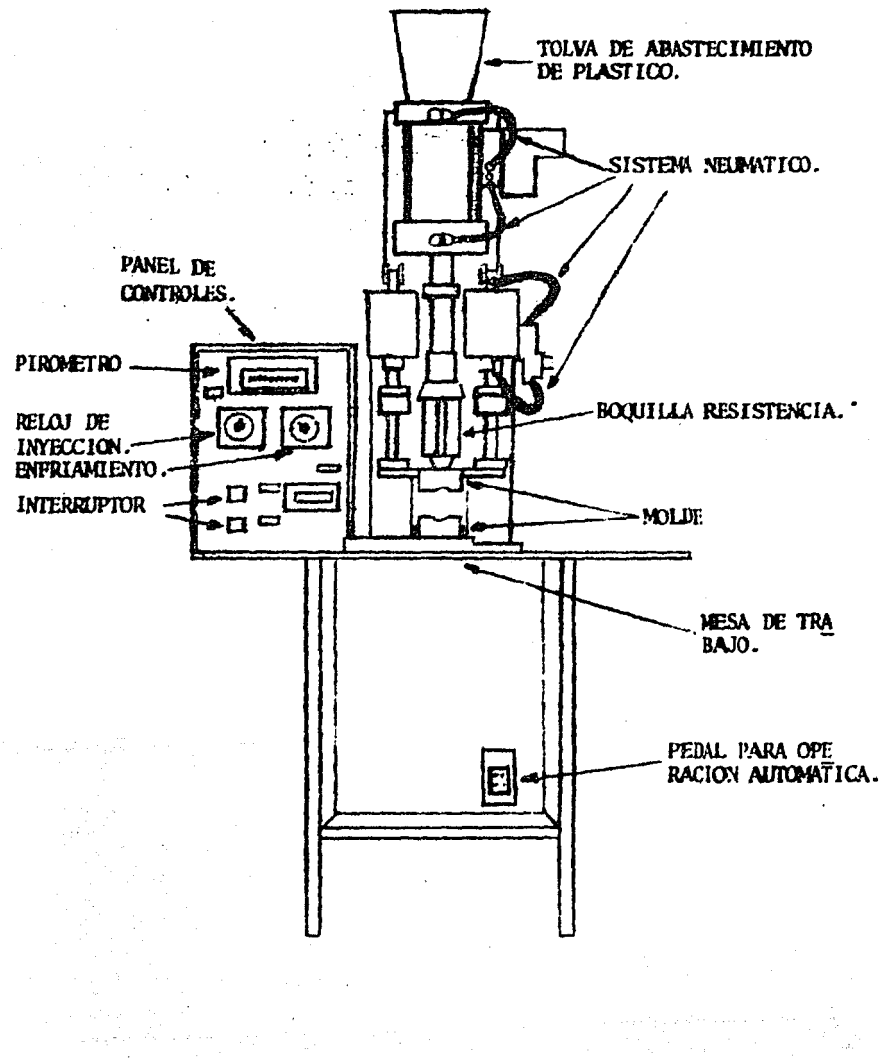

 $\mathcal{L}_{\rm{max}}$ 

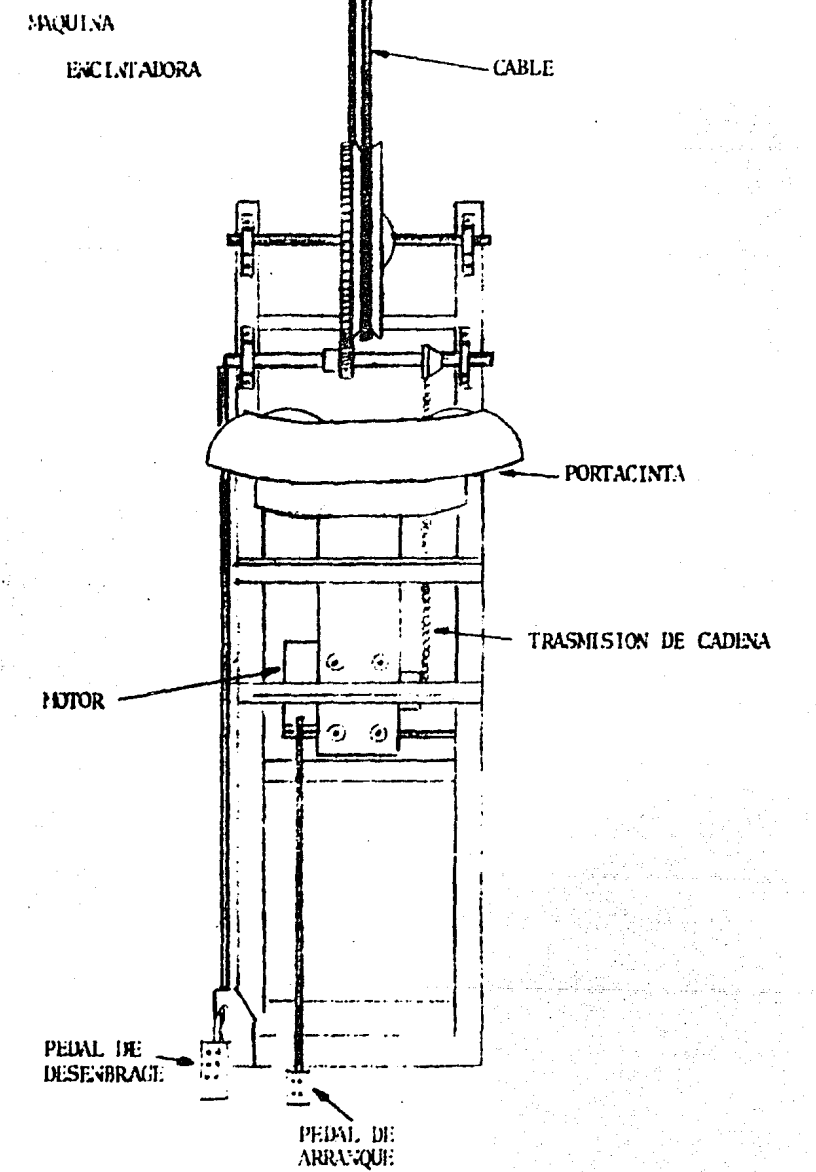

ist.

B) RECURSOS HAMANOS, ORGANIZACION, DESCRIPCION DE PUESTOS

79

" La estructuración de un departamento, tiene por objeto crear relaciónes funcionales, que definan claramente las actividades a su objetivo de formación. Una buena organización crea un ambien te en que se pueden obtener satisfacciones tanto personales como colectivas, suscita la cooperación, da lugar al entusiasmo y las "ganas de trabajar", sustituye al control minucioso y se a-vanza resueltemente y sin tropiezos hacia las mejoras de produc tividad propuestas. Una estructura defectuosa retarda los esfuer zos de los miembros de un grupo que lucha por obtener los resul tados que se ha propuesto. Un principio básico de organización es la especialización del esfuerro o la agrupación de actividades similares"  $^2$ .

No apartandose del hecho, de que el objetivo de crear el laboratorio es aumentar la productividad en base a la mejora de méto-dos y el adiestramiento de personal, se puede afirmar que al departamento de Ingeniería Industrial se deben incorporar las acti vidades del laboratorio, ya que en lo que se refiere al concepto de mejora de métodos es el departamento idoneo para desarrollarlas y por tal razón se le asignarán dichas funciones y responsabilidades.

En cuanto al adiestramiento, el departamento de Ingeniería Indus trial lo programará en base al análisis cuidadoso de las opera-ciones propuestas a mejorar y el personal encargado del laborato

2 Organización de Empresas Industriales. Spriegel-Lansburgh. Edit. C.E.C.S.A. Pag. 67

rio se responsabilisará de hacer cumplir estos programas.

A continuaci6n se anexan, el organigrama actual *y* organigrama pre·· puesto del departamento de Ingeniería Industrial en el que se mues tra la forma en que queda integrado el laboratorio. Así mismo se adjuntan las descripciones de los puestos de nueva creación del ... personal que será responsable del laboratorio.

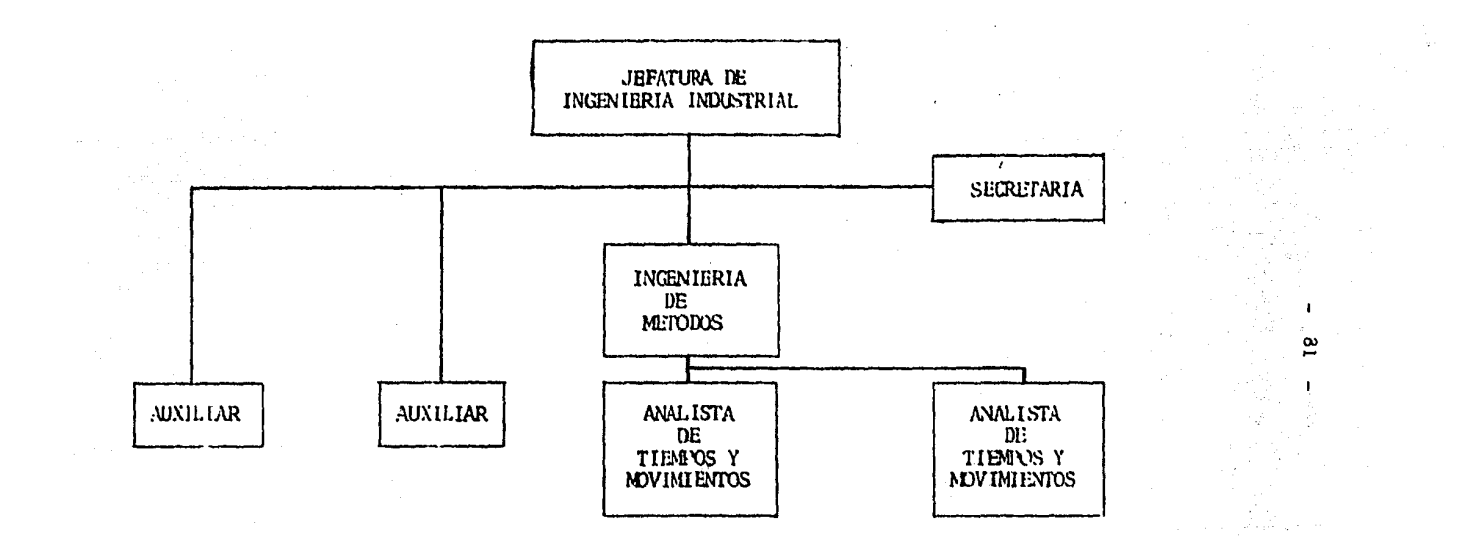

## ORGANIGRAMA ACTUAL.

DEPARTAMENTO DE INGENIERIA INDUSTRIAL.

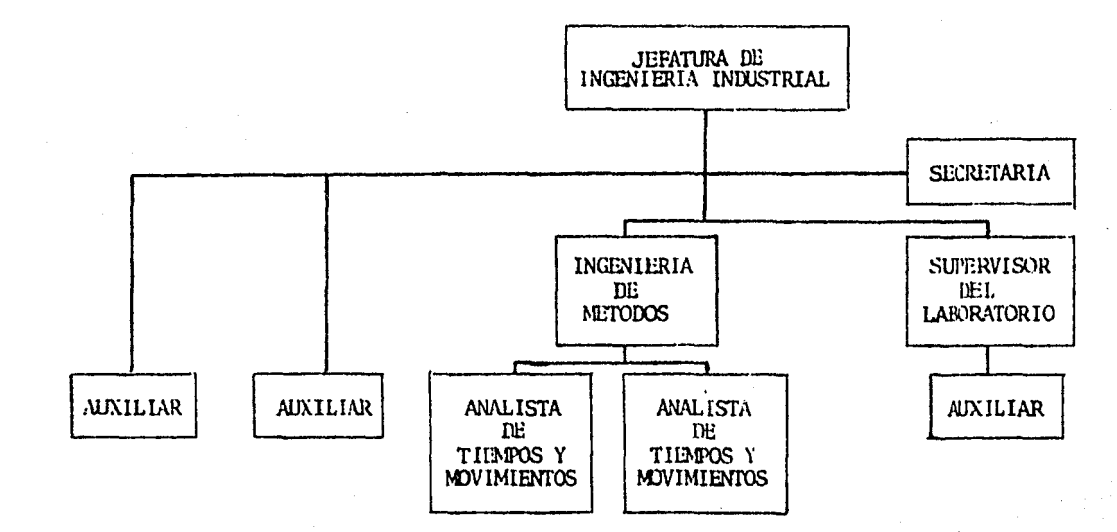

 $\mathbf{g}$ 

 $\mathbf{r}$ 

N

 $\mathbf{O}$ 

ORGANIGRAMA PROPULSTO

DEPARTAMENTO DE INGENIERIA INDUSTRIAL.

DE\$CRIPCION DE PUESTOS EN EL LABORATORIO.

Un puesto requiere de la determinación precisa de sus características en función del trabajo que se realiza rá, su prop6sito general de formación, su finalidad y su naturaleza y alcance, es por esto necesario mencio nar las caractertstícas de los puestos que se forma- rán al crear el laboratorio.

Nombre del puesto.

El nombre de un puesto de trabajo da en realidad muy poca información sobre el mismo, aunque se hace nece saria su determinací6n para poder reconocerlo organizacionalmente.

Propósito general de formación.

El próposito general de formación de un puesto consis te en mencionar, por que existe el puesto y que resul tados se espera de 61.

Finalidad.

Es el próposito general de la relación del puesto con los objetivos de la organización es por esto que, no separandose del objetivo fundamental por el cual se creará el laboratorio y es el de mejorar la productivi dad, los puestos se crearán para lograr incrementos al obtener mejoras en las formas de trabajo y en las formas de adiestramiento.

Naturaleza y alcance.

En la naturaléza y alcance se debe especificar las ca racteristicas 6 conjunto de requisitos que ha de reu nir la persona que ocupara el puesto. Dichas caracterfsticas son las siguientes:

- Requisitos.

De conocimiento.

De experiencia.

- Responsabilidades.

Por la seguridad de los demás.

Por la maquinaria y equipo utilizados.

Por el trato con personas de la empresa.

Por contactos fuera de la empresa.

Por preparación y mantenimiento de informes.

Por el manejo de materiales.

Por el mando.

- Esfuerzos.

Mentales.

Visuales.

Físicos.

- Condiciones.

Ambientales.

Riesgos inevitables.

En función a lo anterior se describirán cada uno de los puestos que se crearán en el laboratorio.

#### DSCRIPCION DE PUESTOS

## fecha 10 Oct. 1983 Prepar6 José L.Corona

# Nombre del puesto Supervisor de Laboratorio de Ingenieria de Métodos

 $85 -$ 

Lugar Planta Mexico. Departamento Ingenieria Industrial.

Prop6sito general de formación.Planeará, organizará, coordinard, supervisará y controlará las actividades dentro - del laboratorio para lograr el adiestarmiento y preparación de personal, ayudando a obtener los incrementos de productividad establecidos al desarrollar los estudios *y* análisis de mejora de m6todos.

Dependencia.

Depende de: Jefatura de lngenieria Industrial.

Supervisa a : Auxiliar de Laboratorio.

Naturaleza y alcance.

· Rc4uisi tos.

Conocimiento. Uebe tener formaci6n profesional de Ingeniería Industrial.

Experiencia. 2 a 3 anos en supervisi6n y manejo de per sonal *y* de 3 a 5 años en el estudio del trabajo.

- kesponsabilidades.

Por la seguridad de los demás. Responsable por el auxiliar *y* las personas quo est&n recibiendo

adiestramiento en un momento determinado. Por la maquinaria y equipo utilizado. Tiene bajo su res ponsabilidad toda la maquinaria y equipo utilizado en el laboratorio.

- Por el trato con personas de la empresa. Tendrá trato di recto con los lngeniéros de Métodos con los Analistas de Tiempos y Movimientos, con per sonal de Producción, con personal de Capaci taci6n, con personal de Seguridad Industrial y con personas de Control de Calidad.
- Por contactos fuera de la empresa. No se considera éste pun to por no ser necesaria ninguna relación ex terior.
- Por preparación y mantenimiento de informes. Reportará al jefe de Ingeniería Industrial periodicamen te los avances en el adiestramiento *y* capacitaci6n de personal.
- Por el manejo de materiales. Controlará y programará los re querimientos de material dentro del laboratorio.
- Por el mando. Uebe tener un estilo de liderazgo apropiado para evitar los conflictos y lograr los objetivos.

- Esfuerzos.

Mental. Debe tener un grado de esfuerzo mental elevado pa ra generar nuevas ideas, detectar y corre· gir desviaciones.

- 86 -

Visual. Poco ya que la iluminaci6n es adecuada y las pie-

 $\langle\sigma_{\rm{in}}\rangle_{\rm{ph}}$  . zas son de un tamaño facilmente perceptible. Físico. Ninguno en especial que no sea el manejo de con--

troles y trabajo de oficina.

- Condiciones.

Ampientales. Ninguna especial nociva que provoque daños a la salud.

Riesgos.inevitables. Ninguno peligroso que no se prevenga bajo programas de seguridad industrial.

## DESCRIPCION DE PUESTOS

## Fecha 10 Oct. 1983 Prepar6 José L.Corona

## Nombre del puesto Auxiliar del Laboratorio

## de Ingeniería de Métodos

Lugar Planta México. Departamento Ingeniería Indus-

trial.

Prop6sito general de formaci6n. Auxiliará en la supervisión y el control, ejecutando las actividades que sean necesa-- rias *y* que ayuden al logro de los objetivos de los progra- mas de adiestramiento.

Dependencia.

Depende de : Supervisor del Laboratorio.

Naturaleza *y* alcance.

- Requisitos.

Conocimiento. Debe tener conocimientos técnicos en estu- dio del trabajo.

Experiencia. De 2 años en el estudio del trabajo, regis--

tro y manejo de controles, de herramental,

materiales *y* evaluacioaes.

- Responsabilidades.

Por la seguridad de los demás. No tiene personal bajo sus ordenes.

Por la maquinaria y equipo utilizado. Manejará y preparara las máquinas y equipo utilizados para -- lograr los objetivos de adiestramiento.

Por el trato con el personal de la empresa. Es importante pero no mandatorio. Con Supervisor del Labo. ratorio, Supervisores de Producción y con personal de Ingeniería Industrial.

Por contactos fuera de la empresa. No se considera éstepunto por no ser necesaria ninguna relación externa.

- Por preparación y mantenimiento de informes. Informará al Supervisor de los resultados que se obtengan en las curvas de aprendizaje durante el adiestramiento y la capacitación y proble- mas que se tengan en el suministro de ma- teriales y herramental.
- Por el manejo de materiales. Le corresponde totalmente el manejo y control de los suministros de materiales en el transcurso de los programas de adiestramiento.

• Esfuerzos.

Mental. Regular por el tipo de trabajo que realizará. Visual. Poco ya que la iluminación es adecuada y las piezas son de tamafio facilmente percepti ble.

Físicos. Se considera regular para lograr el manejo de materiales, producto terminado y herramen tal, tales como moldes y aplicadores que no exceden de 10 kilogramos.

- 89 -

- Condiciones.

Ambientales. Ninguna nociva que provoque daños a

la salud.

Riesgos inevitables. Ninguno peligroso que no se -

prevenga bajo programas de seguridad industrial.

C) DISIRIBUCION DEL LABORATORIO (LAY-CUI'). AVALISIS DE ALTERNATI-VAS.

En ésta sección se desarrollará un análisis que permita establecer que tipo de distribución se adoptará para el laboratorio, to mando como base que en las operaciones para fabricar un arnés o prototipo de un arnés, dentro de él, se deberá separar y dividir el trabajo. Esto permitira que cada operario se especialice en wa fracción del trabajo total y emplee sus habilidades en grado más elevado. Se considera además el movimiento de materiales, ya que éste debe fluir de un lugar de trabajo a otro, de una operación a la siguiente. Se observa adem§s que dadas las características de fabricación *y* de la maquinaria utilizada para éste fín, esta no se desplazada de un lugar a otro y sí permanece en lugares fijos como estaciones de trabajo. Dicho esto, se puede establecer que el proceso dentro del laboratorio debe cumplir con lo siguiente:

- Dividir el trabajo.
- Debe existir un flujo de materiales, esto es, el material deae ir a cada una de las operaciones establecidas.
- La maquinaria debe permanecer en lugares fijos como estaciones de trabajo.

Si se recuerda que

"Una distribuci6n por Proceso es aquella, en la que, las operaciones del mismo proceso están agrupadas y el modelo del siste ma de producci6n es intermitente ". Con esto se puede asegurar que el laboratorio tendrá una Distribución por Proceso.

Cabe hacer notar, que el tipo de distribución que se podría establecer, es el de Distribución para Proceso en Cadena pe ro no se eligirá ya que los fines del laboratorio no serán los de producir artículos en serie y por el contrario se ten derá a programar el trabajo considerando operación por opera ción haciendo intermitente el flujo de materiales. Se mencionarán las ventajas de la Distribución por Proceso -

para justificar más éste punto.

1. Se logra una mejor utilización de la maquinaria.

2. Se adapta a gran variedad de productos, así como a fre--cuentes cambios en la secuencia de operaciónes.

3. Se adapta facilmente a una demanda intermitente.

ANALISIS PARA ESTABLECER LA DISTRIBUCION EN EL LABORATORIO.

Se desarrollarán ahora los análisis con una Tabla de Relación o de Flujo, Diagrama de Relación o de Flujo y Carta de Análi sis de Alternativas por Puntaje para saber que distribución se dará a la maquinaria dentro del laboratorio.

Estas técnicas servirán para evaluar todos los aspectos nece sarios y se tomarán como bases objetivas para tomar una deci sión.

TABLA DE RELACION O DE FLUJO.

Estas tablas son de una variedad may grande en formatos, pero el

 $objectivo$  de ellas es el mismo; consiste en establecer las re laciones importantes entre operaciones. Basicamente reflejan donde tienen lugar los mayores movimientos de materiales o tráfico de materiales entre operaciones.

*A* continuaci6n se establecer§ la Tabla de Relaci6n o de Flujo para las m8quinas o estaciones de trabajo del problema en cuesti6n.

#### TABLA DE RELACION

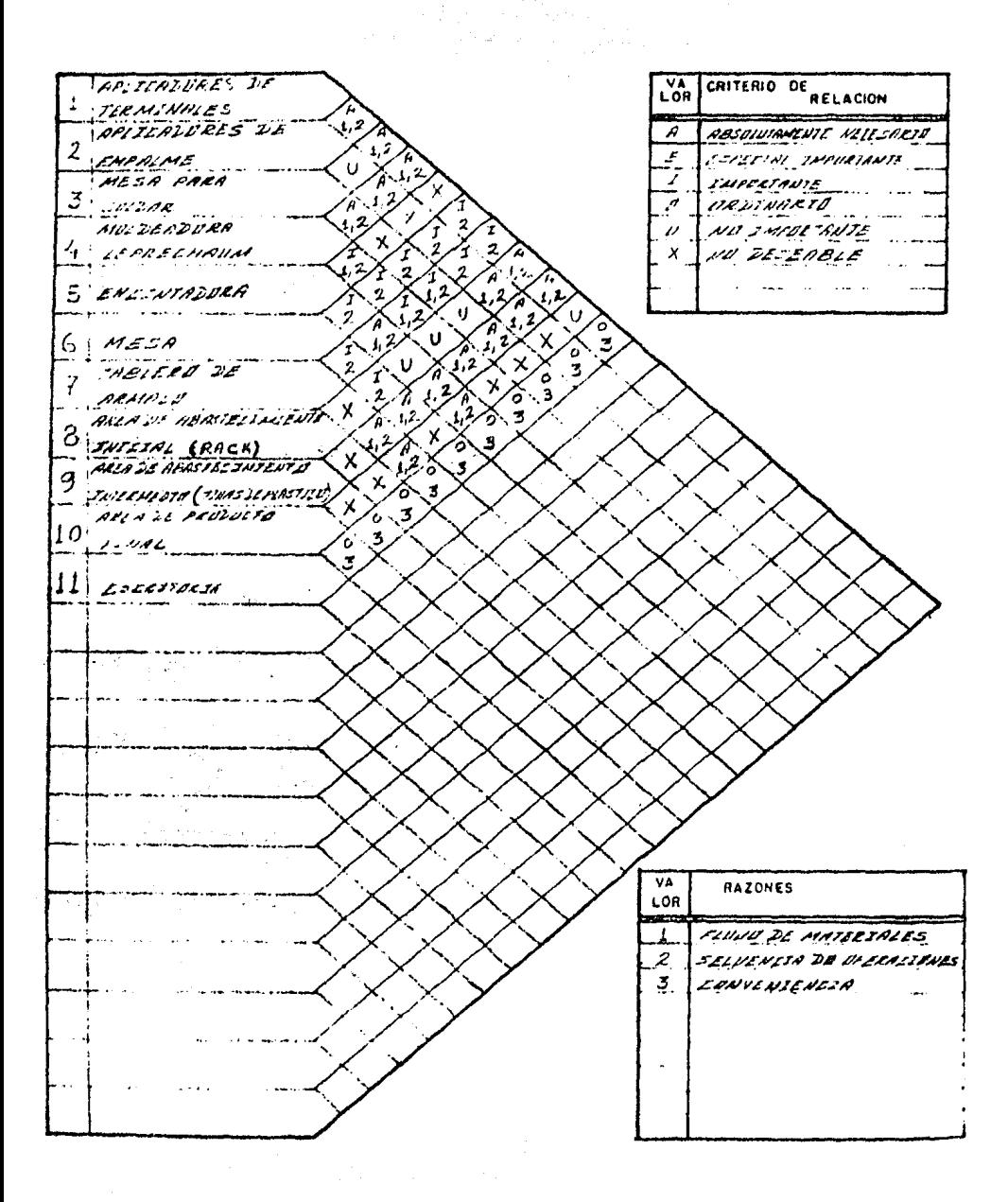

94

#### DIAGRAMA DE RELACION.

A partir de la Tabla de Relación se dibuja un diagrama que mues. tra graficamente la relación que guardan las estaciones de trabajo. lh la tabla se pondero la fuerza e influencia que tienen entre sí las actividades de las diversas estaciones, es decir se utilizaron criterios y razones que ayudaron a evaluar objetivaaente la importancia de dicha relaci6n determinando asi la comunicación que deben guardar dichas estaciones en forma con-junta.

Para dibujar &te diagrama se debe tanar en cuenta un c6digo con los siguientes símbolos:

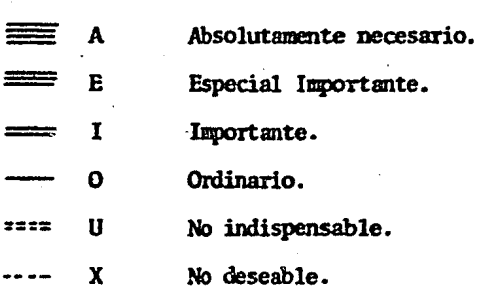

y pan identificar las operaciones o estaciones de trabajo *y* abastecimiento.

> Operaci6n Estación de trabajo.

 $\overline{O}$  $\bigvee$ 

Lugar de abastecimiento.

A continuación se dibuja el Diagrama de Relación de la tabla -: anterior.

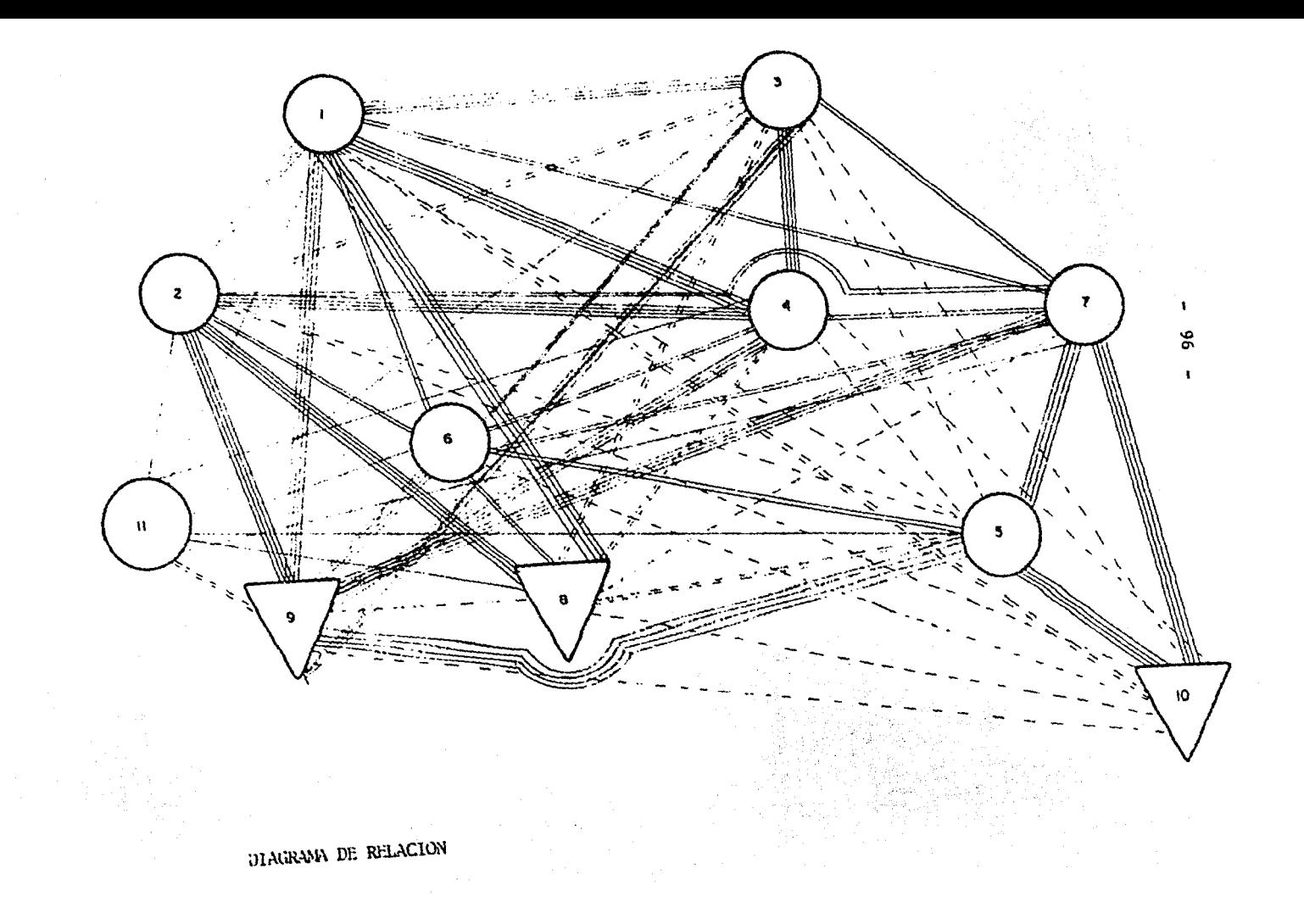

Se puede observar en el diagrama anterior la importante rela- ción que debe existir entre las estaciones de trabajo, aplica-ción de terminales (1), aplicación de empalmes (2), mesa de sol dar (3), moldeadora Leprechawn (4) y a su vez todas las estac- ciúues de trabajo con el área de abastecimiento intermedio (tinas de plástico (9). Así también se puede observar la rela - ción de tableros de armado (7) con encintado (6) y éstas con el área de producto final ( 10) •

En base a estos criterios de relación se proponen a continua- ción alternativas de distribución las cuales se evaluarán en ba se a puntos, para tener una base firme de decisión.

#### PROPUESTAS DE DISTRIBUCION.

Estas propuestas se fonnan en base a plantillas de las máquinas, equipos, muebles, etc. que estarán en el laboratorio. Dichas -plantillas se acomodan en un dibujo que representa el área del laboratorio, tomando como base para el acomodo los criterios de relación que deben existir entre estación y estación, posterior. mente se hace una evaluación por puntos de cada una de las propuestas presentadas y se comparan para decidir cual es la mejor. *A* continuación se presentan las propuestas de distribución que se consideran convenientes para este caso.

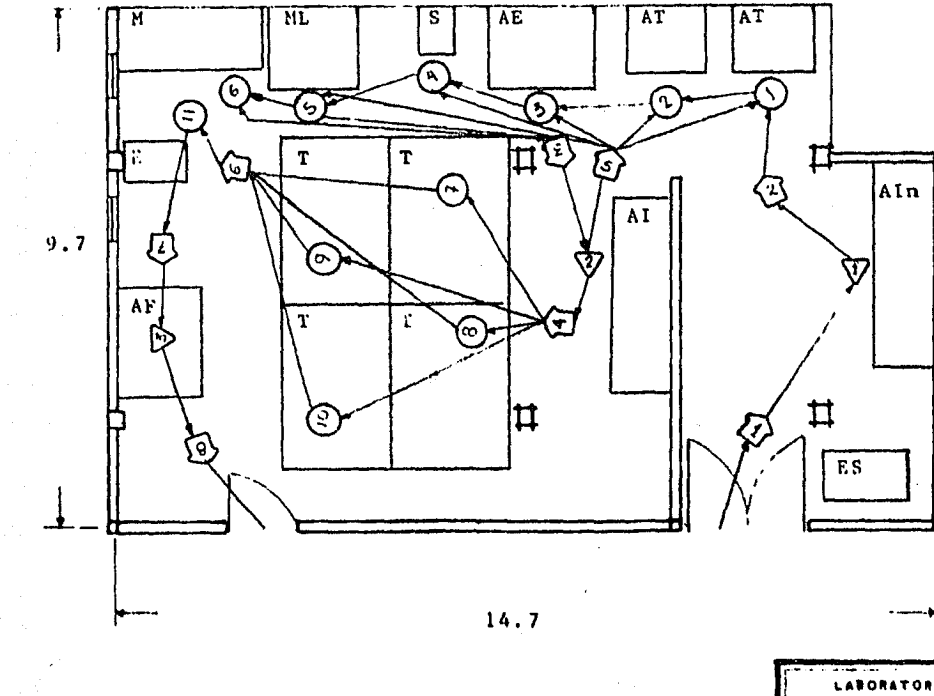

ومركبها والمتعارف والمحافظ

LABORATORIO DE METODOS **The Control Congress All Comments Company**  $\sim$   $\sim$  $\sim$  $\sim$ ESC. THE ACOT, INSTERN.

 $\alpha$  .

J.

ng <del>ngil</del>a in talegraphe

 $\gamma_{\rm{max}} \ll \xi_{\rm{max}} \ll 1$ 

Harry Carlo

ALTERNATIVA A

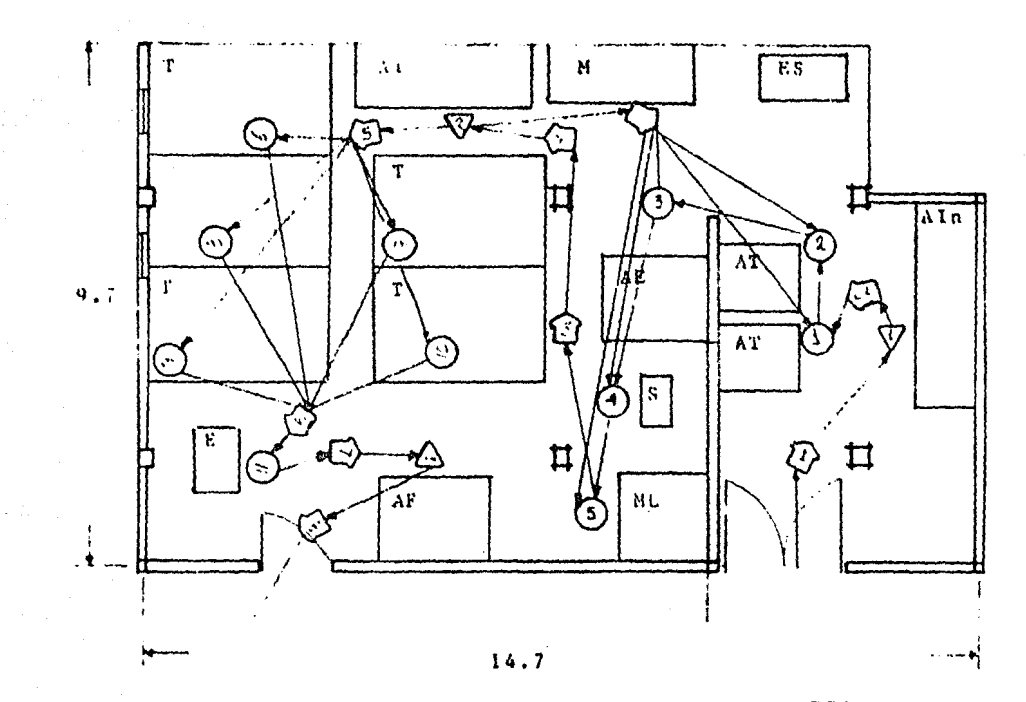

 $\sim$ 

 $\mathbf{A}$  .

LABORATORIO DE METODOS ALTERNATIVA B **ESC.** 101 ACOT, INSTEAD.

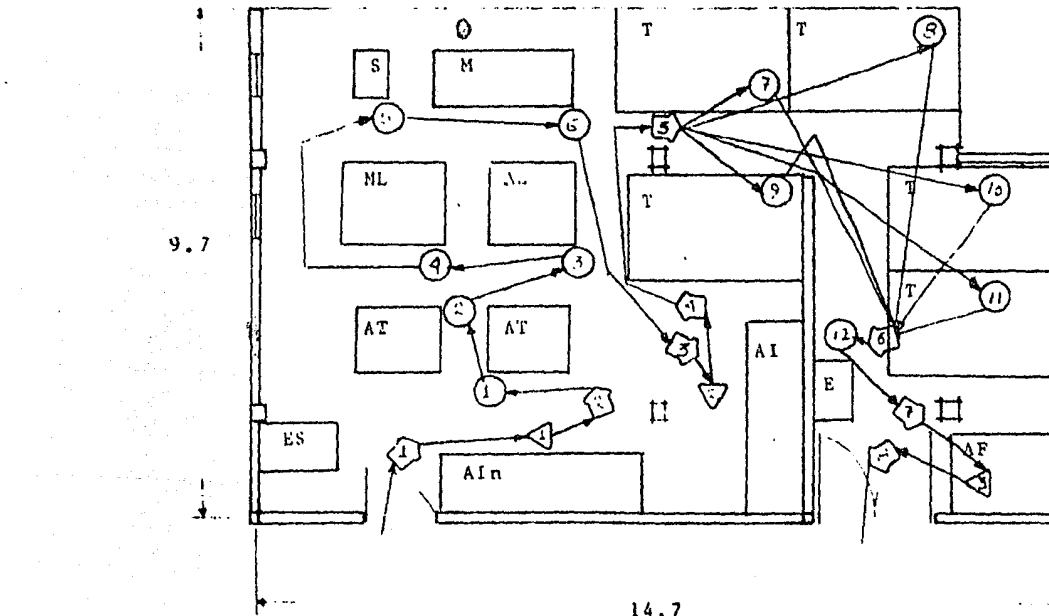

 $\mathbf{r}$ 

 $\mathbf{v} = \mathbf{v}$  .

 $\mathcal{O}(\mathcal{O}(\log n))$ 

 $\mathcal{A}_{\text{c},\text{c}}(\mathcal{U})$ 

**COL** 

t opgeven in the engine space of the company of the film of the space of the space of the space of the space o<br>The paper of the company of the space of the space of the space of the space of the space of the space of the<br>T

14.7

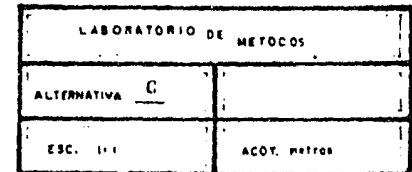

 $\frac{1}{2} \frac{1}{2} \frac{1}{2} \frac{1}{2} \frac{1}{2} \frac{1}{2} \frac{1}{2} \frac{1}{2}$ 

 $\sim 100$  km s  $^{-1}$ 

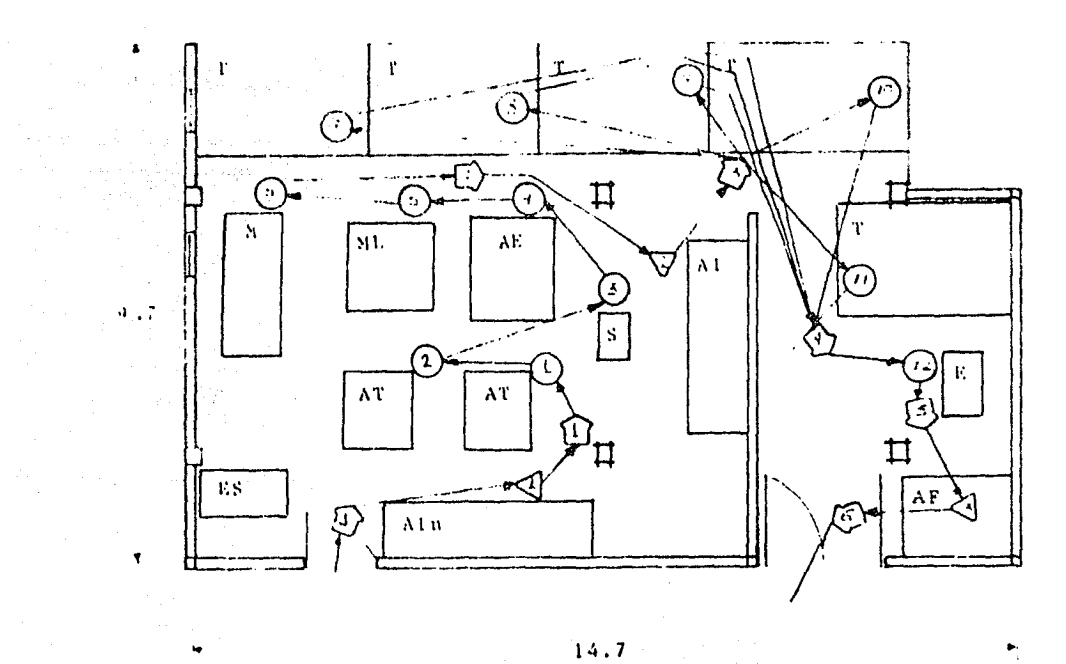

 $\mathcal{A}_{\mathcal{A}}$  ,  $\mathcal{A}_{\mathcal{B}}$  ,  $\mathcal{A}_{\mathcal{B}}$ 

in a control of

 $\lambda$ 

Tarana.

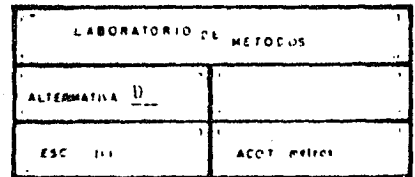

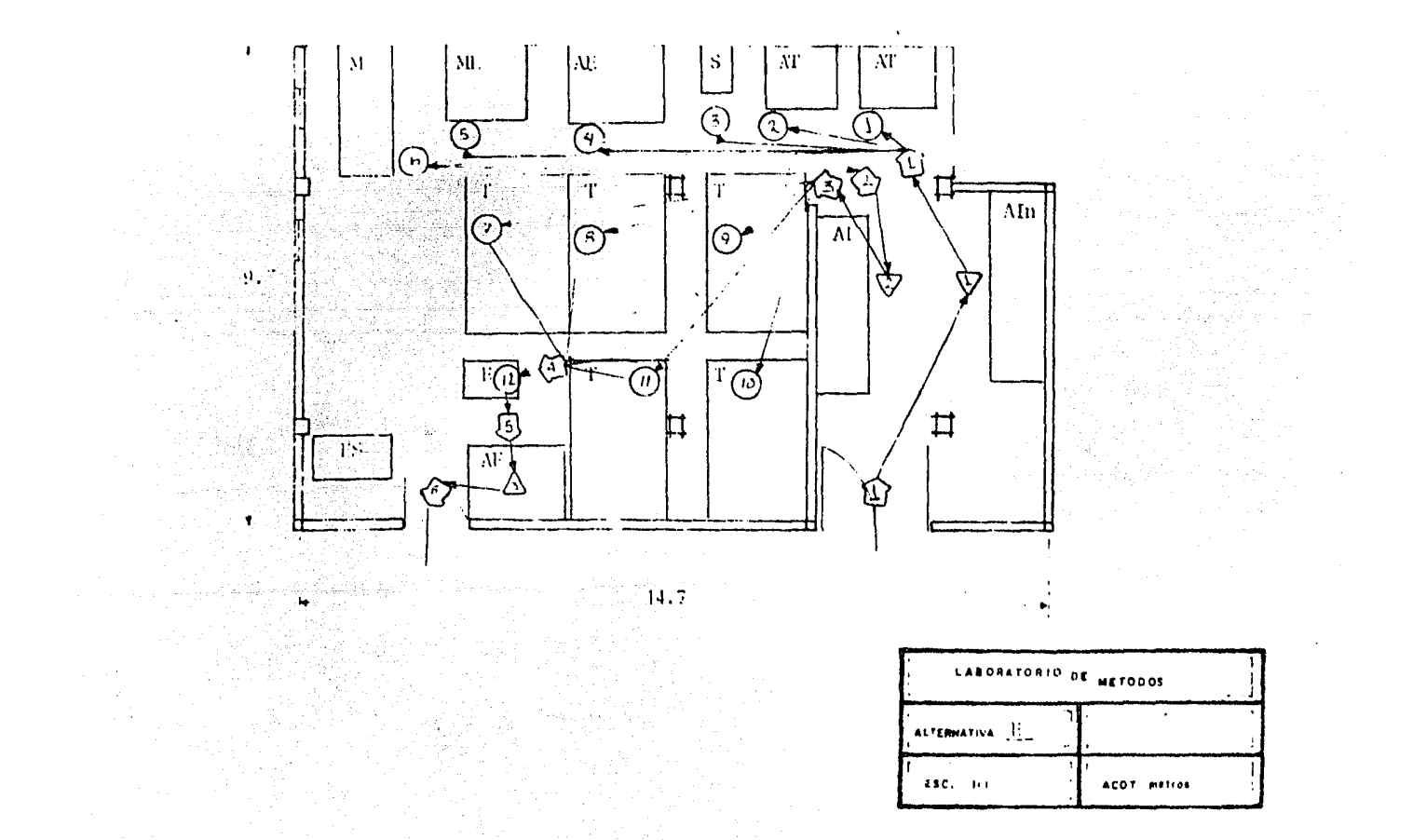

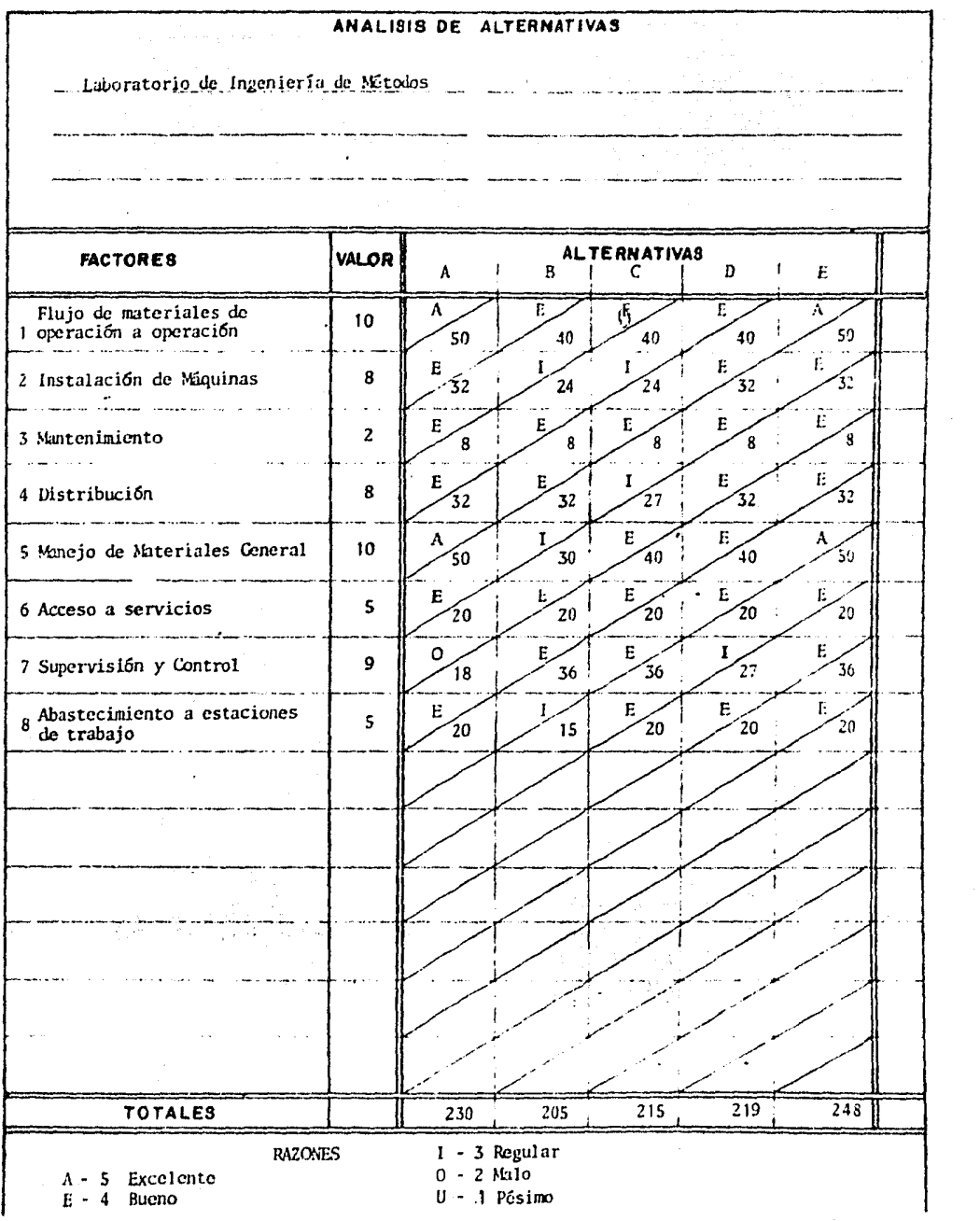

#### 98

#### NOMENCLATURA EN LAS ALTERNATIVAS

AT - Máquinas aplicadoras de terminales.

S - Mesa cautín para soldar.

AE - Máquina aplicadora de emplames.

ML - Máquina moldeadora.

 $M - Mesa$ .

T - Tablero de amado final

E - Maquina encintadora.

ES - Escritorio.

Aln- Area de abastecimiento final.

Al - Area de abastecimiento intermedio.

AF - Area de abastecimiento final.

De la tabla anterior de Análisis de Altenativas se observa que la alternativa propuesta E es la mejor, evaluandola desde un punto ohjetivo, por lo tanto, será la que se implante. Esta al ternativa definitiva se muestra a continuaci6n.

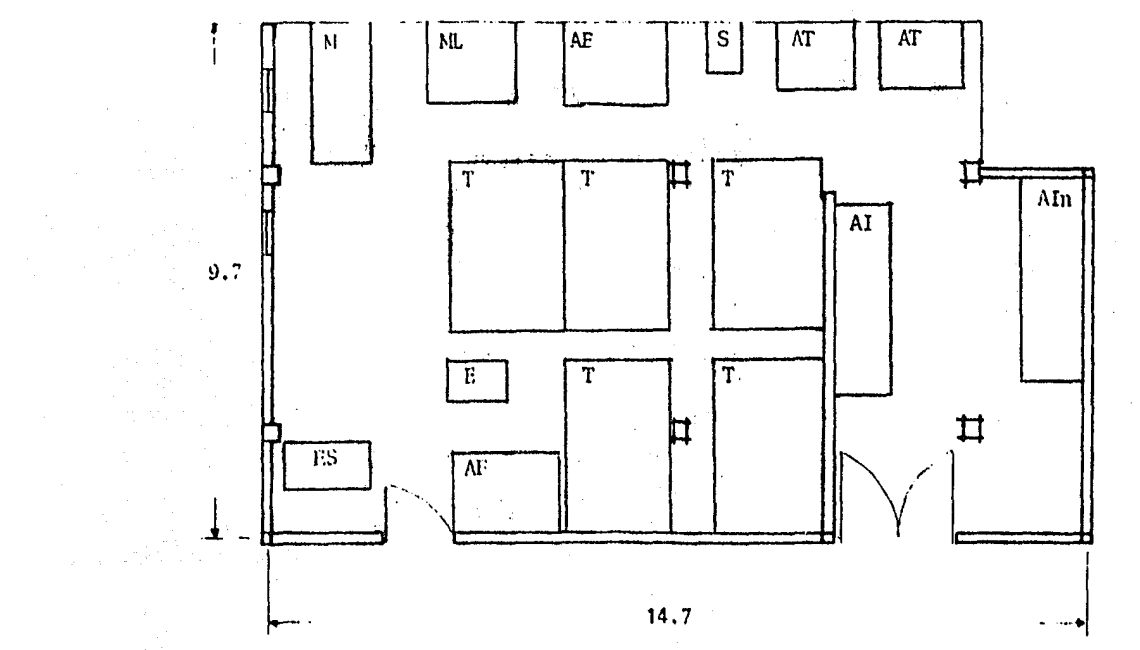

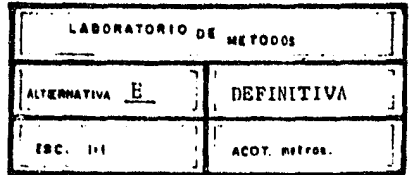

 $\lambda$ 

a na dina dia mpikambana amin'ny faritr'i Northery Amerika<br>Ny INSEE dia mampiasa ny kaodim-paositra 61149.<br>I Jean-Paul Corresponding to the Corresponding Corresponding to the Corresponding Corresponding to the Corresp  $\sim$  10  $\pm$ and the participants of the control of the service and the most considerably

V PROCEDIMIENTOS DE TRABAJO EN EL LABORATORIO DE INGENIE RIA DE METODOS COMO CENTRO DE ADIESTRAMIENTO.

Ď

El laboratorio debe trabajar de acuerdo a los requerimientos de fabricación, tomandose como base los v<u>o</u> lGmenes altos de producci6n, se prepararán las mejoras a los métodos de trabajo (en operaciones importan tes, conflictivas, etc.) y los prográmas de adiestra miento, todo en forma anticipada para establecer las estrategias de arranque de producción y tomar deci-siónes en nuevas distribuciónes de la maquinaria, se cuencia de operaciones y mejora de ellas, dispositivos necesarios, inversi6n en maquinaria y todo aquello que se considere necesario hacer para obtener - los mejores resultados y los máximos rendimientos. Es importante hacer notar que el Laboratorio de Inge niería de Métodos no debe ser un 1 ugar en el cual se exigirá una cuota de producción determinada, sino se considerará como un lugar de enseñanza y preparación en el cual se habilitará a un individuo a adquirir habilidades en determinadas operaciones, para obte- ner como resultado niveles de calidad y productivi- dad altos.

Se observa que el laboratorio a través del departa- mento de Ingeniería Industrial tendrá relación primordialmente cercana al departamento de Capacitación, Producción y con todo aquel que en un momento dado sea necesario relacionarse, dependiendo de las caraç teristicas de los prográmas de mejoras y adiestramien

to, esto es como ejemplo, se relacionara con el de-partamento de Calidad si las características del pro ducto exigen situaciones específicas de calidad en el desarrollo de operaciones, manejo de materiales, etc.

A continuación se describe el procedimiento de traba jo que se considera adecuado manejar para obtener - los mejores resultados del laboratorio al adiestrarpersonal.

## PROCEDIMIENTO DE TRABAJO.

Control y supervisión para el adiestramiento de per sonal.

Este procedimiento está dirigido a Supervisor del Laboratorio. Auxiliar del Laboratorio. Ingeniero de Métodos. Anallstas de Tiempos y Movimientos Jefe de Capacitación. Jefes de Producci6n. Jefe de Ingeniería Industrial. Y todo aquel que se vea involucrado en los programas de adiestramiento.

Este procedimiento indica la secuencia de activida- des que se deben desarrollar para adiestrar personal.

#### IOJA 1 DE 4

#### RESPONSABLE ACCION

- 
- Tiempos y Mo
- 

- vimientos.
- de bajo.<br>Métodos 9. Recib
- Supervisor de Laboratorio<br>7. Ingeniero
- 
- 1. Ingeniero 1. Prepara los programas de de los de los de los de los de los de los de los de los de los de los de de trabajo de los Analistas<br>Métodos. Para que analicen y pre para que analicen y pre paren los métor1os de tra bajo, según volúmenes im portantes de fahricaci6ñ.
	- 2. Entrega los programas de trabajo a los Analistas.
- 2. Analistas de  $\overline{3}$ . Reciben programas de transmission de transmission de transmission de transmission de transmission de transmission de transmission de transmission de transmission de transmission de transmission d
	- vimientos.  $\frac{1}{4}$ , Preparan los métodos de trabajo (predcterminados) ~cgún programa de traba-JO.
- 3. Ingeniero 5. Supervisa y controla la de preparación de métodos - Métodos de trabajo.
	- 6, Infonna al departamento de Control de Calidad y Seguridad Industrial, si es necesario, para que Seguridad Industrial, si<br>es necesario, para que<br>preparen los programas de trabajo que de calidad y seguridad se deberan observar en el desarrollo - de los programas de adíes tramiento.
- 4. Analista de 7. Entregan al Ingeniero de Tiempos y Mo 7. Entregan al Ingeniero de Nétodos los métodos de -- trabajo elaborados.
- s. Ingeniero 8. Recibe los métodos de tra
	- Métodos 9. Recibe los programas de calidad y seguridad.
- calidad y seguridad.<br>6. Ingeniero de 10. Preparan los programas de Métodos y diestramiento. adi estramiento.
- 7. Ingeniero 11. Entrega los prograrras de de adiestramiento, métodos de Métodos trahajo y programas de calidad y seguridad al Super<br>visor del Laboratorio.

#### HOJA *Z* D.E 4

#### RESPONSABLE

**ACCION** 

- 8. Supervisor del Laboratorio.
- 9. Jefe de Capacitaci6n.

10. Jefes de Producci6n.

11. Jefe de Capacitación.

- 12. Recibe programas de a diestramiento, de calidad y seguridad y -<br>métodos de trabajo.
- 13. Entrega programas deadiestramiento a jefe de Capacitación.
- 14. Recibe programas de a diestramiento.
- 15. Entrega solicitud de Adiestramiento de Per sonal a jefes de Producci6n junto con el programa de adiestramiento.
- 16. Registra y certificaprogramas de adiestra  $miento$  para asuntos  $\bar{=}$ legales.
- 17. Reciben solicitud de *A*  diestramiento de Personal.
- 18. Llenan la solicitud de Adiestramiento de Personal con las per-<br>sonas que considera conveniente adiestrar.
- 19. Entregan la solicitud Personal a jefe de Ca pacitaci6n.
- 20. Recibe solicitud de a diestramiento de Person al.
- 21. Anexa a registro y cer *tif* icación de progra~ mas de adiestramiento para asuntos legales - los nombres de las-· personas que tomaran el adiestramiento.
- 22. Entrega solicitud de Adiestramiento de Pcr sonal a Supervisor de Laboratorio.
# $HOJA = 3$   $DE$

# 12. Supervisor de *Laboratorio*.

**RESPONSABLE** 

13. Auxiliar del Laboratorio.

- 14. Supervisor de Laboratorio.
- 15. Analista de Tiempos y Mo<br>vimientos.

23. Recibe solicitud de A diestramiento de Personal.

ACCION

- 24. Programa Pedidos de - Materiales *y* Herramen tal según actividades a desarrollar en el - transcurso del adiestramiento.
- 25. Entrega programa de Pedidos de ~lateriales y Herramental al Auxi liar del Laboratorio.
- 26. Recibe programa de Pe 20. Recrue programa de Pe<br>didos de Materiales y<br>Herramental.<br>27. Controlará el progra-
- ma de Pedidos de Mate riales *y* Herramentalscgún sea necesario.
- 28. Efectuará cambios de · herramental y manejo necesario de materiales según -<br>sea necesario.
- 29. Recibirá al personal por adiestrar indican por adiestrar indican<br>dole métodos de traba jo, aspectos de segu~ ridad y calidad(según sea necesario).
- 30. Verificará y se asegu rará que el método de trabajo este bien a- plicado y sea el más adecuadu, en caso con trario hara los ajus~ tes necesarios proponiendo cambios y mejo ras al Ingeniero de - Métodos.

#### $\cdot$  DE

#### **RESPONSABLE**

- 16. Ingeniero de ~todos.
- 17. Ana lis tas de Tiempos y Mo vimientos.
- 18. Ingeniero de 116todos.
- 19. Supervisor de Laboratorio.

- 20. Jefe de Capacitación
- 21. Ingeniero de ~todos.

# ACCION

- 31. Supervisa y analiza las pro· puestas de cambios a mejoras de métodos en operaciones... manejo de materiales, herramental, dispositivos,etc.
- 32. Modifica y prepara el nuevo<br>método de trabajo si es nece<br>sario.
- 33. Entrega la modificación al método de trabajo al Ingenie ro de Métodos.
- 34. Recibe y aprueba la modifica ción al método de trabajo.
- ción al método de trabajo.<br>35. Entrega el muevo método de –<br>trabajo al Supervisor del L<u>a</u> boratorio. -
- 36. Recibe y ejecuta las correc- ciones necesarias a los méto dos de trabajo modificados.
- 37. Evalúa y controla los avan-- ces en adiestramiento por -- persona.
- 38. Reporta periodicamente los a vanees en adiestramiento que se tengan a jefes de Produccion, Ingeniero de Métodos, jefe de Capacitación *y* jefe de Ingenieria Industrial.
- 39. Entrega los reportes finales de evaluación de adiestramien to al jefe de Capacitación. -
- 40. Certifica los resultados de e valuaciones de adiestramiento y da visto bueno de ellos.
- 41. Dará seguimiento a métodos -- de trabajo, flujo y manejo de materiales, dispositivos,etc. comprobando que estos se eje cuten de la misma forma que -como se *hizo* en el laboratorio al iniciarse el arranque de producción.

VI PROCEDIMIENTOS DE TRABAJO PARA EL ANALISIS E IMPLANTACION DE NUEVOS METODOS DE TRABAJO.

En éste capítulo se describirá la secuencia de actividades que debe desarrollar el Ingeniero de Métodos para analizar el producto que entrará al laboratorio, el análisis de herramental que será necesario utilizar en cada una de las etapas del a--diestramiento, los métodos de trabajo de cada una de las opera ciones que involucran la fabricación del arnes y que se debe-rán tomar como pauta para adiestrar al personal, las curvas de aprendizaje de cada una de las operaciones, que servirán de he rramienta para evaluar y controlar a las personas a las que se estara adiestrando y por lfitimo los programas de adiestramiento, que serán los soportes para que el laboratorio trabaje. El análisis de estas actividades se ilustrará con un ejemplo tomando para desarrollar este, un arnes de pequeña dimensión ya que el trabajo es similar para uno de grandes dimensíones solo que más extenso. Además, se supone que previo análisis económico se comprobará que el ames redituara ganancias significativas.

A continuaci6n se muestra el plano y la Hoja de Proceso que se utiliza en la compañía para fabricar el arnes que se tomo como ejemplo.

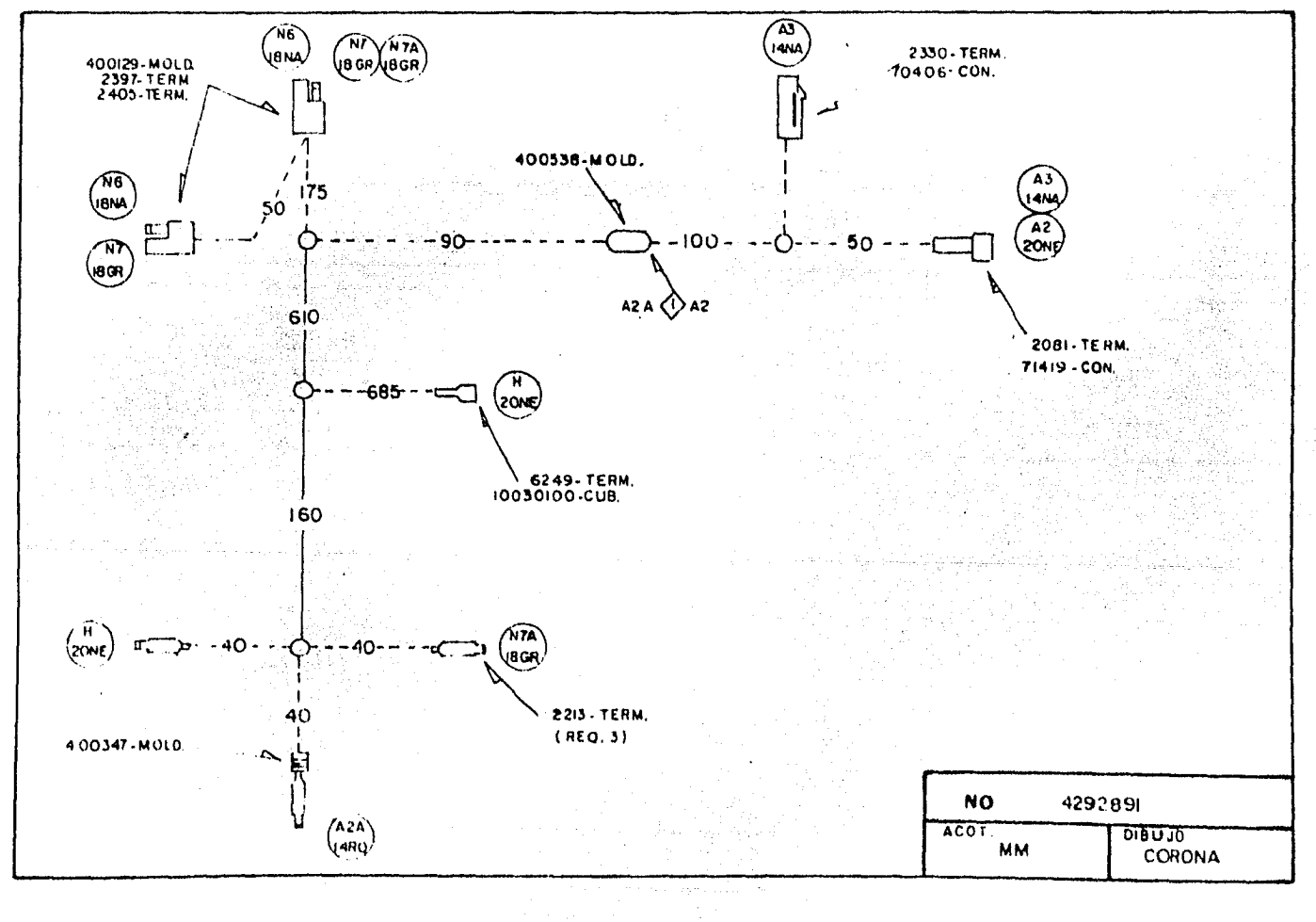

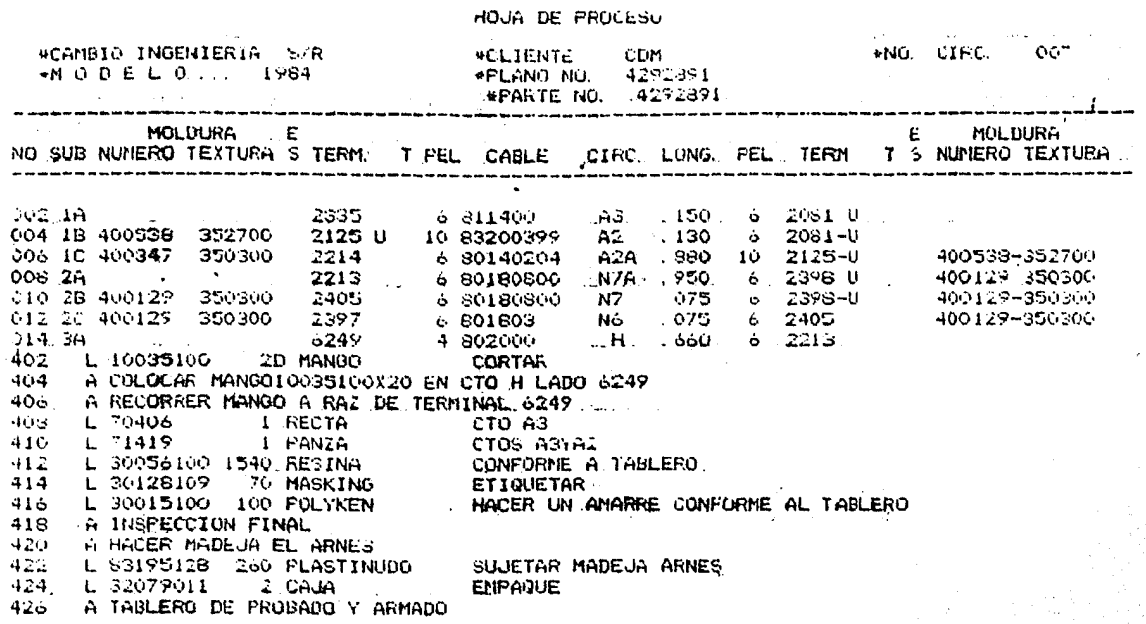

 $FIGUKA = 3$ 

 $\ddot{\phantom{0}}$ 

FIN DE HOJA DE FROCESO

 $103 -$ 

# A) Anfilisis del Producto.

La fabricación de un arnés se inicia en la sección de Corte, en donde se obtienen los circuitos necesarios en las longitudes re queridas, dichos circuitos son transportados a la secci6n de -- Preparación donde ejecutadas ciertas operaciones los circuitos son transformados **6 unidos entre sí obteniendose como resultado** los SUBENSAMBLES. Estos subensambles son transportados a la sec ci6n de Ltnea Final en donde al ser unidos finalmente se obtienen los arneses.

En base a la Hoja de Proceso figura 3, se harán los dibujos que representan fisicamente cada uno de los subensambles del arnés en anfilisis.

SUBENSAMBLE 1

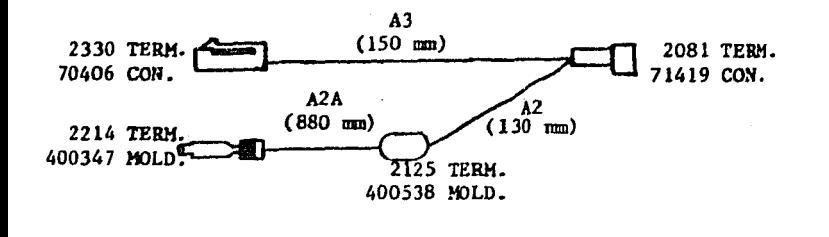

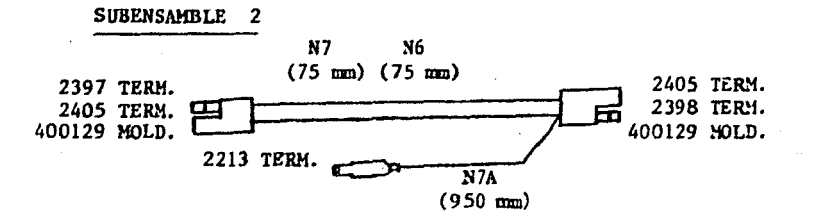

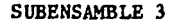

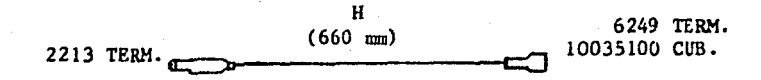

A continuación se presenta el Diagrama de Operaciones", que representa la secuencia a seguir para obtener cada uno de los sub ensambles y su tiempo de elaboración al pasar por cada una de las operaciones.

 $\degree$ Diagrama de Operaciones ver Apéndice.

 $-104 -$ 

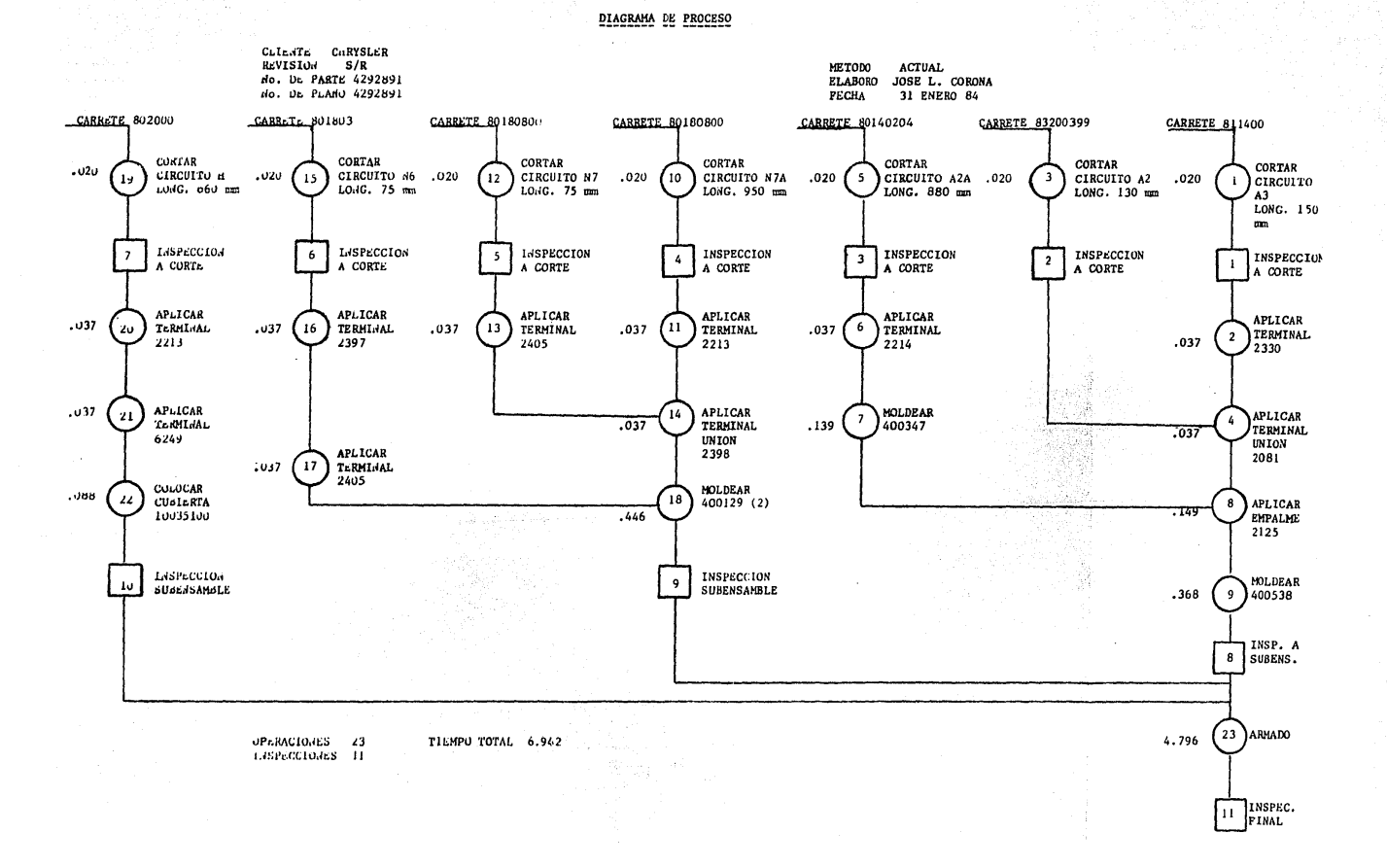

B) Análisis de Herramental *y* Equipo.

En función al tipo de terminales y molduras que utilizará el ar nes, se determinará la cantidad de aplicadores y roldes necesarios para fabricarlo en el laboratorio. Así como la maquinaria que se utilizará.

TERMINALES.

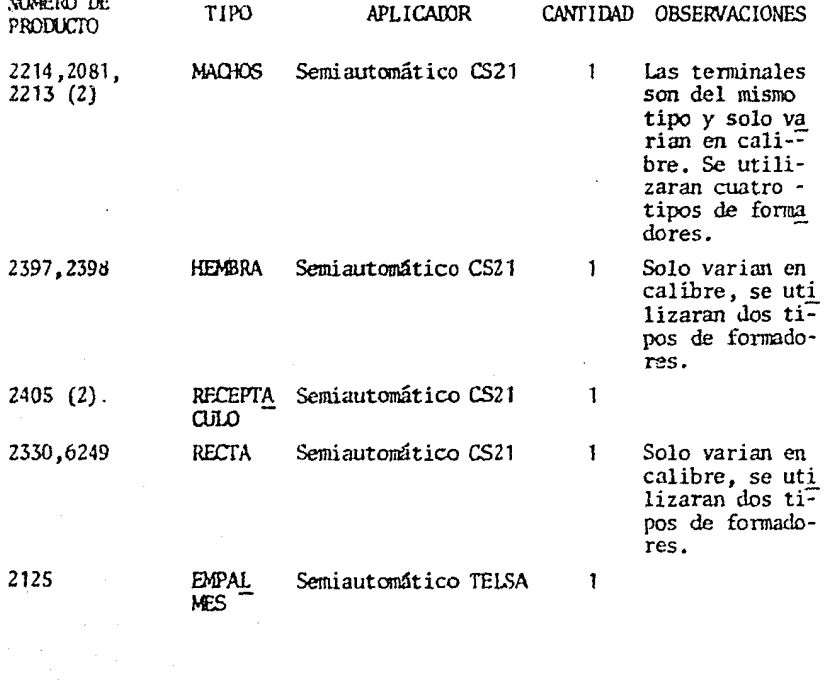

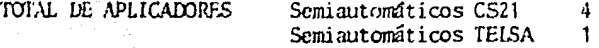

# **MOLIVIRAS**

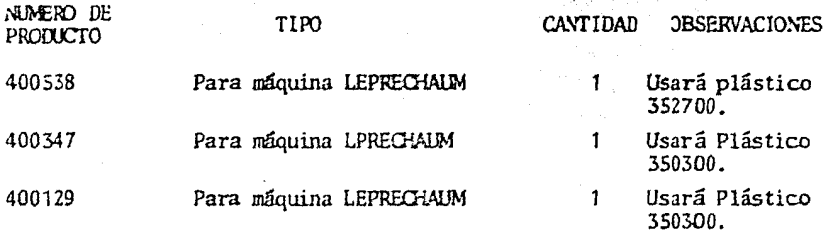

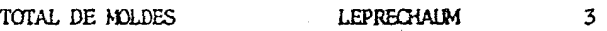

# MAQUINARIA

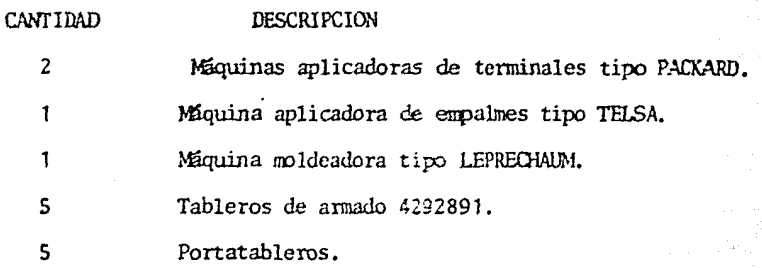

C) Elaboración de Métodos de Trabajo.

Se describitan los métodos de trabajo de cada una de las operaciones para el arnes en estudio. Cabe mencionar que dichos méto dos de trabajo se predeterminaran y serviran de base para propo ner nuevas mejoras.

Los métodos de trabajo que se presentan son :

- Aplicación Senúautcmitica Sencilla.

En terminales 2214,2213,2397,2405,2330,6249.

- Aplicación Senúautomática thlón.

En tenninales 2081,2398.

- Aplicación de Empalmes 1x1 Semiautomática. En terminal 2125.
- Moldeo Semiautomático.  $km$  moldura 400538.
- Moldeo Semiautomático. En  $m$ oldura 400347.
- Moldeo Semiautomático. En moldura 400129.
- Colocación de cubierta Cubierta 10035100.
- Armado en Tablero.

Arnes: 4292091.

#### METOD DE TRABAJO

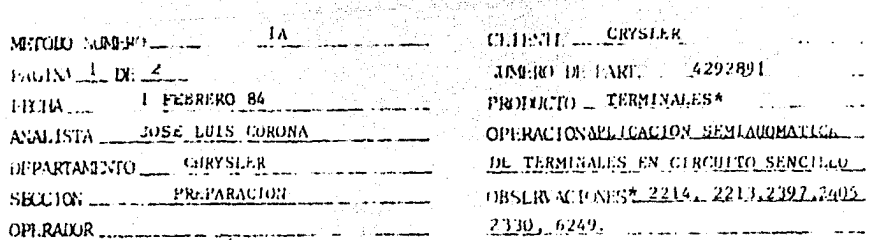

#### DESCRIPCION DEL METODO

- 1. Tomar del contenedor (lado izquierdo del operario) con mano izquierda un paquete de veinticinco circuitos, (circuito A2A para terminal 2214, circuito A7A para terminal 2213, circuito N6 para terminal 2397, circuito -A7 y A6 para terminal 2405, circuito A3 para terminal 2330, circuito H pura terminal 6249).
- burante las siguientes operaciones el operario sostendra el paquete de circuitos con la mano izquierda.
- 2. Acomoda los circuitos con la mano derecha por la peladura que se aplicara la terminal indicada, los hilos de cobre, para evitar malas aplicac-ciones.
- 3. A la altura del pecho y cerca del aplicador sotiene el paquete de circui tos.
- 4. Con la mano derecha, tomar un circuito y dirigirlo al aplicador y colocar el extremo de la peladura sobre el vunque. Sostenerlo.
- 5. Accionar el pedal de la maquina para aplicar la terminal, retirar el circuito ya aplicado.
- Repetir estas tres operaciones anteriores hagta agotar las veinticinco eir eultos que compone el paquete, asegurandose que la términal éste bien aplicada.
- 6. Tomar el paquete con la mano derecha y dirigirlo al contenedor culocado al lado derecho y depositar el paquete en él.

El tiempo estandar de la operación es : 0.037 minutos/pieza.

أفلاقها بهلوعهم

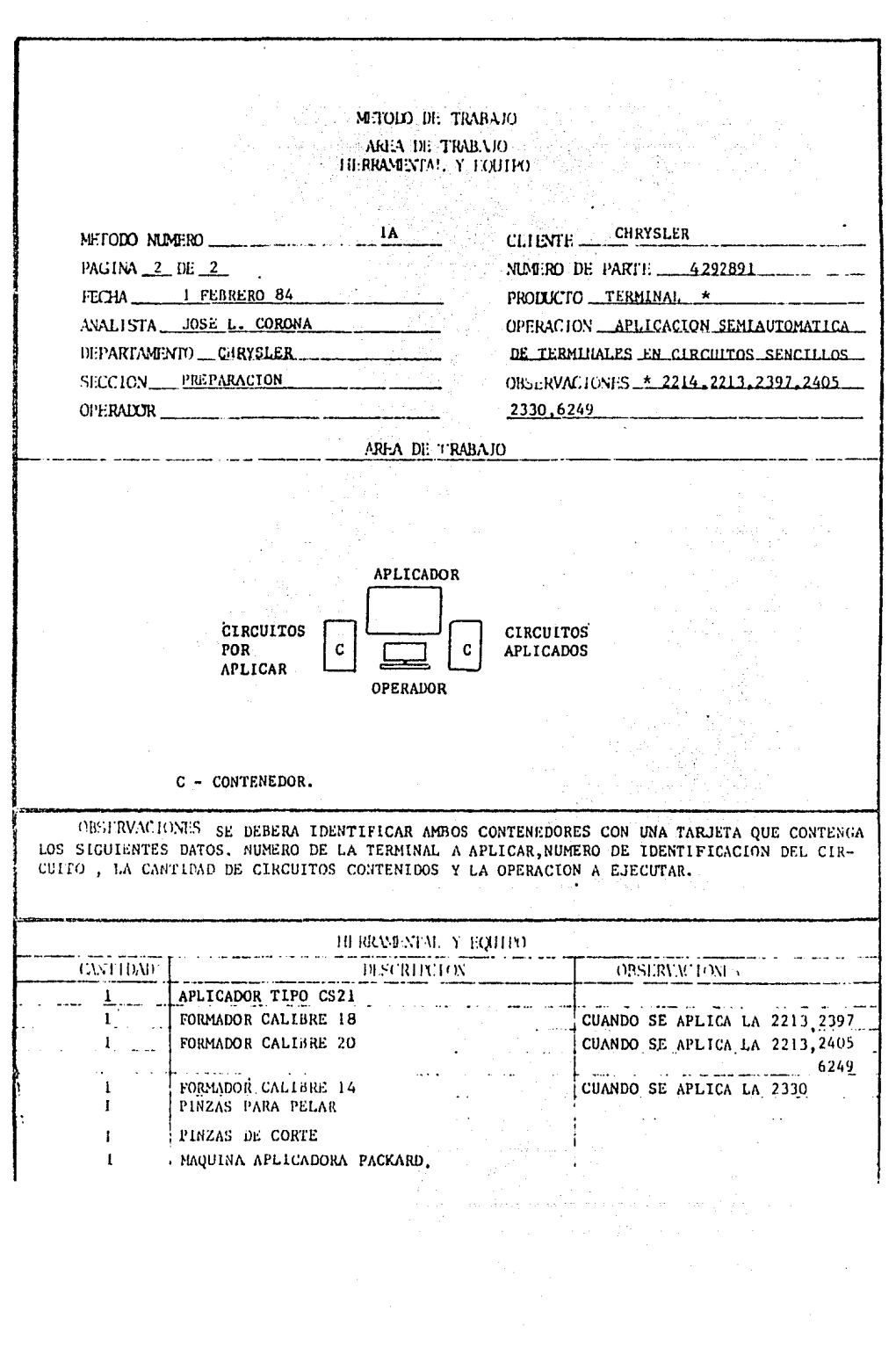

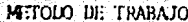

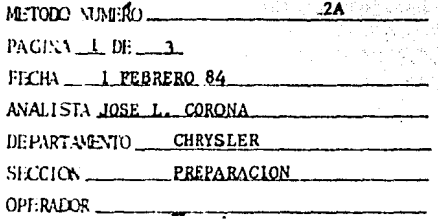

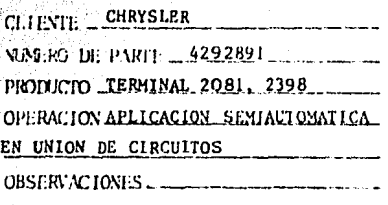

# DESCRIPCION DEL METODO

- 1. Toma del contenedor(lado izquierdo del operario), con mano izquierda, dos paquetes de veintícinco circuitos (circuitos A3 y A2 para terminal 2081 circuitos N7A y N7 para terminal 2398).
- 2. Coloca un paquete entre dedo pulgar e indice de la mano izquierda.
- 3. Coloca un paquete entre dedo indice y medio de la mano izquierda.
- Durante las siguientes operaciones el operario sostendra ambos paquetes con la mano izquierda.
- 4. Acomoda los circuitos de ambos paquetes con la mano derecha por la peladu ra que se aplicara la terminal indicada, los hilos de cobre, para evitar malas aplicaciones.
- 5. A la altura del pecho y cerca del aplicador sostiene ambos paquetes de circuitos.
- 6. Con la mano derecha toma un circuito de cada paquete y coloca el extremo de la peladura sobre el formador. Los sostiene.
- 7. Acciona el pedal de la máquina para aplicar la terminal sobre ambos circuites.
- Retira los circuitos ya aplicados.
- -. Repetir las tres operaciones anteriores hasta agotar los cincuenta circui tos, asegurandose que la terminal quede bien aplicada.

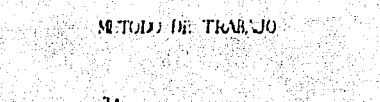

다. 대학학<br>대학교 수학 주

la <sub>a</sub> bin

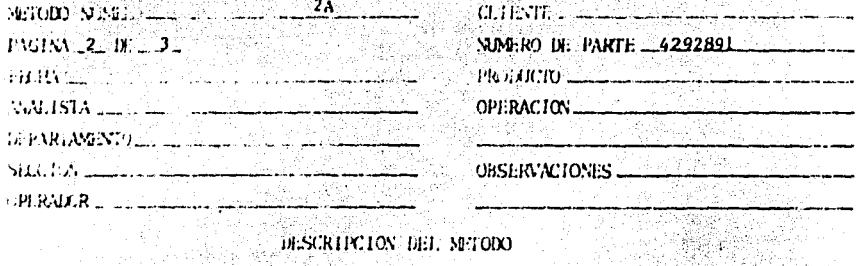

# DESCRIPCION DEL METODO

6. Toma ambos paquetes con la mano derecha y dirige estos al contenedor colocado al lado derecho y deposita los paquetes en él.

e al Si

节状体的

El tiempo estandar de la operación es : 0.037 minutos/pieza. 

- Al

480

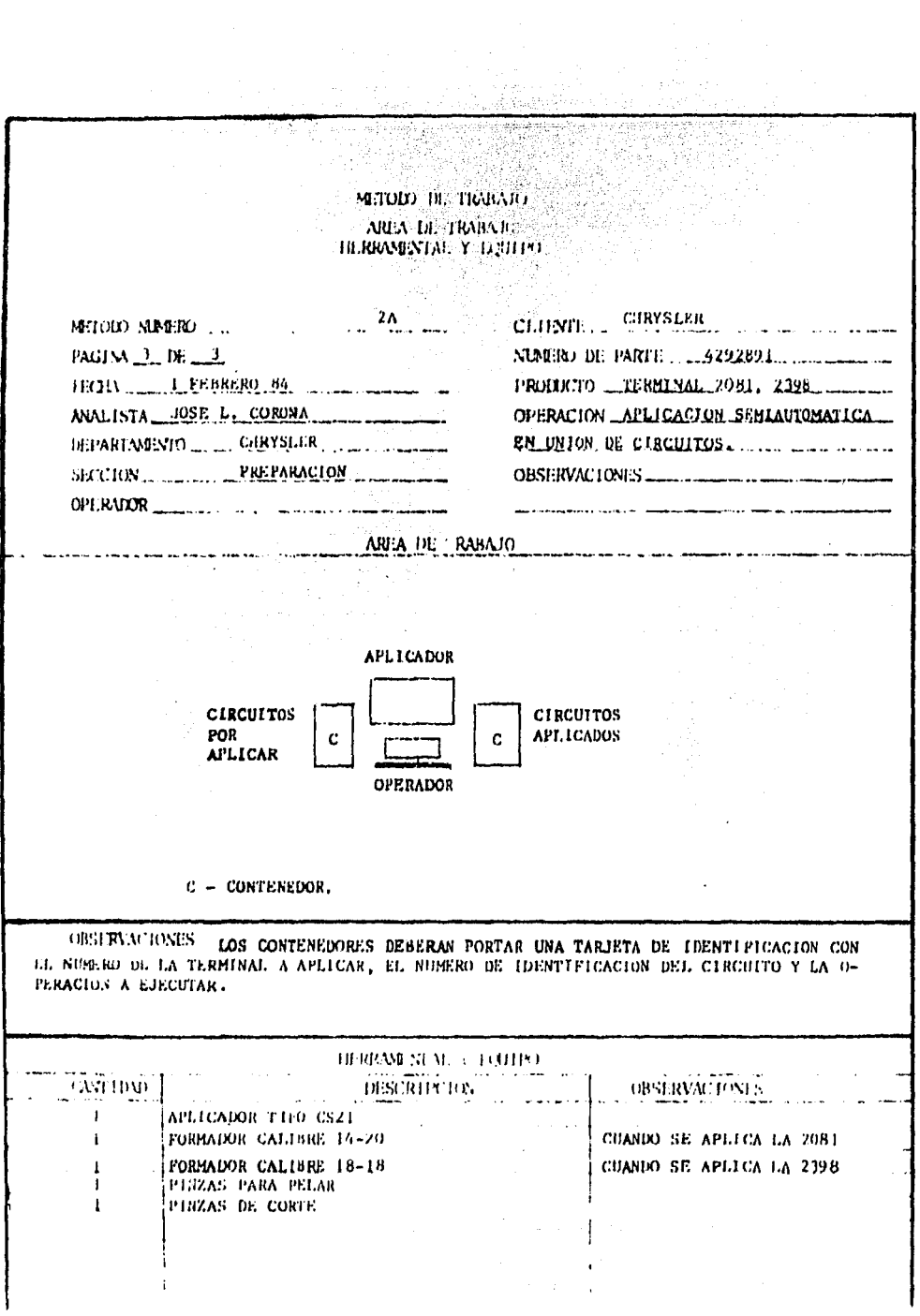

 $\bar{\alpha}$ 

 $\ddot{\phantom{a}}$ 

 $\epsilon$ 

# **METODO DE TRANSIO**

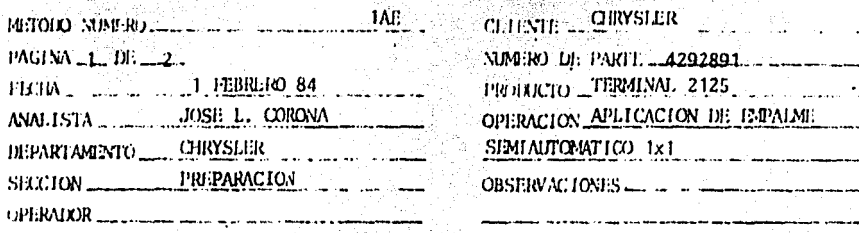

#### DESCRIPTION DEL METODO

- 1. Tomm del contenedor colocado al lado izquierdo un paquete de circuitos (cir cuitos unidos por la terminal 2081, circuitos A3 - A2) con la mano izquierda.
- 2. Toma del contenedor colocado la lado izquierdo parte superior, un paquete de circuitos (circuito A2A) con la mano derecha.
- Ambas operaciones al mismo tiempo.
- 3. Coloca ambos paquetes en la mesa de trabajo, enfrente del aplicador. Lado derecho del operario circuito A2 y lado izquierdo circuitos A3-A2.
- 4. Corta las ligas que sujetan ambos paquetes, con las pinzas de corte.
- 5. Toma un circuito unido por la terminal 2081 (circuitos A2-A3) con mano iz quierda. Toma un circuito sencillo A2A con mano derecha.
- 6. Coloca ambos circuitos por el lado de la peladura uno del lado derecho y o tro del lado izquierdo (según se tomo en las operaciones anteriores) sobre la terminal 2125 en el aplicador,
- 7. Accionar el pedal de la máquina.
- 8. Colocar los circuitos ya aplicados por el empalme 2125 en el contenedor del lado derecho.
- Repetir las operaciones 5, 6, 7, 8 hasta terminar.
- El tiempo estandar de la operación es : 0.149 minutos/pieza.

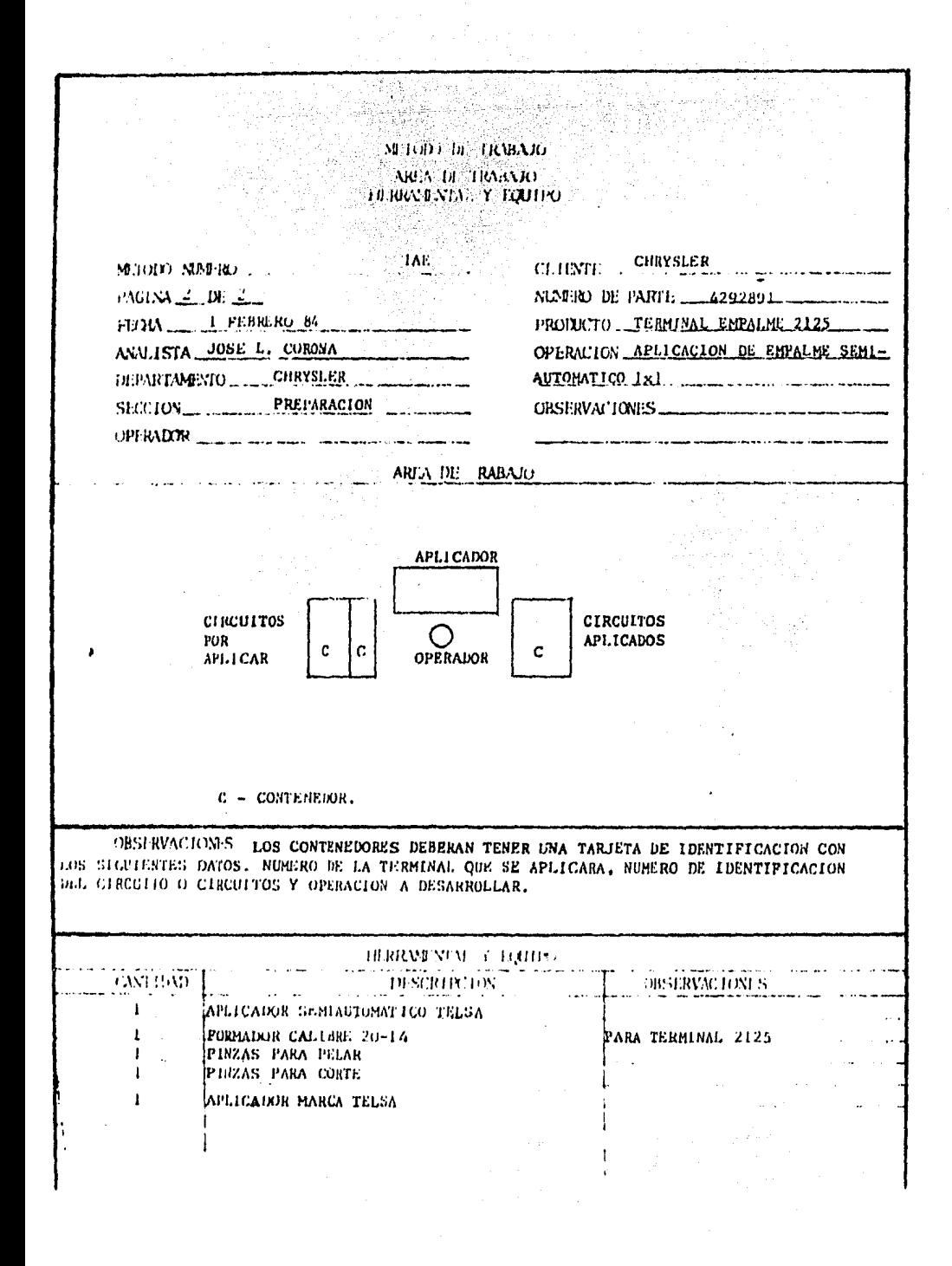

# METODO DE TRABAJO

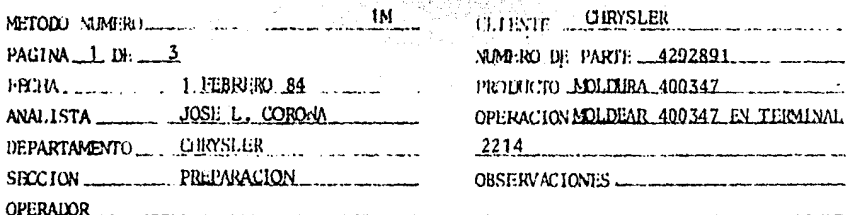

#### DESCRIPCION DEL METODO

- 1. Toma del contenedor colocado del lado izquierdo un paquete de circuitos -(circuito A2A) con mano izquierda y lo coloca sobre la mesa.
- 2. Corta la liga que sujeta los circuitos, con las pinzas de corte.
- 3. Toma un circuito com mano izquierda por el lado de la terminal 2214.
- 4. Con pinzas de punta, mano derecha sujeta las abrazaderas de la terminal -2214.
- 5. Coloca la terminal en el corazón del molde y acomoda.
- 6. Acciona el pedal de la manuina.
- 7. Saca la moldura.
- Repite las operaciones 3, 4, 5, y 6.
- 8. Quita la colada de la moldura mientras se fabrica la siguiente.
- 9. Deja el circuito moldeado sobre la mesa del lado derecho.
- 10. Repite las operaciones 3, 4, 5, 6, 7, 8 y 9 hasta agotar los veinticinco circuitos.
- 11. Toma los veinticinco circuitos ya moldeados con la mano derecha y los acomoda.
- 12. Toma una liga con la mano izquierda y sujeta los circuitos.
- 13. Deposita el paquete en el contenedor del indo derecho.
	- El tiempo estandar de la operación es : 0.139 minutos/pieza.

# MITOLD IN: TRABAJO

t.

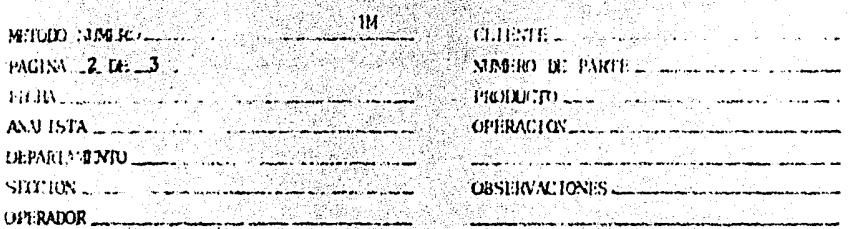

DESCRIPCION DEL METODO

PARMETROS DE PRODUCCION

La operación se ejecuta en nutomático y los parámetros son los siguientos :

THMPO DE LAYECCION 15 segundos.

THEMPO DE ENFRIAMIENTO 20 segundos.

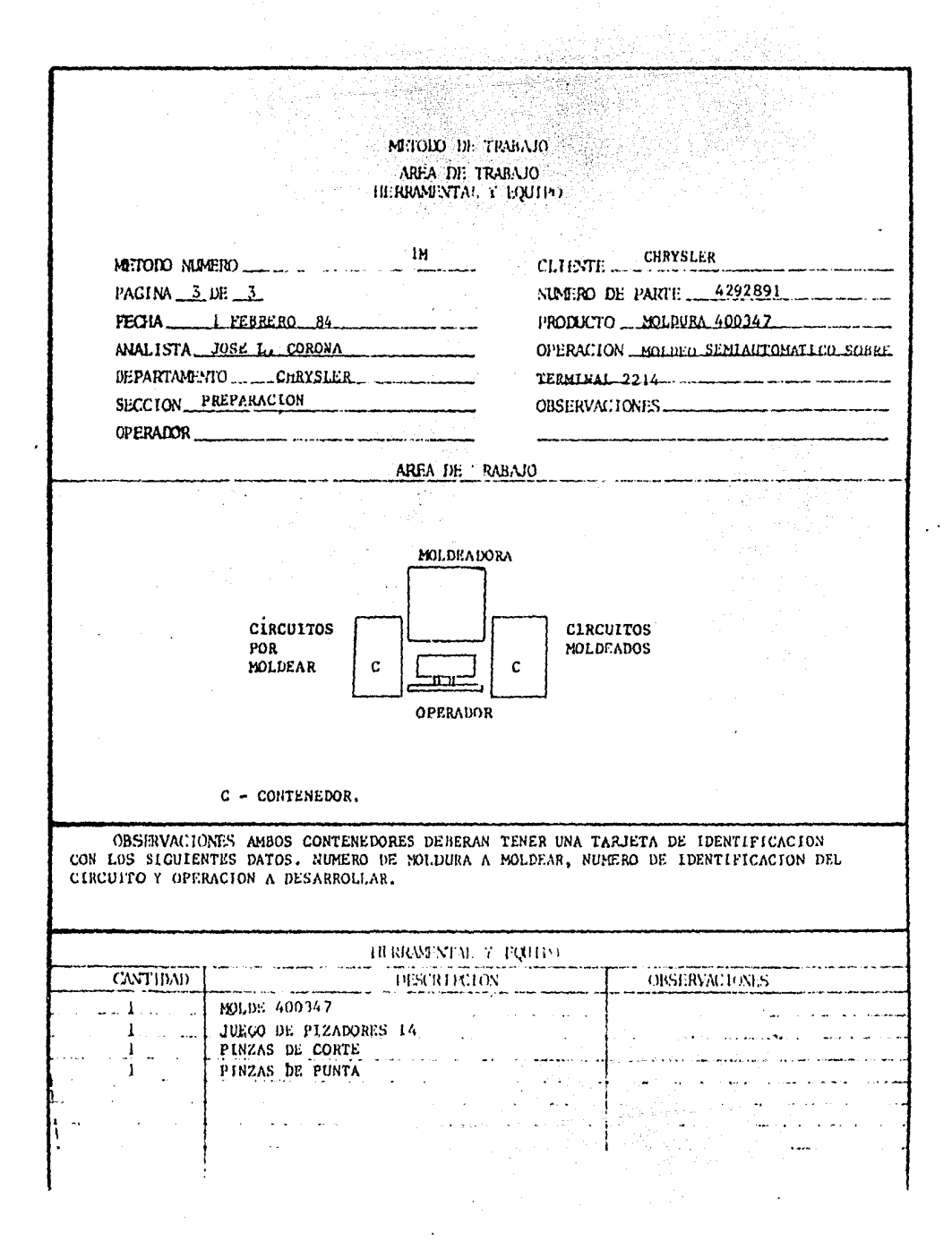

# M.TOIO DE TRABAJO

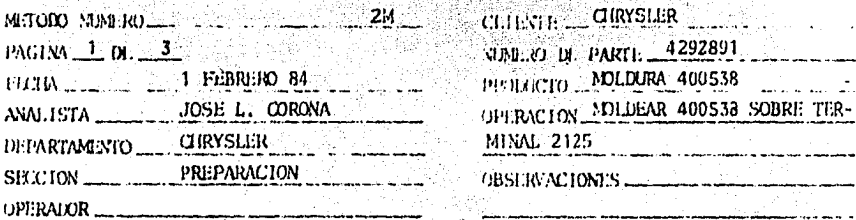

# DESCRIPCION DEL METOLO

- 1. Tomar un subensumble 1 del contenedor que está colocado al lado lzquierdo con mano izquierda.
- 2. Sujetar con mano derecha el circuito A2A por la terminal 2214 y moldura 4003 47.
- 3. Sujetar con mano izquierda el circuito A2 por la terminal 2081.
- La terminal empalme 2125 quedara en medio.
- 4. Dirige las dos manos sujetando ambos circuitos, hacia el molde.
- 5. Coloca la terminal 2125 en el corazón del molde y lo acomoda.
- 6. Acciona el pedal de la máquina.
- 7. Saca la moldura del corazón con ambas manos y la coloca en la mesa de trabu jo.
- Repite las operaciones 1, 2, 3, 4, 5, 6.
- 8. Con las pinzas de corte quita la colada a la moldura mientras la anterior se esta fabricando.
- 9. Toma con mano derecha el circuito procesado y lo coloca en el contenedor del lado derecho.
- 10. Repite todas lus operaciones hasta terminar.
	- El tiempo estandar de la operación es : 0.368 minutos/pieza.

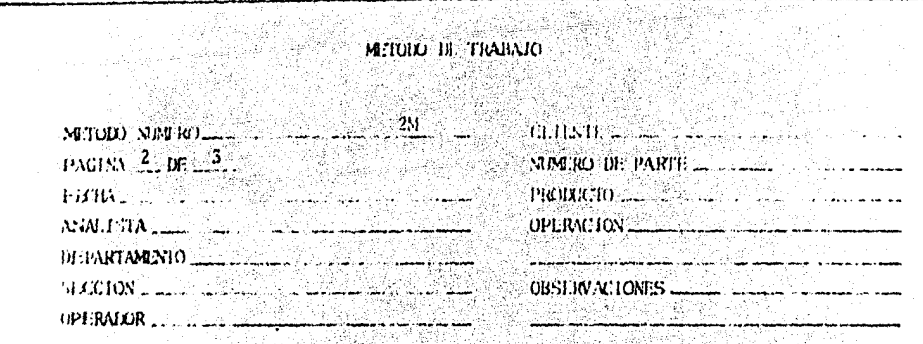

DESCRIPCION DEL METODO  ${\bf BESCRHC}(108,160) \quad \cdots \quad \cdots$ 12월 1일 : 신문화<br>12월 12일 : 12월 12월

、<br>「冷の器」<br>、トライン

것 것 있다 

en<br>M

أأفأنا أتأهيل أبال

e in de 19.<br>Se designer

PARAMETROS DE PRODUCCION 

La operación se ejecuta en automático y los parámetros son los siguientes : TIDMVO DE INYTICCION 20 segundos. THEM DE ENFRIAMIENTO 35 segundos.

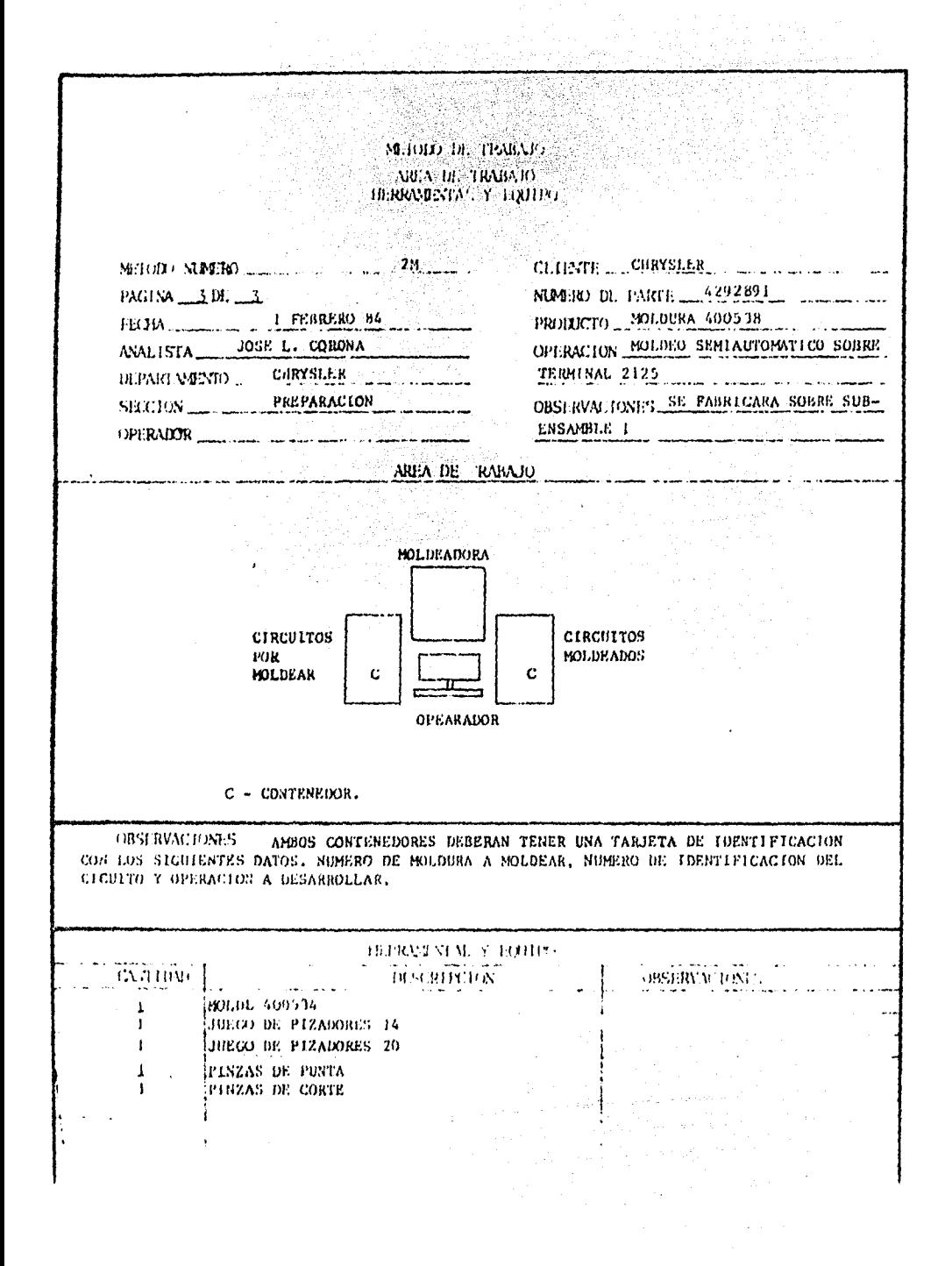

METODO DE TRABAJO

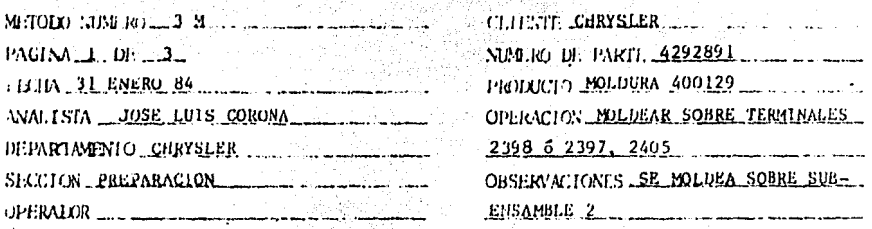

#### DESCRIPCION DEL MATCHO.

- 1. Tomar del contenedor de lado izquierdo, con mano izquierda, un subensamble 2 y colocarlo en mesa de trabajo.
- 2. Localizar las puntas con las terminales 2405 y 2398 con mano izquierda.
- 3. Tomar terminal 2405.
- 4. Sujetar con pinzas de punta la terminal por las abrazaderas con mano derecha.
- 5. Colocar la terminal en el corazón del molde.
- 6. Acomodarla.
- 7. Tomar terminal 2398 con mano izquierda.
- 8. Sujetar con pinzas de punta la terminal por las abrazaderas con mano derecha.

Libertanes.

- 9. Colocar la terminal en el corazón del molde.
- 10. Acomodarla
- 11. Accionar el pedal de la maquina.
- 12. Sacar la moldura y colocarla a un lado.
- 13. Localizar lus puntas con las terminales 2405 y 2497 en el otro extremo del sub ensamble con mano izquierda.
- 14. Repetit los pasos 3, 4, 5 y 6.
- 15. Tomar la terminal 2397 con mano izquierda.
- 16. Repetir los pasos 8, 9, 10 y 11.
- 17. Quitar la colada a la moldura anterior mientras se fabrica la siguiente.

METOLO DE TRABAJO

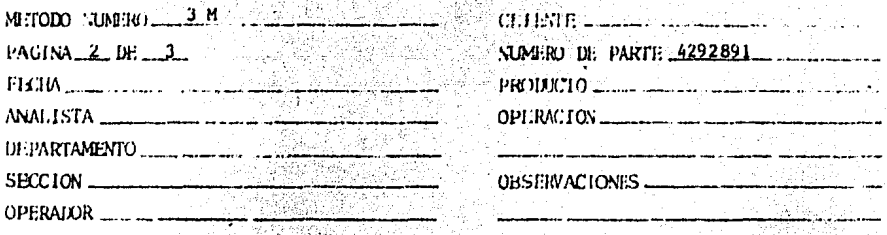

#### DESCRIPCION DEL METODO

- 18. Sacar la segunda moldura.
- 19. Quitar la colada. De la propie-
- 20. Colocar el subensamble con ambas molduras en el contenedor colocado al lado derecho con mano derecha. Two aprile superficiency with significant and
- 21. Repite todos los pasos hasta agotar los subensambles del contenedor.

El tiempo estandar de la operación es: .446 minutos/pieza

PARAMETROS DE PRODUCCION

La operación se ejecuta en automático y los parámetros son los siguientes:

TIEMPO DE INYECCION 20 segundos. TIEMPO DE ENFRIAMIENTO 35 segundos.

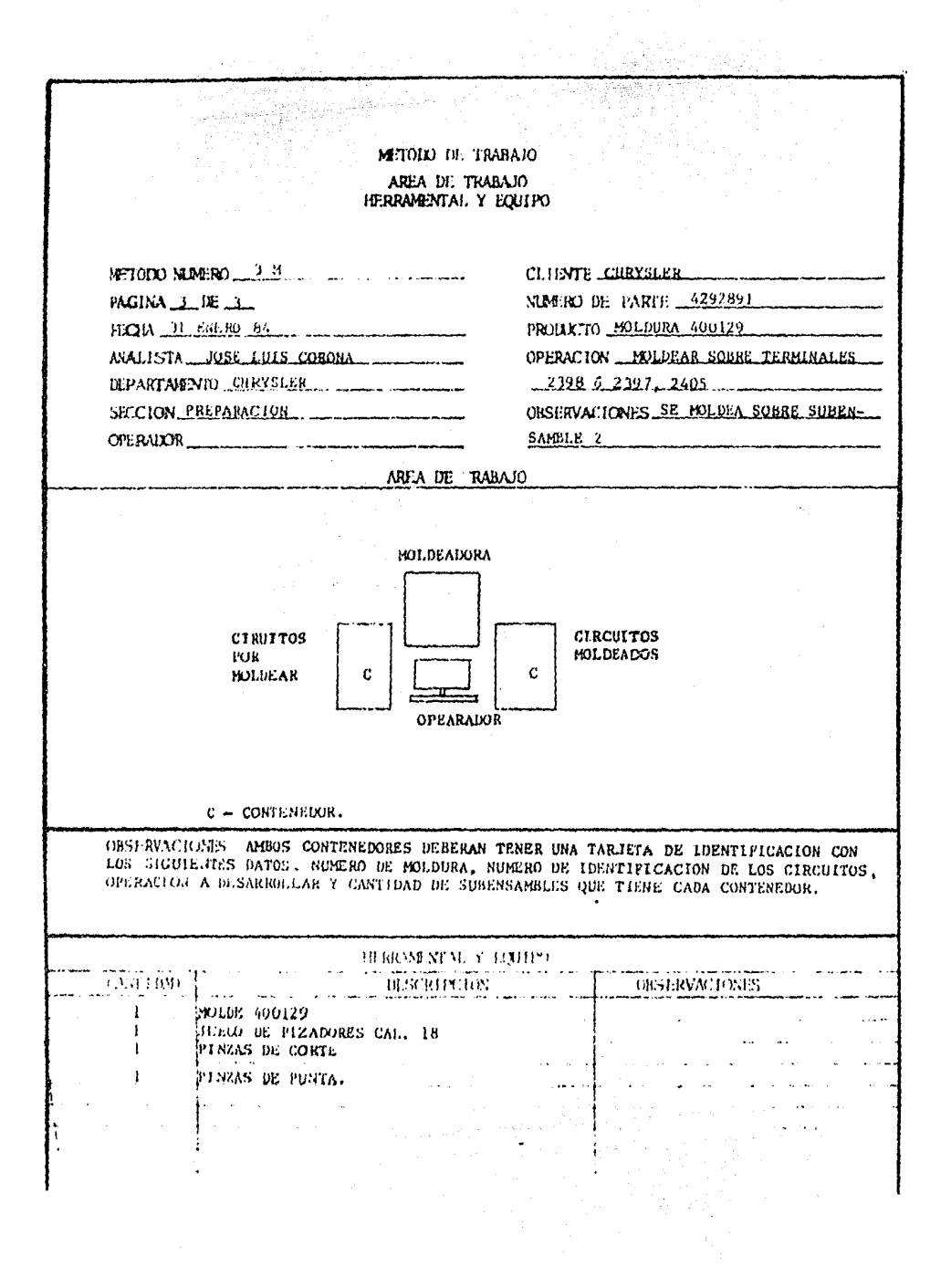

# METODO DE TRABAJO

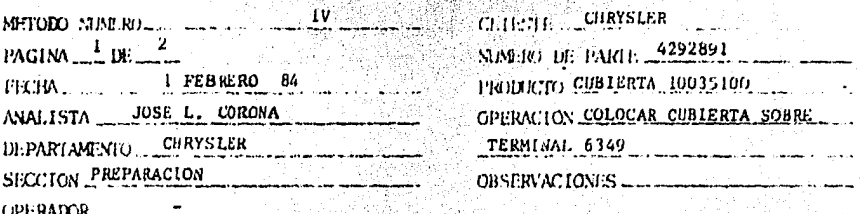

**DESCRIPTION DEL MALODO** 

- 1. Toma del contenedor (lado izquierdo del operario) con mano izquierda un circuito H.
- 2. Toma cubierta 10035100 con mano derecha, entre dedos pulgar e indice.
- 3. Inserta cubierta 10035100 en la terminal 6249.
- 4. Recorre la cubierta hasta dejarla en posición.
- 5. Toma con mano derecha el circuito H y lo deposita en el contenedor colocado al lado derecno.
- 6. Repite la operación.

# El timpo estandar de la operación es : 0.088 minutos/pieza.

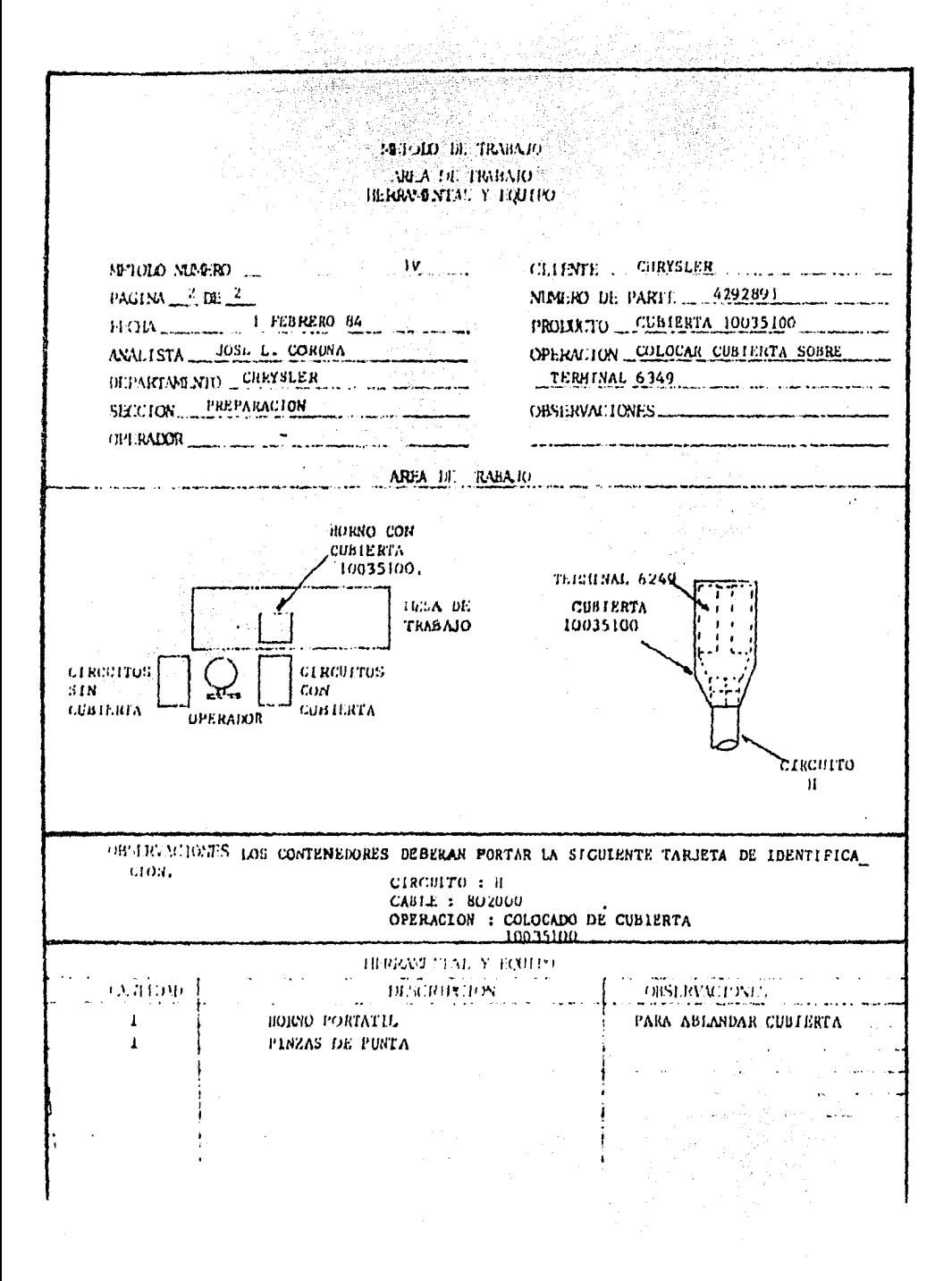

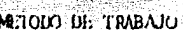

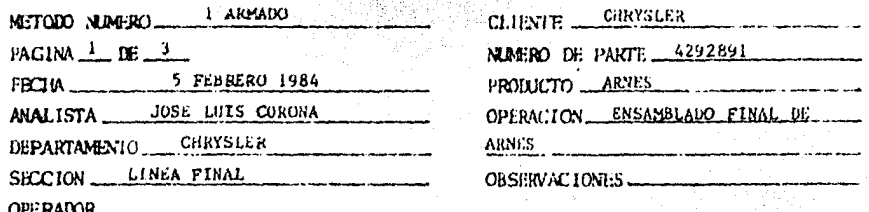

#### DESCRIPCION DEL NETODO

Este método contempla el armado final y probado en tablero estacionario del ar nes 4292891 para Corysler México. Revisión S/R. No. de circuitos 7.

1. Toma de rack los siguientes circuitos : per "panza" 2081 en unión, negro(A3) y naranja(A2), quedandose con "panza" 2214 rojo/amarillo(A2A), por moldura 400129 con circuitos en unión gris/negro(N7) y gris/negro(N7A), naranja(N6), quedando se con "panza" 2213 gris/negro(N7A), por "panza" 2213 nrgro(H).

2. En ler. ramal - Inserta "panza" 2214 rojo/amarillo(A2A) en contra.

Inserta "panza" 2213 negro(R) en contra.

Inserta "panza" 2213 gris/negro(N7A) en contra.

3. En 20. ramal - Inserta "recta" 6249 negro en contra (foco IA).

4. En 3er. ramal - Inserta moldura 400129 con circuitos naranja(N6) gris/negro(N7) en contra (foco 2A) en contra,

> Inserta moldura 400129 con circuitos naranja(N6) (foco3A), u-nión gris/aegro(N7) (foco 4A).

5. En ultimo ramal - Tomar conector 70406 y ensamblar una "recta" 2330 negro(A3) (foco 5A).

> Tomar conector 71419 y ensamblar una "panza" 2081 en union - negro(A3) naranja(A2) (foco 6A).

6. Formar salida en primer ramal en cruz con cinta 30056100.

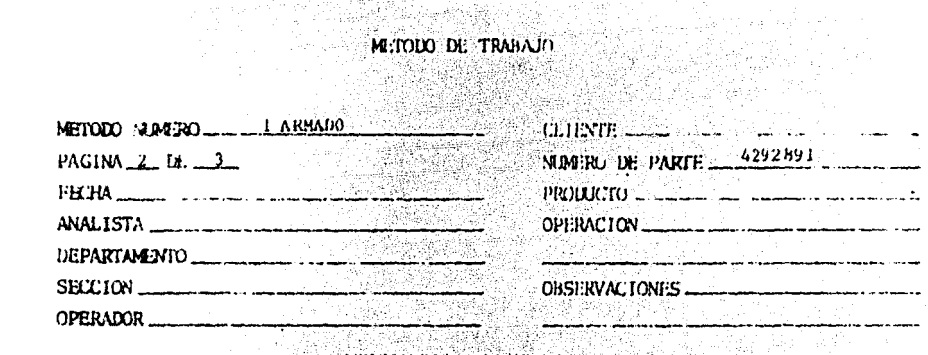

DESCRIPCION DEL MITODO

<sub>thail</sub> Mark

- 7. De primero a segundo ramal efectuar encintado de 8 a 9 vueltas con cinta-30056100. XM (2008) SPACE
- 8. Formar salida de segundo ramal en "T" con cinta 30056100.
- 9. De segundo a tercer ramal efectuar encintado de 31 a 32 vueltas con cinta 30056100.

10. Formar salida de tercer ramal en "T" con cinta 30056100.

11. Formar salida de ultimo nivel en "T" colocando amarre con cinta 30015100.

12. Colocar etiqueta 30128109 con el número de parte del arnós.

13. Desmontar el armés del tablero.

14. Colocar el arnés en rack de producto terminado.

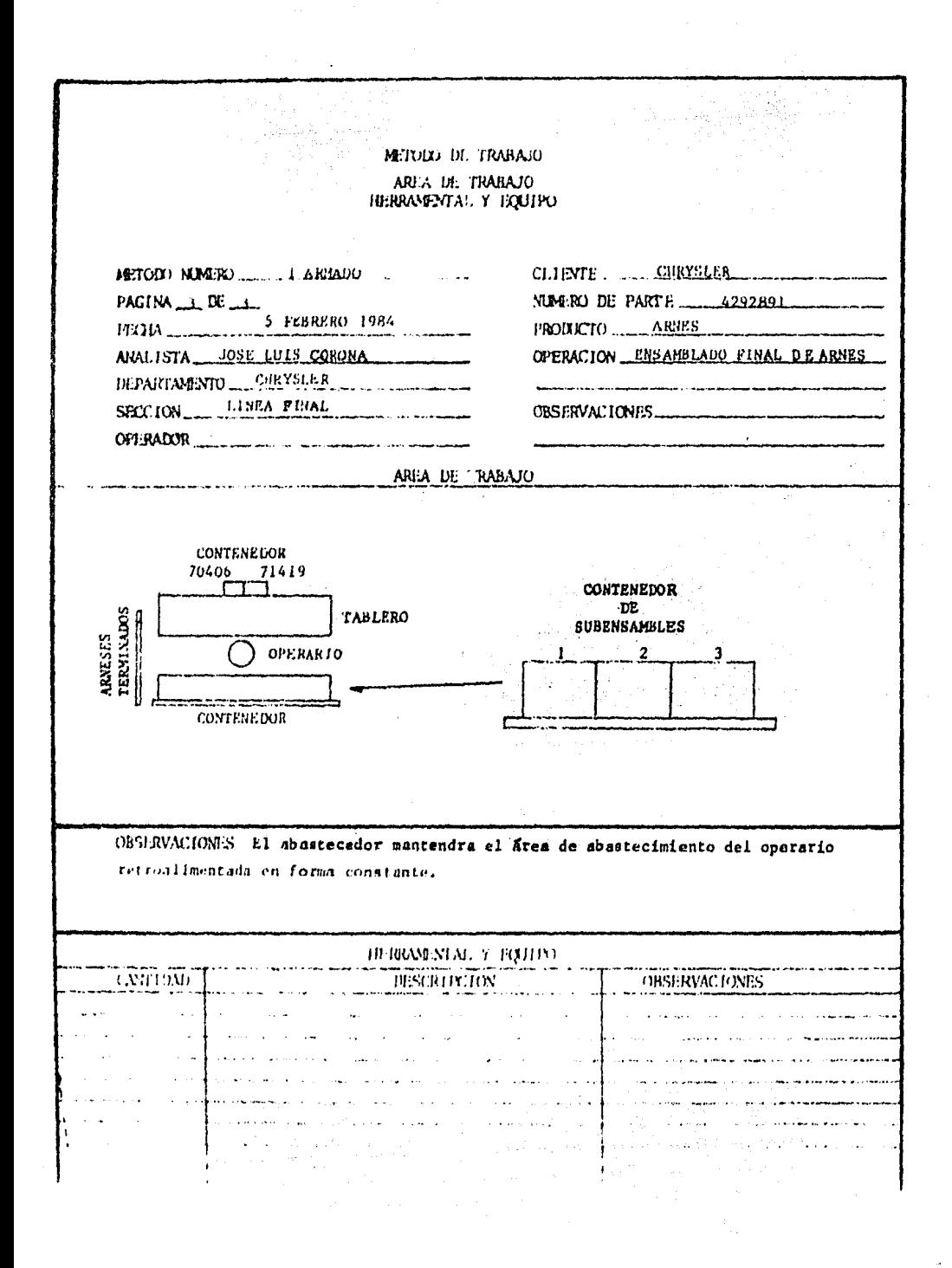

En función a los tiempos estandard de los métodos de trabajo descritos anteriormente se elaborarán -las curvas de aprendizaje tipo que servirán para ob servar y dar seguimiento al progreso individual de cada una de las personas que están recibiendo capacitación, en cada una de las operaciones.

"La teoría de la curva de aprendizaje expresa que cada vez que se duplica la cantidad de unidades pro ducidas, el tiempo unitario decrece en un porcentaje constante y el valor del tiempo obtenido de la primera pieza (K) decrece también en un porcentaje constante como puede observarse en la siguiente ta $b1a.$ 

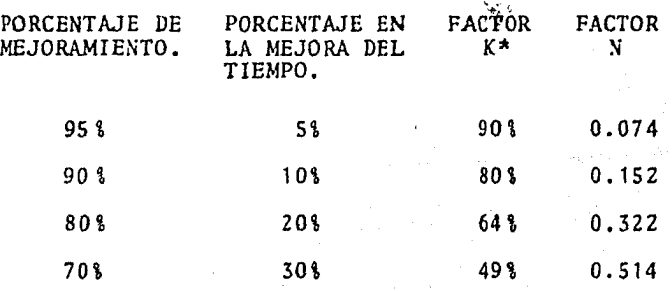

\*Porcentaje de variación del tiempo respecto a la primera pieza.

Cuanto más pequeño es el porcentaje del mejoramien-

to tanto mayor ser5 la mejora progresiva en el rendimiento de la producción. Los indices típicos de a prendizaje encontrados son los siguientes: Trabajo de ensamble fino o grande 70 a 80\; soldadura 80 a 90\; maquinado de 90 a 95%.

La curva de aprendizaje es una hipérbola de la forma  $Y_n = KX^N$ , donde:

*Y*<sub>x</sub><sup>=</sup> Valor medio acumulado de X unidades.

- *K* ~ Valor en tiempo de la primera unidad con su respectiva variación según el porcentaje de mejoramiento.
- X = NGmcro acumulado de piezas producidas.
- N = Exponente representativo de la pendiente de la curva, dependiendo del porcentaje de mejoramiento.

Adem5s, el porcentaje de mejoramiento o aprendizaje es igual a 100 veces el nGmero medio acumulado de horas por unidad en una producci6n total dada, diví dido entre el número correspondiente cuando la producción total era 50\ de la cantidad actual.

$$
3 \text{ APRENDIZAJE} = \frac{K(2X)^N}{K(X)^N} = 2^N
$$

Tomando logaritmo en ambos miembros.

$$
N = \frac{(\text{LOGARITMO DEL PORCENTADE DE APRENDIZAJE})}{\text{LOGARITMO 2}}.
$$

Se elaboraran a continuación las Curvas de Aprendizaje de las opcraciónes que se tratan en éste trabajo. Se mostrara el procedimiento de calculo de una sola de ellas y las siguientes solo se rmstraran graficamente tomando en cuenta que los cálculos son similares.

Operación. Fabricar la moldura 400538.

El tiempo estandar cs. 0,368 minutos/pieza.

Debido a que se considera como una operación de mecanizado el indice de mejoramiento sera del 95t. por lo tanto :

$$
N = \frac{LOG}{LOG} \frac{953}{2} = \frac{LOG}{LOG} \frac{0.95}{2} = 0.074
$$

En la tabla anterior se muestran los valores de N para los di ferentes Porcentajes de Mejoramiento.

Se considera además que en la fabricación de la prinera pieza se estará trabajando a un 50% del tiempo estandar. A continua ci6n se presenta la tabla con los valores X, Y que represen- tan los puntos de la Curva de Aprendizaje para ésta operación, utilizando la ecuaci6n:

$$
Y_x = K X^N
$$

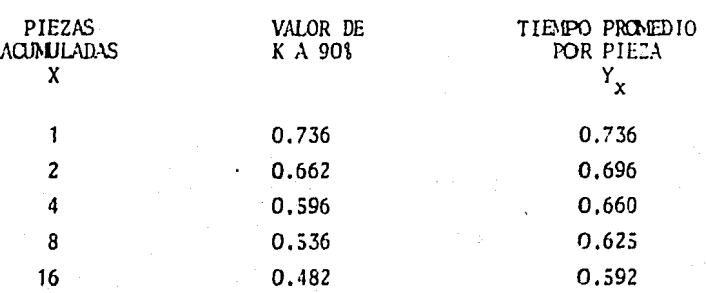
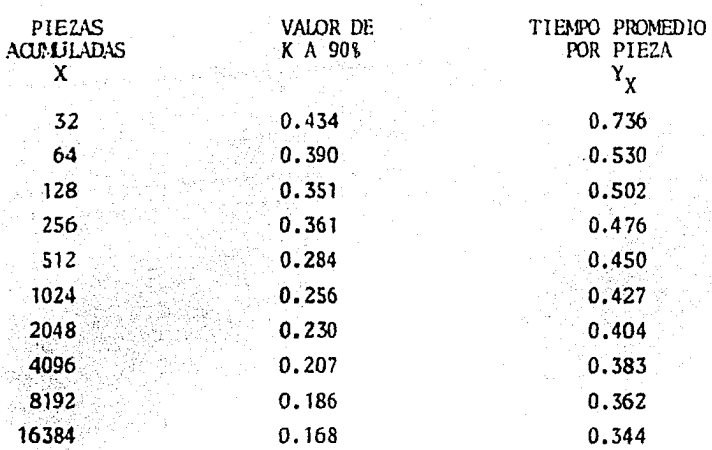

En la tabla anterior se puede observar que la persona alcanza ra el estandar al haber fabricado la pieza número 8192, por lo que si sumamos el tiempo de las piezas fabricadas con ante rioridad hasta llegar a la 8192, tendremos el tiempo total ne cesario para que la persona adquiera el ritmo y habilidad nor mal para ejecuctar dicha operación.

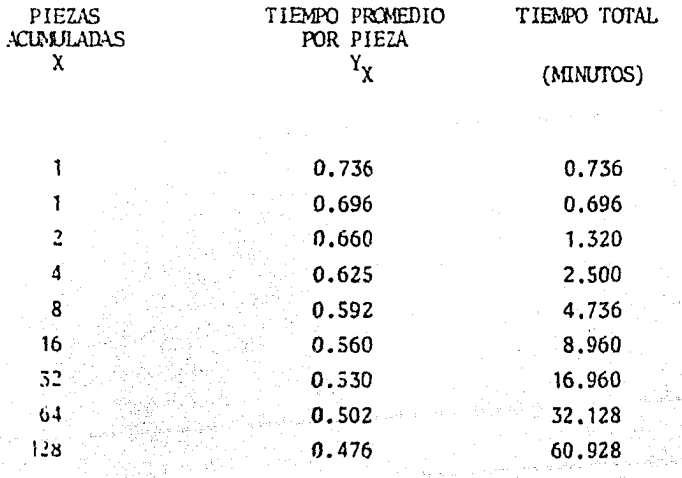

 $-111 -$ 

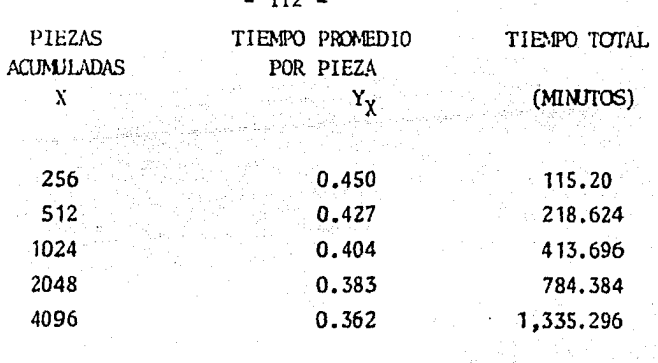

- 112 -

TOTAL 8192 2,211,780

Lo que representa

## 2,211.780 MINUTOS = 4 DIAS.<br>540 MINUTOS/DIA = 4 DIAS.

Se considera la necesidad de que el individuo logre un rendimiento superior al tiempo estandar para que pueda ser integra do a las líneas de producción, por tal razón en éste caso y en todos los que se analizen en las gráficas siguientes se - considerara un día más de adiestramiento. Por lo que para ésta operaci6n serán 5 días.

Trazando los puntos X, Y<sub>x</sub> en la Gráfica para Curvas de Apren dizaje se obtiene como resultado la siguiente gráfica que por su naturaleza predeterminada servira como base de control durante el entrenamiento,

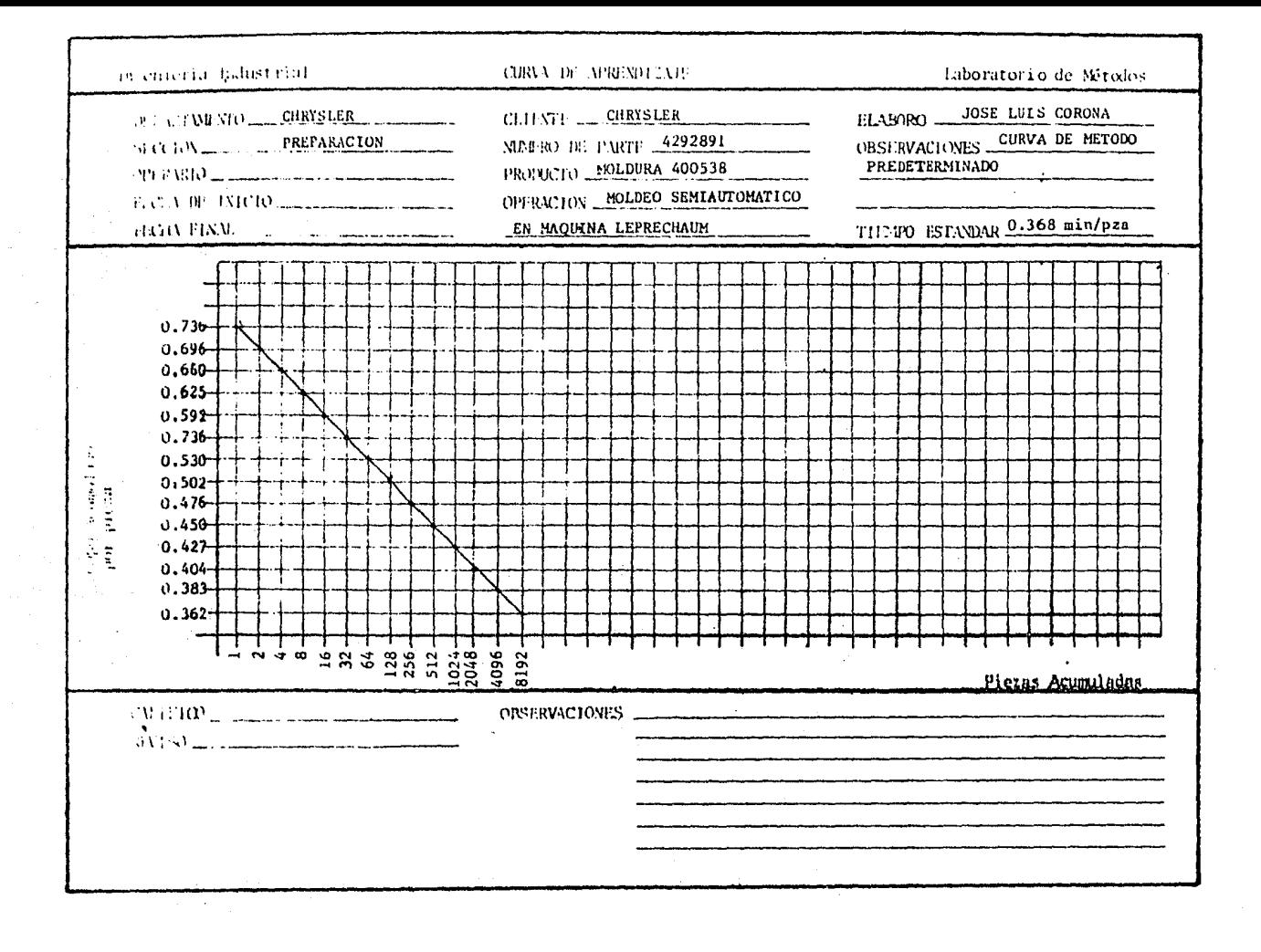

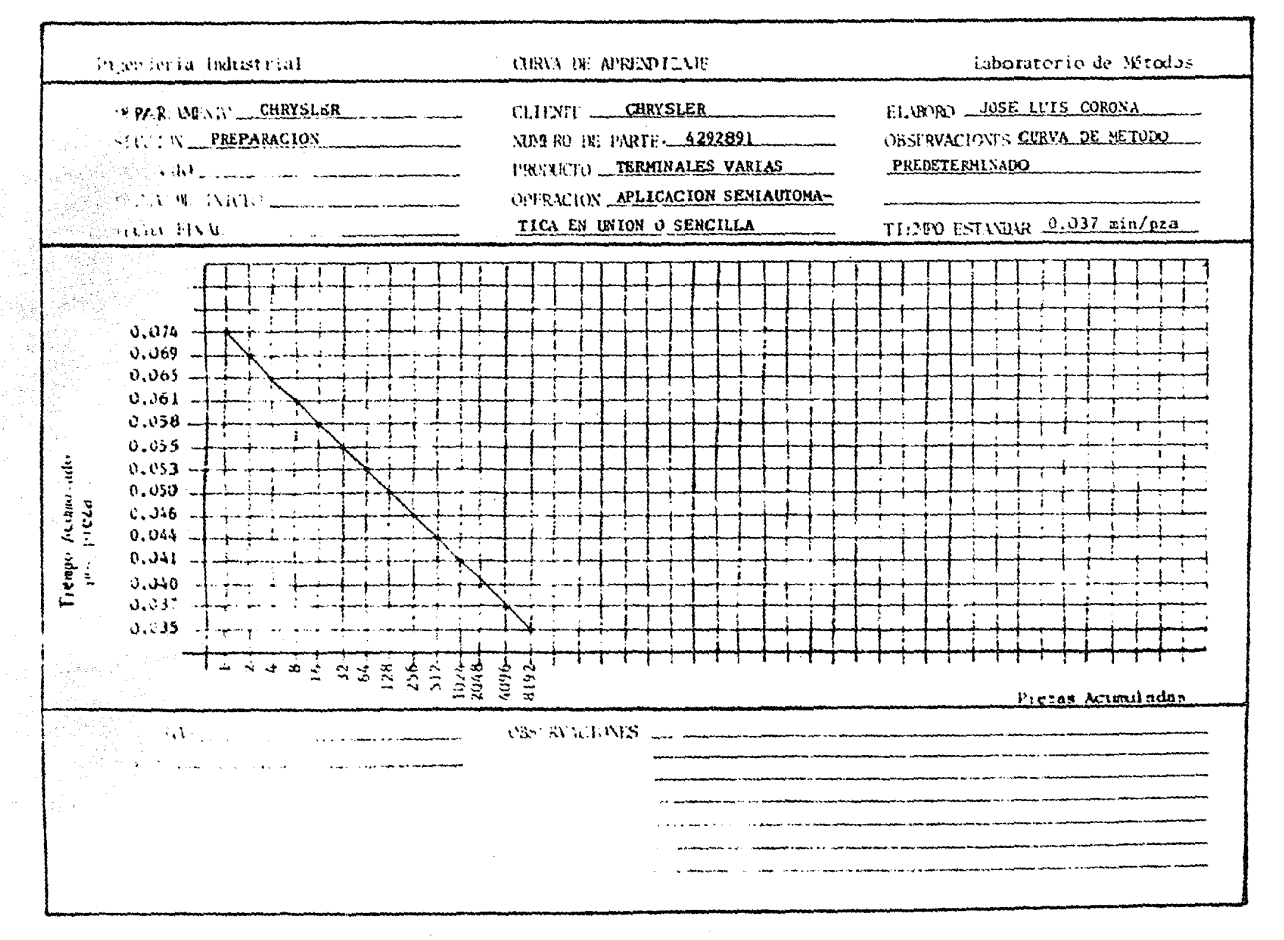

 $\mathbf{r}$ 

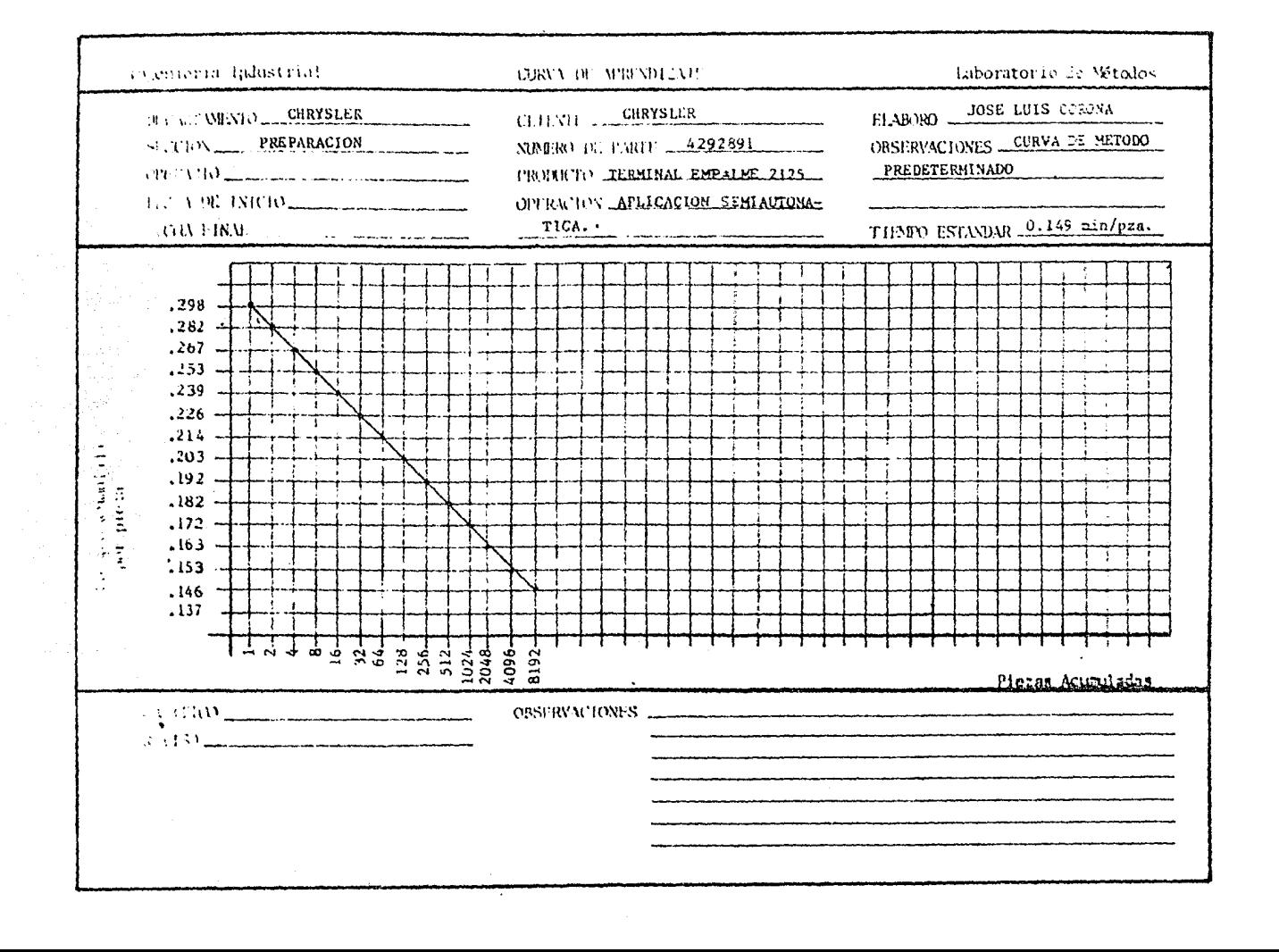

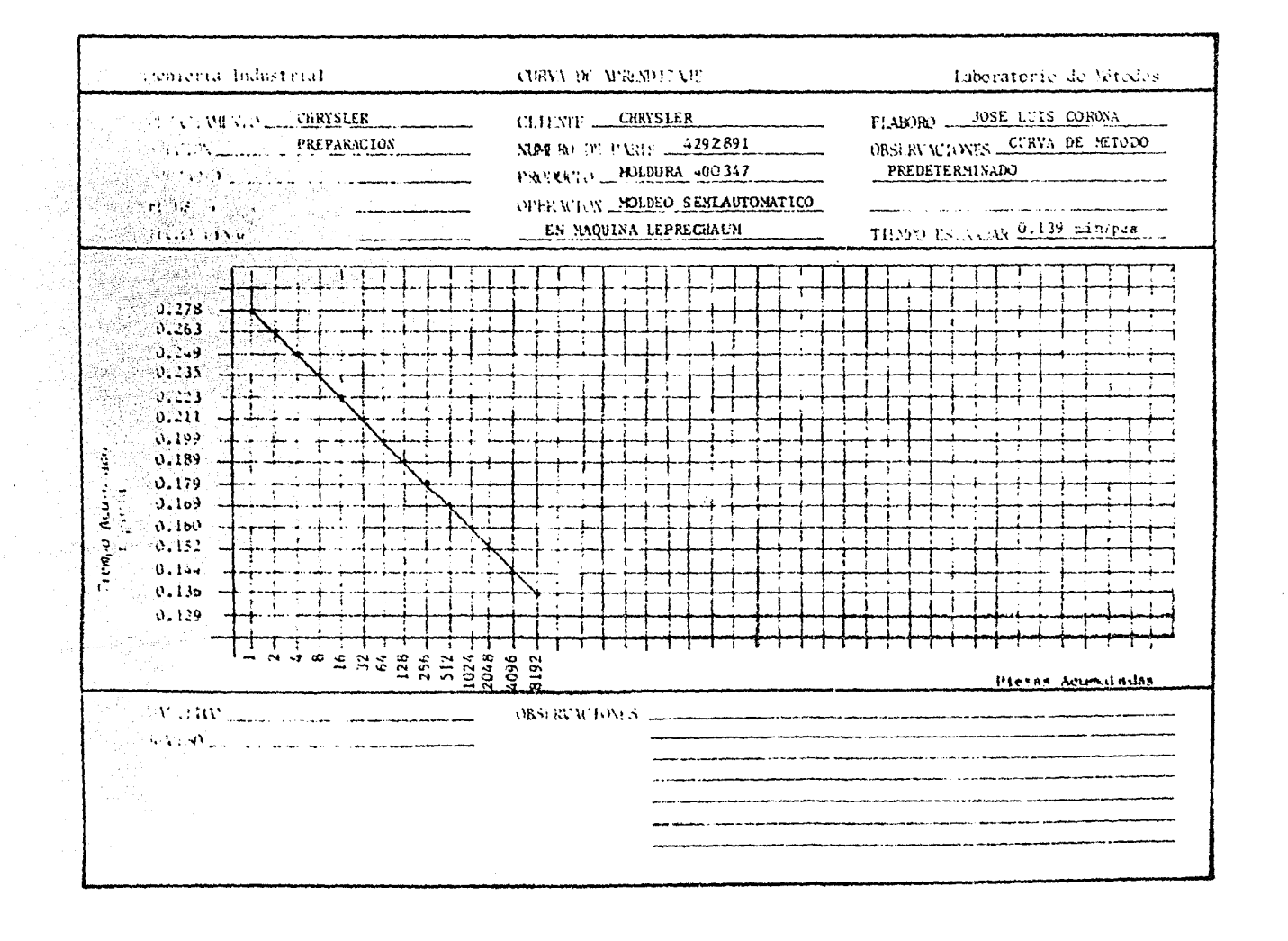

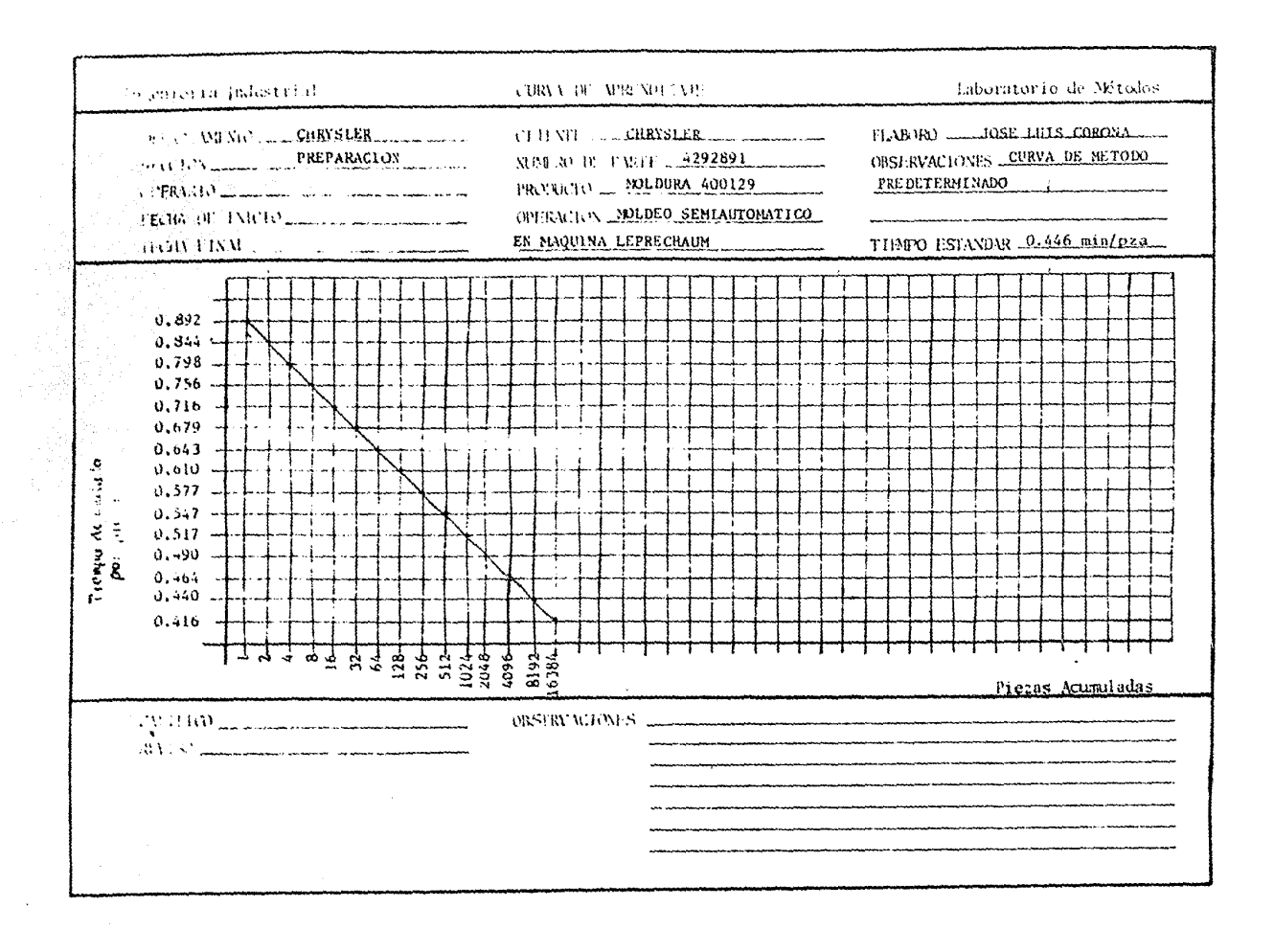

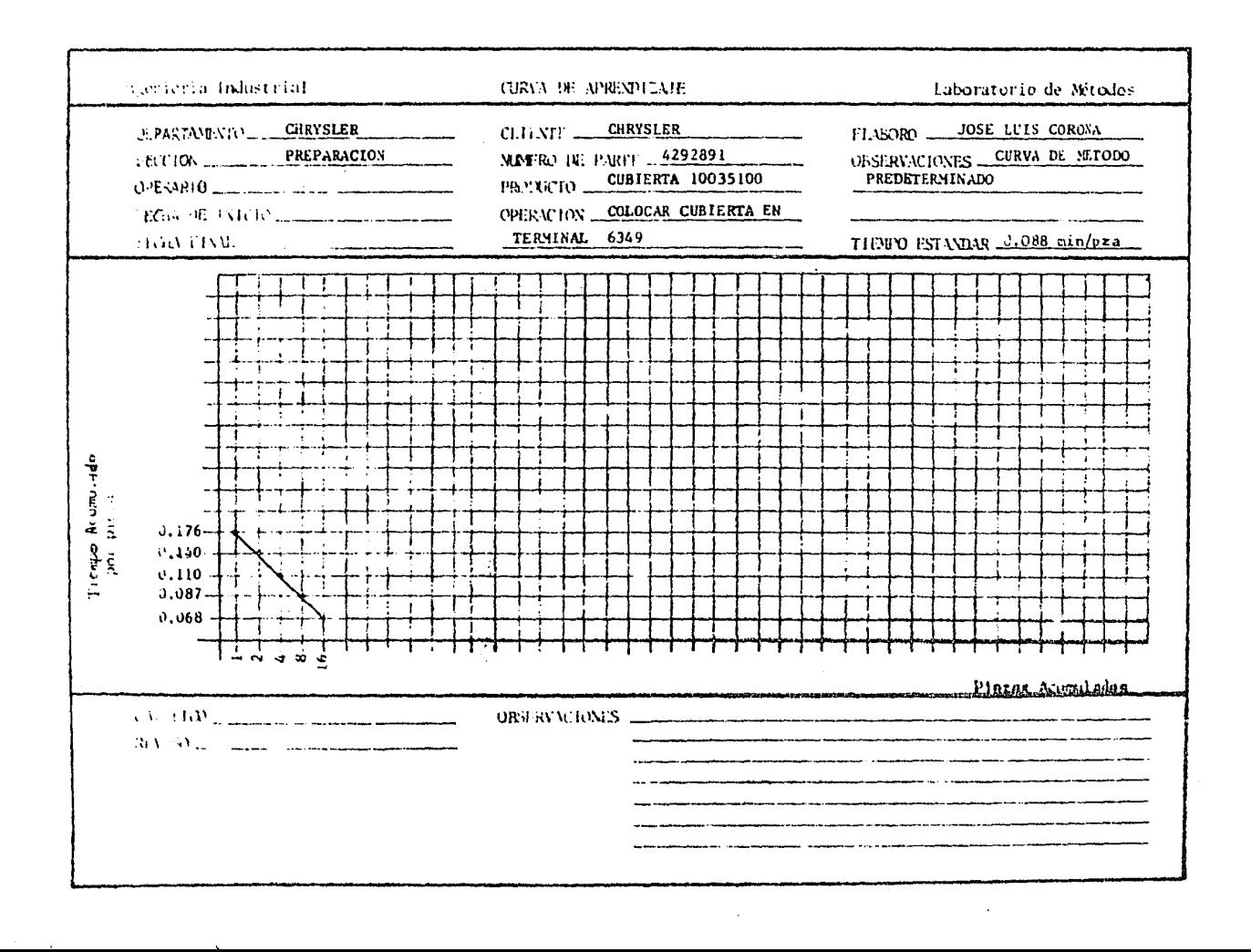

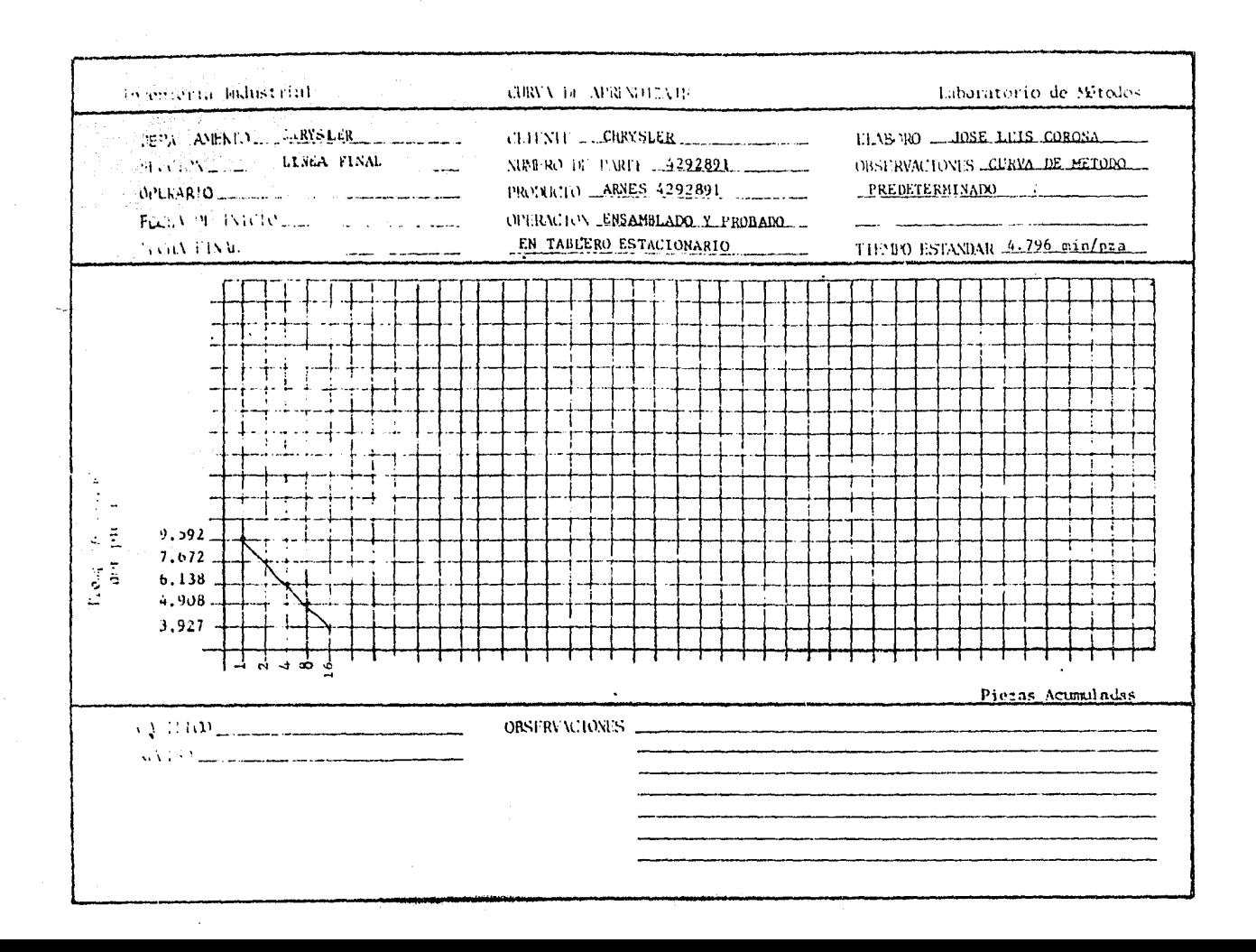

E) Programa de Adiestramiento.

Se elaborará el programa para la fabricación de éste amés en el laboratorio, tomando como base el tiempo necesario para adies--trar en cada una de las operaciones y el volumen de personas que serán necesarias para cubrir los requerimientos de fabricación. Se procedera a calcular dicho volumen de personas, sabiendo quees necesario fabricar 200.000 armeses/año. La secuencia de opera ciones para hacer ésto, se muestra a continuación y se refleja-rán los resultados en la Tabla siguiente.

OPERACION: Se listarán cada una de las operaciones necesarias pa

ra fabricar el arnes.

: Se anotará el tiempo estandar (minutos/pieza) que es -TIEMPO **ESTANDAR** necesario para desarrollar cada una de las operacio--

nes.

VOLUMEN : Se anotará la cantidad de arneses a fabricar (arneses/ TOTAL DE PRO año). **DUCCION** 

TIEMPO TO: Se anotará el tiempo total que se necesita para fabri TAL REQUE RIDO. car el volumen total de arneses por cada una de las o

peraciones (minutos/año), donde :

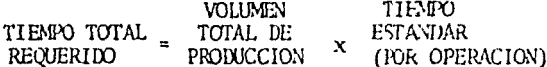

TIEMPO TO : Se anotará el tiempo (minutos/año)con que se cuenta tal dispõ **NIBLE** para trabajar a dos turnos, afectados por un factor de

eficiencia. Para éste caso se tiene :

 $-114 -$ 

 $T$ IEMPO TOTAL = (261,360 minutos/año)\*(80%)

= 209,088 minutos/año.

"Referencia cálculos de Capacidad Instalada.

ASIGNACION : Será el resultado de dividir REQUERIDA DE MANO DE OBAA. TIEMPO TOTAL REQUERIDO TIEMPO TOTAL DISPONIBLE

A continuación se presenta la Tabla con todos los cálculos de<u>s</u>

agan<br>Séjar

tijski sta

ة ديران.<br>م

critos anteriornente.

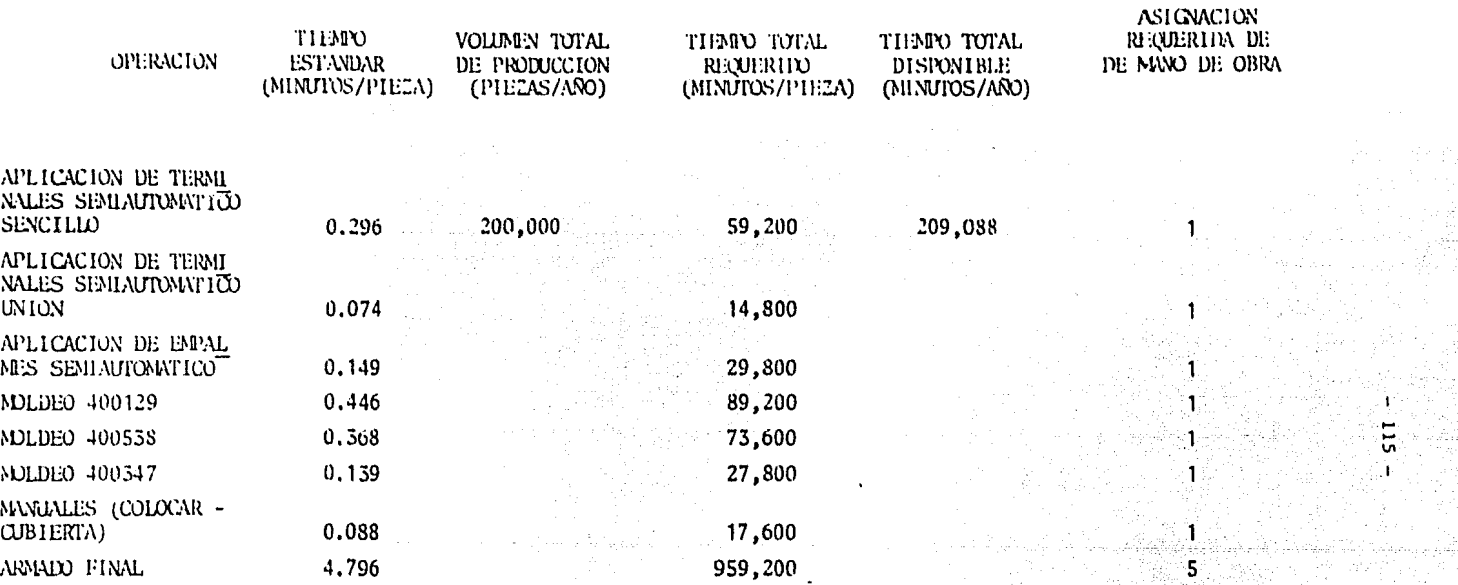

Tabla 11. Asignación de mano de obra para capacitación en el amés 4292891.

Ÿ.

Se presenta a continuación un resumen de los resultados obtenidos para los días de capacitación requeridos y la cantidad de piezas que se deberan hacer para cubrir el programa de adiestra miento de éste arnés.

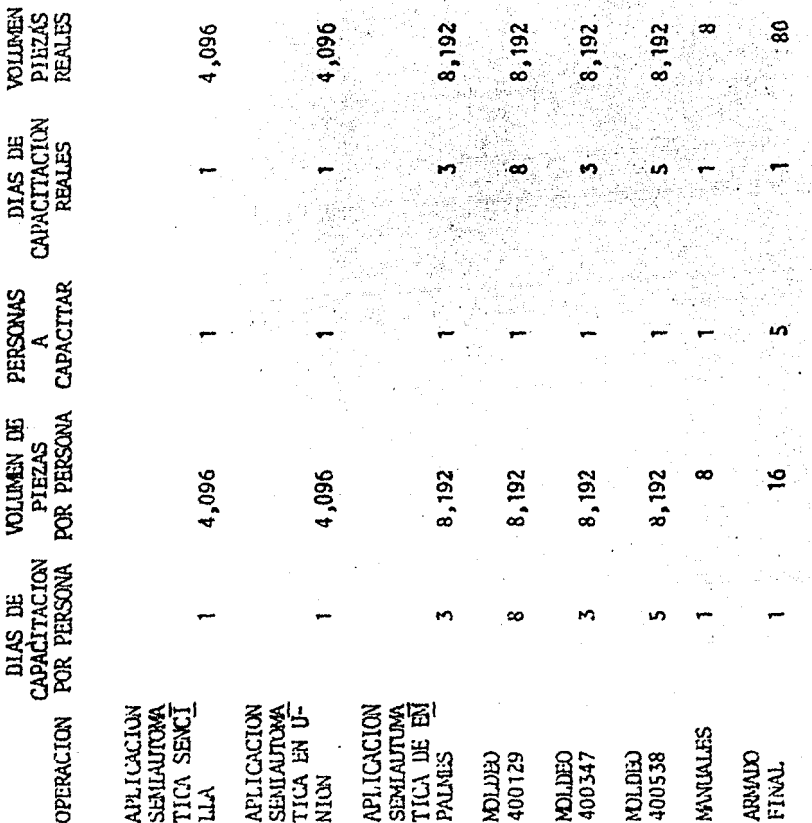

Finalmente, se muestra el Programa de Capacitación que se manejara para impartir el adiestramiento dentro del laboratorio. Pa ra la elaboración de dicho programa se tomo como base el Diagra ma de Operaciones, el Análisis de Herramental y el resumen de los resultados para los días de Capacitación. Este análisis que se desarrollo no es unico y para éste caso se debe considerar particular ya que existen otras técnicas como Diagrama de Pertt. Diagrama de Gantt, etc. que auxiliarian a elaborar dichos pro-gramas.

Los Métodos de Trabajo, la Curvas de Aprendizaje y el Programa de Adiestramiento se le proporcionarán al Supervisor del Labora torio, quien los utilizara para cumplir con sus actividades.

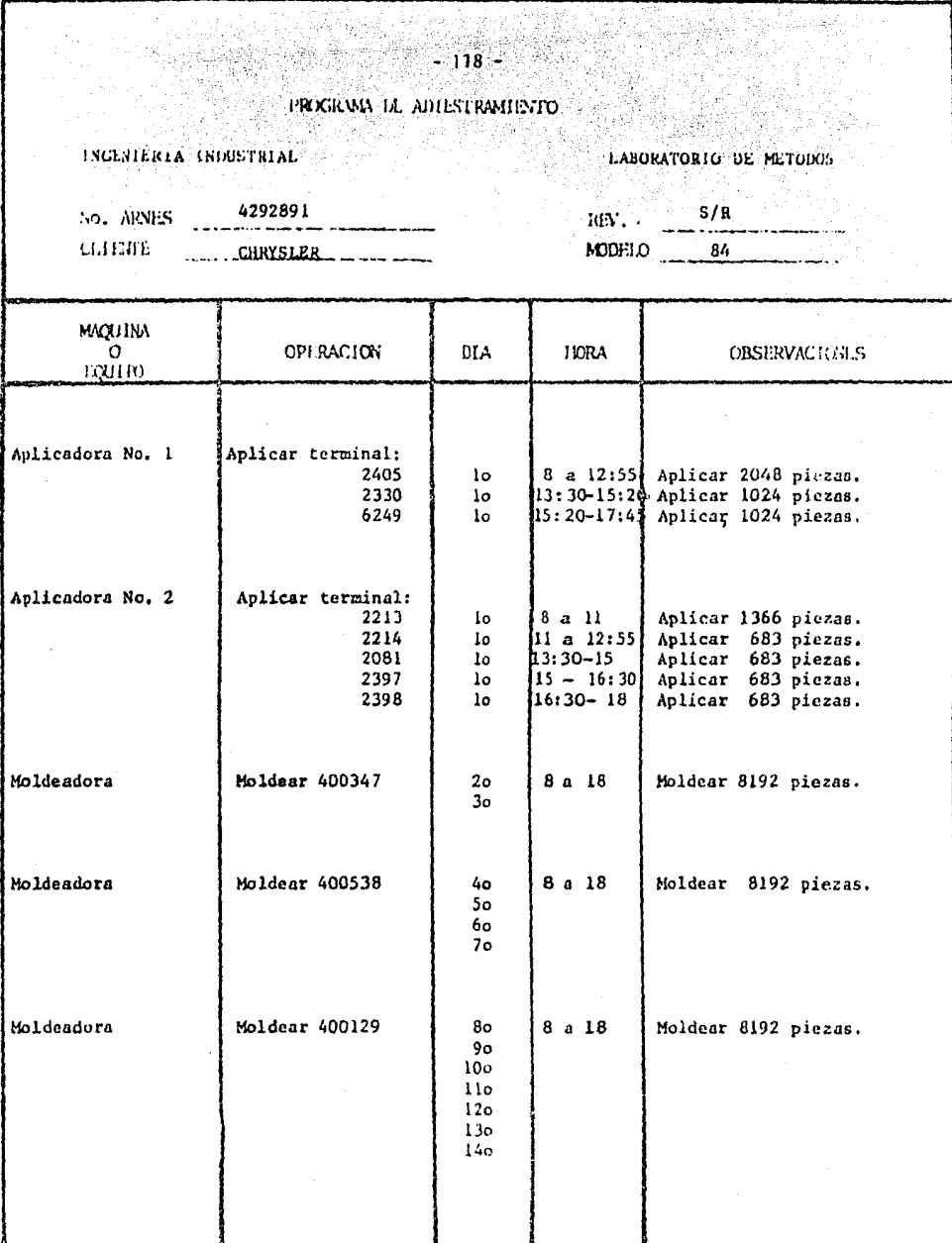

 $\bar{\alpha}$ 

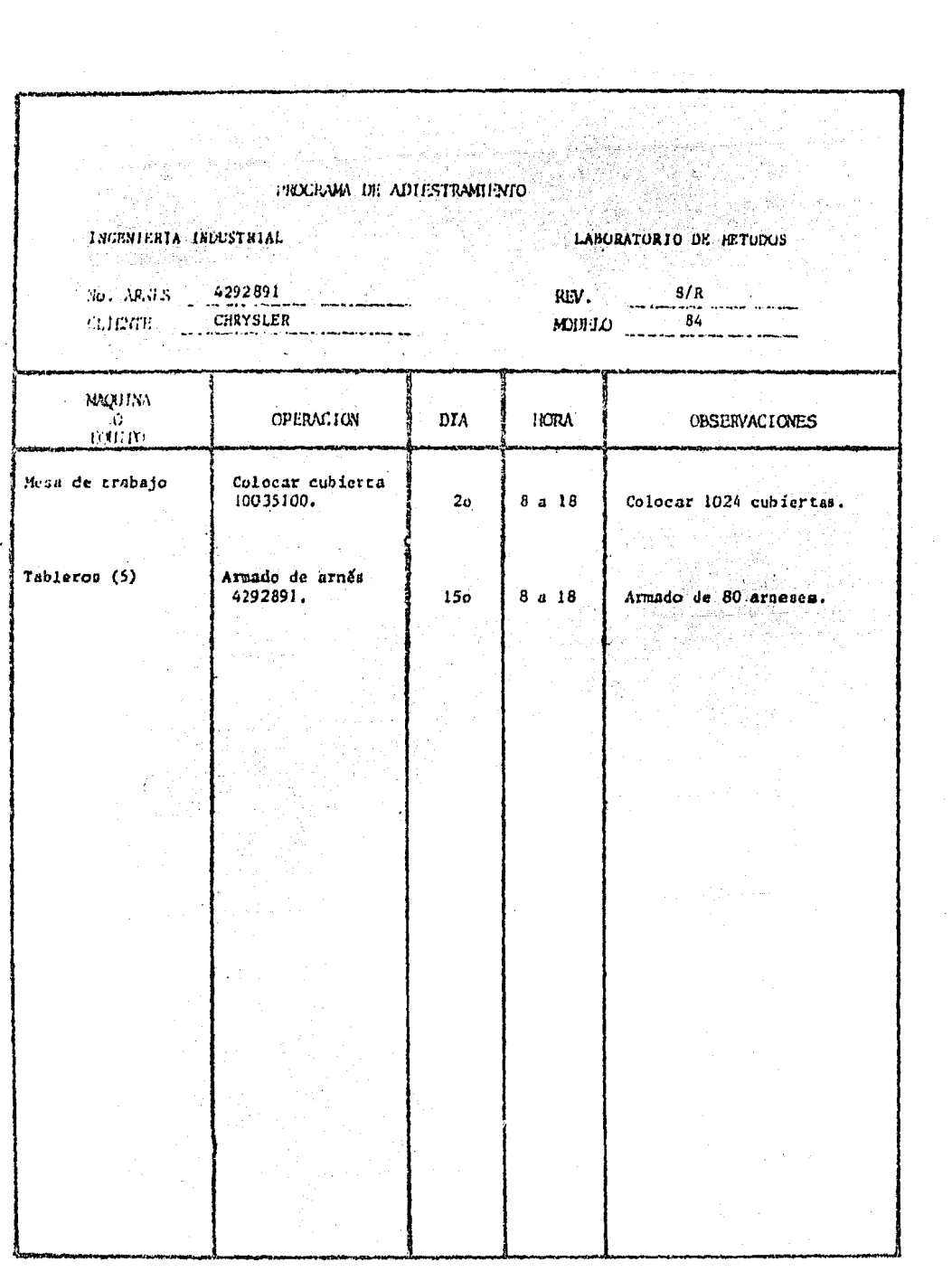

# VIT CONCLUSIONES.

#### OONCUJSIONES.

Los problemas basicos que llevaron a desarrollar éste proyecto fueron:

- 119 -

Tener necesidades tales como:

- El mejorar los métodos de trabajo para el logro de reducción de tienpos improductivos.
- Planteamiento de necesidad de archivos concretos en el departamento de Ingeniería Industrial para controlar y proponer me joras a métodos de trabajo.
- Necesidad de un lugar en el que Ingeniería Industrial trabaje libremente para mejorar los métodos de trabajo.
- Verificar en fonna dírecta que el personal productivo trabaje de acuerdo a los nétodos de trabajo establecidos por el depar. tamento de Ingeniería Industrial.
- Necesidad de tener un lugar donde impartir adiestramiento al personal en las operaciones que sea necesario, bajo el con-- trol de los departamentos de Ingeniería Industrial y Capacita *ci6n* •
- .Analizar y perfeccionar los conocimientos y habilidades del trabajador en sus actividades,
- Mantener un plan competitivo dentro del mercado nacional e in ternacional a través del desarrollo de personal.
- Responder en mejor forma a los cambios drasticos en los reque rimientos del mercado, dando instrucciones a gente de producci6n en operaciones criticas, garantizando niveles de cali--

dad *y* servicio en forma aceptable. - En general mejorar la productividad.

Bajo un análisis económico y concreto de los ejemplos presentados, se llcg6 a los siguientes resultados:

AHORROS FOR IMPLANTACION DEL PROYECTO.

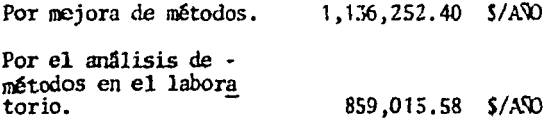

Total de ahorros anuales  $1,995,267.90$  \$/A $\sqrt{0}$ 

Se puede observar los grandes ahorros que se logran por el simple hecho de mejorar el tiempo de elaboración de una actividad, en 6ste caso, específicamente el modeo de una pieza de 1.005 mi nutos/pieza a 0,500 minutos/pieza y del estañado de una pieza de 0.019 minutos/pieza a 0.010 minutos/pieza lo que representa di.sminuir O.SOS minutos/pieza y 0.009 minutos/pieza respectivamente. Sin tomar en cuenta análisis más profundos a todas las o peracicnes ejecutadas en la fabrica.

GASTOS POR IMPLANTACION DEL PROYECTO.

Por el acondicionamiento  $147.419.00S$ Por sueldos anuales 660,000,000 \$7490

 $-121 -$ 

Por lo que al desarrollar el análisis económico para la justificación, se tiene:

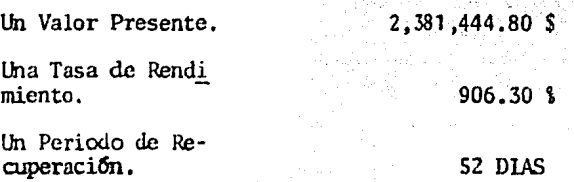

Con el contenido y resultados de éste trabajo se desea dar a conocer lo importante, interesante y atractivo que representa el trabajo de un Ingeniero Industrial en el área de Mejora de Métodos.

Las actividades del procedimiento que se menciona en el Capítulo VI, se debe desarrollar como mínimo para garantizar el a rranque y funcionamiento del laboratorio sin perder de vista la posibilidad siempre constante de poder mejorar éste procedimiento.

VIII FORMATOS DE CONTROL.

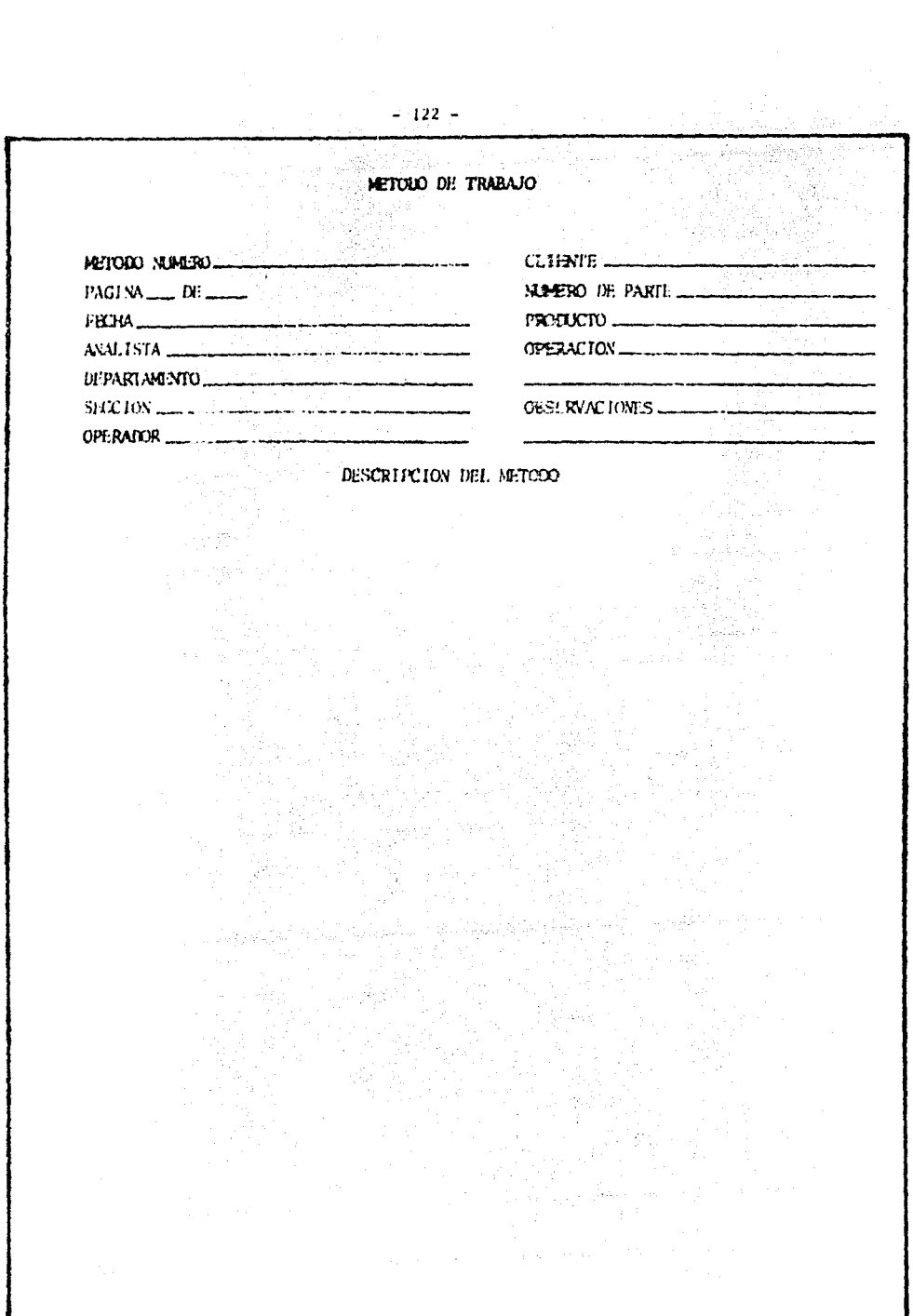

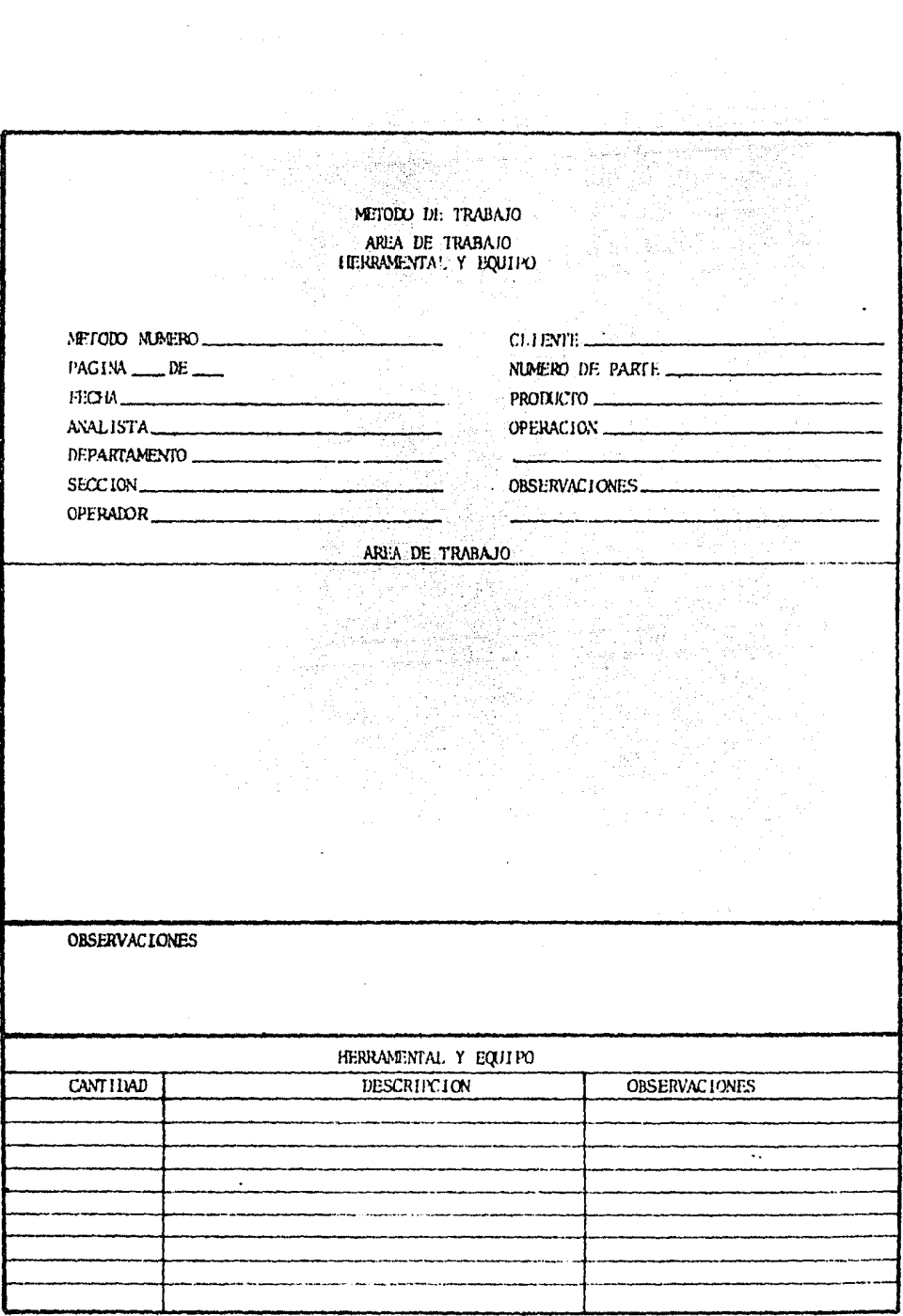

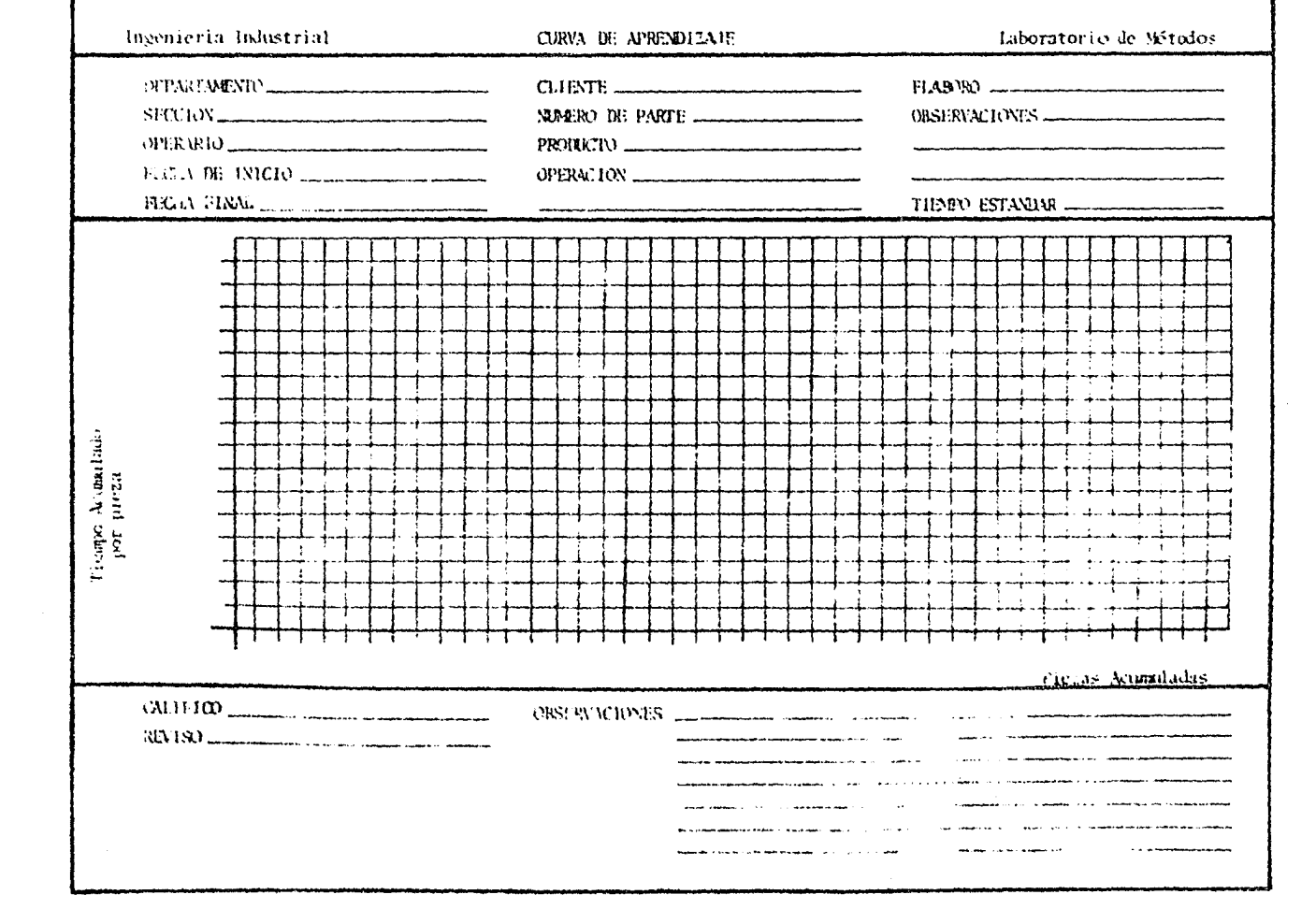

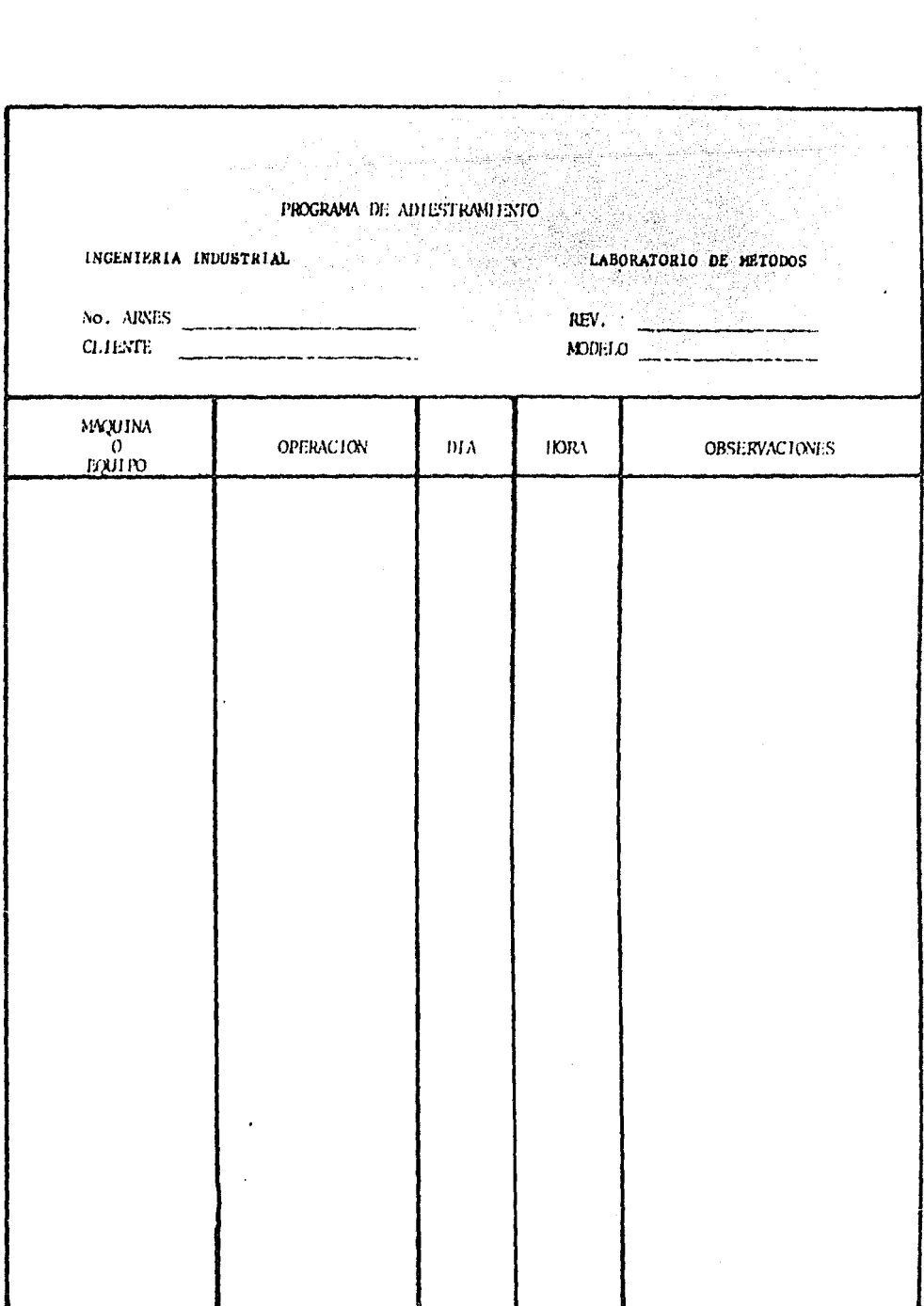

 $\epsilon$ 

APENDICE. EIBLIOGRAFIA.  $\mathbf{IX}$  .  $\mathbb{R}^n$ na<br>Salah<br>S ц.

 $\mathbf{c}$ 

k.

#### **APENDICE**

ARNES ELECTRICO. Conjunto de cables conductores de corriente. preensamblados por medio de terminales, conectores, molduras, cintas y otros componentes cuva función es distribuir energía a los servicios eléctricos de un automovil tales como luces ' de faros, luces de tablero, marcha, claxon, radio, etc. CARRUSEL. Conjunto de tableros interconectados por un trans -portador que permite cnsamblar en cadena 6 en línea un Arnés £léctrico.

EXPALME. Aplicación de una terminal (tipo lámina) que permite unir varios circuitos y obtener varias ramificaciones. DIAGRAMA DE PROCESO. Diagrama en el que se muestra la secuencia cronológica de todas las operaciones de taller o en máqui nas. inspecciones, márgenes de tiempo y materiales a utilizar en un proceso de fabricación o administrativo, desde la llega da de la materia prima hasta el empaque o arreglo final del oroducto terminado.

 $-123 -$ 

### **BIBLIOGRAFIA**

- INTRODUCCION AL ESTUDIO DEL TRABAJO.

 $124 -$ 

Oficina Internacional del Trabajo, Suiza, 3a. Edi ción.

TECNICAS DE ANALISIS ECONOMICOS PARA ADMINISTRADO **RES E INGENIEROS.** 

Jhon R. Canada, Editorial Diana, México 1977.

DISTRIBUCION EN PLANTA. Richard Muther, Editorial Hispano Americana, Espa ña.

- INGENIERIA INDUSTRIAL.

Benjamin W. Niebel, Representaciones y Servicios de Ingenieria, México 1976.

- ANALISIS DE TAREAS.

F. Puy Hernández, Editorial Limusa, México 1980.

- CAPACITACION Y ADIESTRAMIENTO COMO CUMPLIR Y APRO VECHAR LA LEY.

Lic. Alfredo Esponda, Grupo Editorial Expansión, Parte I Y II, México 1979,

- ORGANIZACION DE EMPRESAS INDUSTRIALES. Sprieguel-Lansbrugh, Editorial C.E.C.S.A., México  $1977.$ 

- MANUAL DE INGENIERIA DE LA PRODUCCION INDUSTRIAL. H. B. Maynard, Editorial Reverte, España.